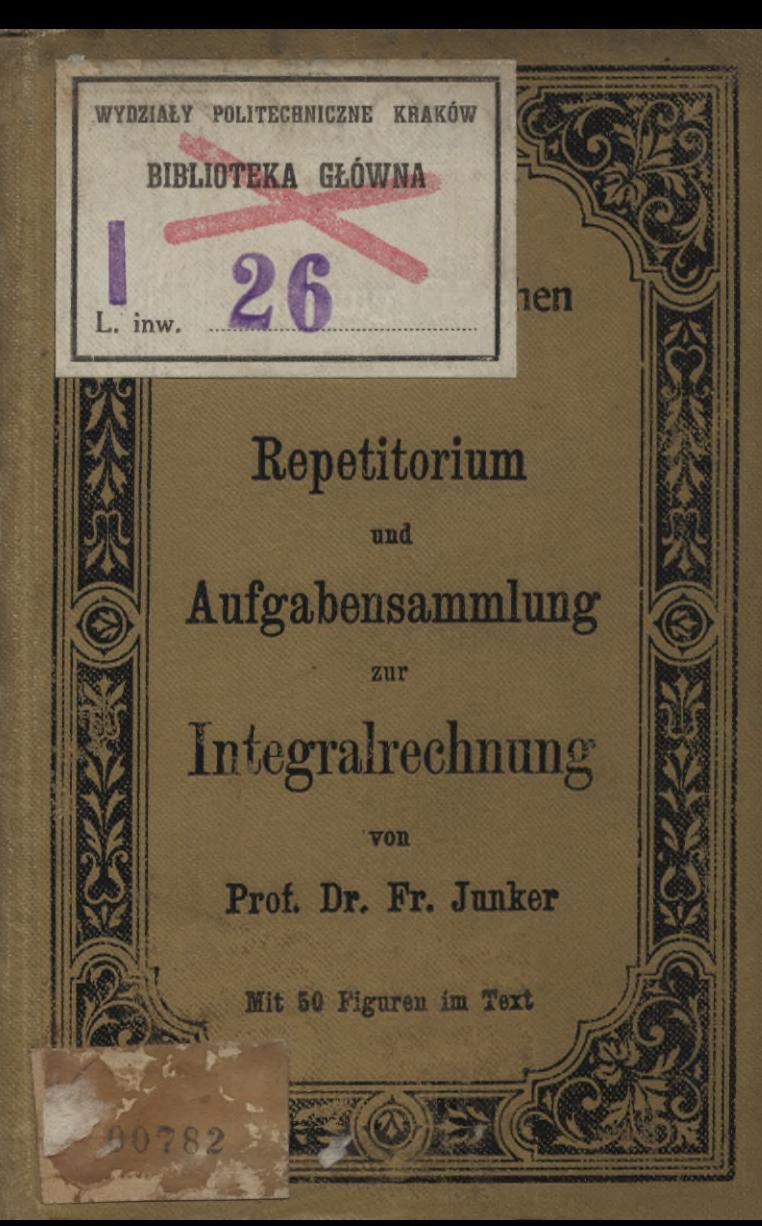

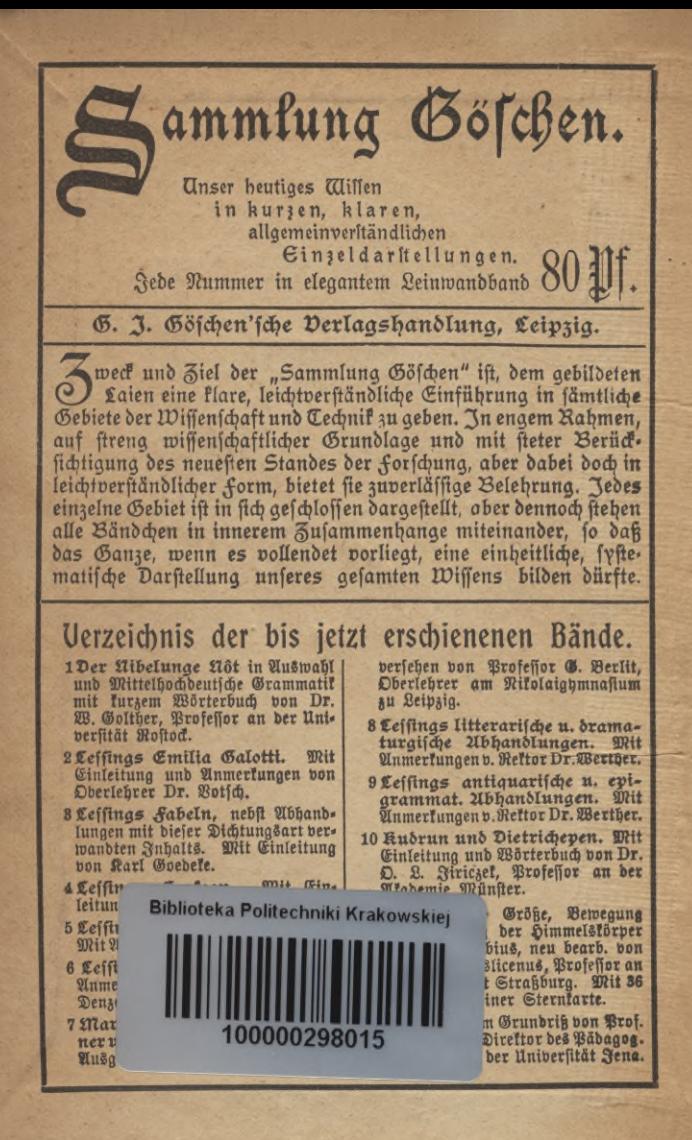

Sammlung Göfchen. Je in elegantem 80 Pf.

- 13 Geologie von Professor Dr. Eberh. Fraas in Stuttgart. Mit 16 Abbil= dungen und 4 Tafeln mit über 50 Figuren.
- 14 Psychologie und Cogif zur Einführung in die Philosophie von Dr. Th. Elsenhans. Mit 13 Figuren.
- 15 Deutsche Mythologie von Dr. Friedrich Kauffmann, Professor an ber Universität Kiel.
- 16 Griechische Altertumskunde von Prof. Dr. Rich. Maisch, neu bes arbeit. v. Rettor Dr. Franz Pobl-Wit 9 Rollbilbern. hammer.
- 17 Muffatzentwürfe von Dr. L. W. Straub, Professor an b. Oberprima des Eberhard-Ludwigs-Gymnasiums in Stuttgart.
- 18 Der menschliche Körver, sein Bau und seine Thätiakeiten, von E. Rebmann, Oberrealschuldirektor in Freiburg i. B. Mit Gesundheits. lehre v. Dr. med. H. Seiler. Mit 47 Abbildungen und 1 Tafel.
- 19 Römische Geschichte, neu bearb. von Dr. Julius Koch, Oberlehrer am Bismarckgymnasium in Berlin.
- 20 Deutsche Grammatik und kurse Geschichte der deutschen Sprache von Schulr. Brof.Dr.D. Loon in Dresden.
- 21 Musicalische Atustik von Dr. Karl 9. Schäfer. Mit vielen Abbildan.
- 22 Hartmann von Mue, Wolfram von Eichenbach und Gottfr. von Straßburg. Auswahl aus bem böf. Epos mit Anmerkungen und Wörterbuch bon Dr. R. Marold, Prof. am lal. Friedrichstollegium zu Königsberg in Br.
- 23 Walther von der Vogelweide mit Auswahl aus Minnejang und Spruchdichtung. Mit Anmerkungen und einem Wörterbuch von Otto Güntter, Professor an b. Oberrealschule und an der Techn. Hochschule in Stuttgart.
- 24 Hans Sachs u. Johann Fischart nebst einem Anhang: Brant und Sutten, Ausgewählt und erläutert b. Dr. Jul. Sahr, Professor am Kgl. Kadettenforps in Dresden.
- 25 Das deutsche Volkslied, ausgew. und erläutert von Dr. Jul. Sahr, Prof. am Königlichen Kadettenforps in Dresden.
- 26 Physiche Geographie von Dr. Siegmund Günther, Brofeffor an<br>der Rgl. Technifchen Hochschule in Mit 32 Abbildungen. München.
- 27 Griechische und römische Götterund Beldenfage von Dr. Serm. Steuding, Professor am Rgl Gymnasium in Wurzen.
- 28 Mthochdeutsche Citteratur mit Grammatik, Uebersetzung und Er= läuterungen v. Th. Schauffler, Professor am Realgymnasium in Ulm.
- 29 Mineralogie von Dr. R. Brauns, Professor an b. Universität Gießen Mit 130 Abbildungen.
- 30 Kartenkunde, geschichtlich bargest. bon E. Gelcich, Direftor d. f. f. Nau-<br>tijchen Schule in Bujfinpiccolo und F. Sauter, Professor am Realgumnasium in Ulm, neu bearb. von Dr. Baul Dinje, Afistent der Gesellschaft f. Erdlunde in Berlin. Mit 70 216b.<br>31 Geschichte 8. deutsch. Eitteratur
- von Dr. Max Koch, Professor a. b. Universität Breslau.
- 32 Die deutsche Beldensage von Dr. Otto Luitpold Firiczel, Professor an b. Atademie Wünster.
- 83 Deutsche Geschichte im Mittelalter (bis 1500) von Dr. F. Kurze, Oberlehrer a. Kgl. Buifengymnasium in Berlin.
- 86 Der Cid. Geschichte des Don Rub Dias, Grafen von Bivar. Von J. G. Herber. Hrsg. u. erläutert von Brof. Dr. Ernst Naumann i. Berlin.
- 37 Unorganische Chemie von Dr. Jos. Klein i. Waldhof b. Mannheim.
- 38 Organische Chemie von Dr. Jos. Klein in Walbhof 6. Mannheim.
- 39 Zeichenschule von Professor R. Kimmich in Ulm. Mit 17 Tafeln in Ton-, Farben- und Goldbruck u. 135 Bolls und Textbildern.
- 40 Deutsche Poetik v. Dr. K. Borinski, Dozent an der Universität München.
- 41 Ebene Geometrie von G. Mahler, <u>Krofeffor der Mathematif am Ghm-</u> nasium in Ulm. Mit 111 Fig.

Wenden!

Sammlung Göfchen.

- Je in elegantem 80 Pf.
- 42 Urgeschichte der Menschheit von Dr. Morit Heernes, Professor a. b. Universität uud Custosadjunkt am t. und t. naturhistor. Hofmuseum in
- Wien. Mit 48 Abb.<br>43 Geschichte des alten Morgen-<br>tandes von Dr. Fr Hommel, Professor an der Universität München. Wit 6 Bildern und 1 Karte.
- 44 Die Pflanze, ihr Bau und ihr Leben von Oberlehrer Dr. E. Dennert in Rüngeborf. Mit 96 Abbildungen.
- 45 Römische Altertumskunde v Dr. Leo Bloch, Dozent a. d. Universität Bürich. Mit 8 Vollbildern.
- 46 Das Waltharilied, im Bersmaße ber Urschrift übersetzt und erläutert bon Professor Dr. H. Althof, Oberlehrer a. Realghmnafium i. Weimar.
- 47 Nrithmetif und Macbra bon Dr. Herm. Schubert, Professor an der Gelehrtenschule des Johanneums in Samburg.
- 48 Beispielsammlung z.Urithmetik u. Algebra, 2765 Aufgaben, shite= matisch geordnet, von Dr. Hermann Schubert, Professor an berGelehrtenschule des Johanneums i. Hamburg.
- 49 Griechische Geschichte von Dr. Heinrich Swoboda, Professor an b. beutschen Universität Brag.
- 50 Schulpragis, Methodit b. Vollefchule von R. Seyfert, Schuldirektor in Olsnis in 23.
- 51 Mathemat. Formelfammlung u. Repetitorium der Mathematik, enth. die wichtigsten Formeln u. Lehrsätze ber Arithmetik, Algebra, algebra=<br>ischen Analnfis, ebenen Geometrie, Stereometrie, ebenen u. sphärischen Trigonometrie, mathem.Geographie, analyt. Geometrie der Ebene und bes Raumes, ber Differential= und Integralrechnung b. O. Th. Bürklen, Professor am fal. Realghmnasium in Schw.-Gmünd. Mit 18 Figuren.
- 52 Geschichte der römischen Tittes ratur von Dr. Hermann Joachim in Hamburg.
- 53 Liedere Analysis von Professor Dr. Benedikt Sporer in Ehingen. Mit 5 Figuren.
- 54 Meteorologie von Dr. W. Trabert, Dozent a d. Universität u. Gekretär ber t. t. Bentralanstalt für Meteorologie in Wien. Mit 49 Ubb. u. 7 Taf.
- **5**5 Das Fremdwort im Deutschen b. Dr. Rudolf Kleinpaul in Leipzig.
- 56 Deutsche Kulturgeschichte v. Dr. Reinh. Günther i. Burgdorf b. Bern.
- 57 Perspektive nebit einem Anhang überSchattenfonstruftionu.Barallel= peripettive von Architett Haus Frebberger, Fachlehrer an der Kunstgewerbeich, i. Magdebg, Mit 88 Abb.
- 58 Geometrisches Zeichnen von H. Becker, Architekt und Lehrer an ber Baugewerfschule i. Magdeburg. Mit 282 Abbildungen.
- 59 Indogermanische Sprachwissenschaft von Dr. R. Meringer, Professor a. d. Universität Wien. Wit einer Tafel.
- 60 Tierkunde v. Dr. Franz v. Wagner, Professor an ber Universität Gießen. Wit 78 Whbilbungen.
- 61 Deutsche Redelehre von H. Probit, Gymnasiallehrer in München. Wit einer Tafel.
- 62 Länderkunde von Europa b. Dr. Franz Heiderich, Professor am Francisco=Josephinum in Mödling. Mit 14 Textkärtchen und Diagrammen u. einer Karte der Alpeneinteilung.
- 63 Länderkunde der außereuropäischen Erdteile von Dr. Franz Heiderich, Professor am Francisco-Josephinum in Mödling. Wit 11 Textfärtchen und Profilen.
- 64 Deutsches Wörterbuch von Dr. Ferdinand Detter, Professor an der Universität Prag.
- 65 Analytische Geometrie 8. Ebene von Professor Dr. M. Simon in Straßburg. Mit 57 Figuren.
- 66 Russische Grammatik von Dr. Erich Berneker, Professor an der Universität Braa.
- 67 Russisches Cesebuch mit Glossar von Dr. Erich Berneker, Professor an der Universität Brag.
- 68 Russisch = deutsches Gesprächs buch von Dr. Erich Berneker, Profelsor an der Universität Prag.

Fortsetzung auf der vierten Vorsatzseite.

ABENIA SURECZ KRA Sammlung Göschen

 $26$ 

RELJOTEKA GLOWNA Repetitorium

Johid

und

## Aufgabensammlung

zur

# Integralrechnung

#### $\sqrt{2}$

### Dr. Fr. Junker

Professor am Realgymnasium und an der Realanstalt in Ulm

Mit 50 Figuren im Text

Leipzig G. J. Göschen'sche Verlagshandlung 1902 D. E. FRIEDLEIN **W KRAKOWIE.** 

Bd 147, Sblt227

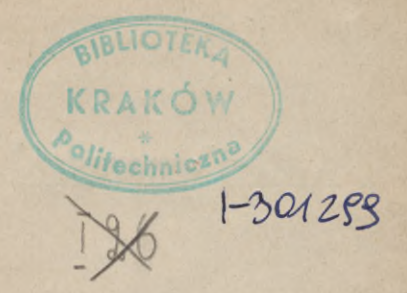

Alle Rechte, insbesondere das Uebersetzungsrecht, von der Verlagshandlung vorbehalten.

Druck von Carl Rembold & Co. in Heilbronn.

50

### Inhalt.

#### I. Abschnitt. Seite

#### Einfache unbestimmte Integrale.

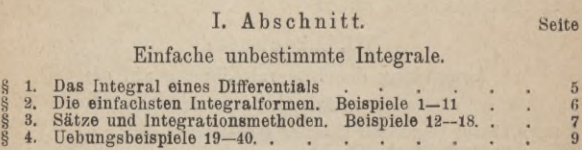

#### II. Abschnitt.

#### Integration rationaler algebraischer Differentiale.

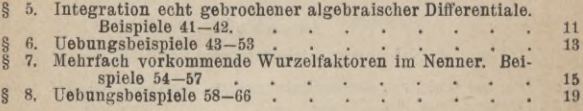

#### III. Abschnitt.

#### Integration irrationaler Differentiale.

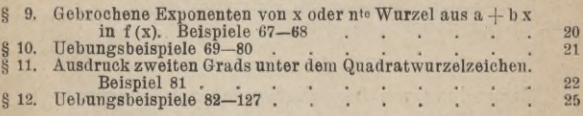

#### IV. Abschnitt.

#### Integration transcendenter Differentiale.

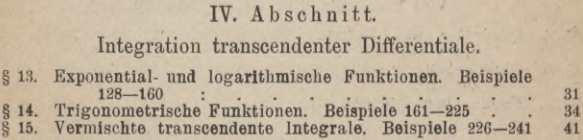

#### V. Abschnitt.

#### Bestimmte Integrale.

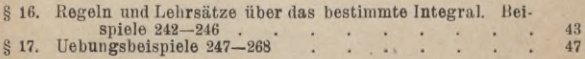

#### 4 Inhaltsverzeichnis.

#### VI. Abschnitt.

#### Anwendung der Integralrechnung auf die ebene Geometrie.

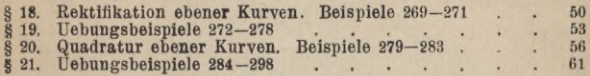

#### VII. Abschnitt.

#### Anwendung der Integralrechnung auf die Geometrie des Raums.

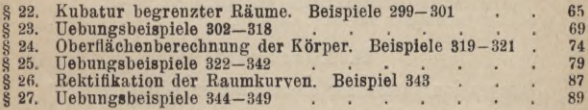

#### VIII. Abschnitt.

#### Schwerpunktsbestimmungen.

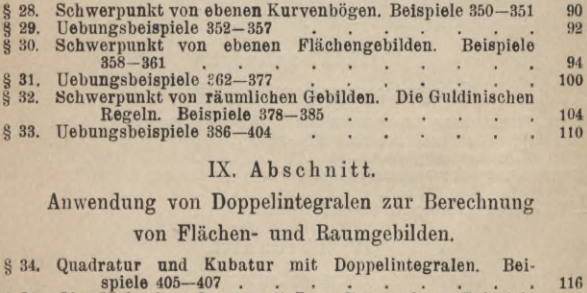

#### IX. Abschnitt.

#### Anwendung von Doppelintegralen zur Berechnung

#### von Flächen- und Raumgebilden.

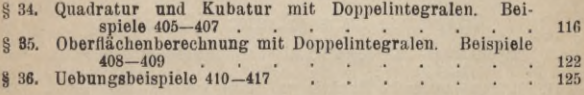

Litteratur-Verzeichnis Ziomek  $\mathcal{F}_{u_0}$ lef. 129

Seite

#### I. Abschnitt.

#### **Einfache unbestimmte Integrale.**

#### § 1. Das Integral eines Differentials.

Die Integralrechnung hat die Aufgabe, zu einem gegebenen Differential die ursprüngliche Funktion aufzusuchen. Sie ist in dieser Hinsicht als die Umkehrung der Differentialrechnung anzusehen.

Das Integral des Differentials  $dy = f(x) dx$ , geschrieben

 $y = \int f(x) dx = F(x)$ 

und gelesen "Integral f (x) dx" ist die Funktion, welche nach x abgeleitet f (x) giebt. Dasselbe ist somit definiert durch

$$
\frac{dy}{dx} = \frac{d \int f(x) dx}{dx} = f(x) = F'(x).
$$

Diese Beziehung ändert sich nicht, wenn man F (x) um eine beliebige Konstante C vermehrt (oder vermindert). Man nennt deshalb

$$
y = \int f(x) \, dx + C = F(x) + C
$$

das unbestimmte Integral von f (x) dx und bezeichnet <sup>C</sup> als Integrationskonstante.

#### § 2. Die einfachsten Integralformen.

Durch einfache Umkehrung der entsprechenden Formeln der Differentialrechnung gelangt man zu folgenden fundamentalen Integralformeln:

1. 
$$
\int a \, dx = a x + C
$$
  
\n2. 
$$
\int x^n \, dx = \frac{x^{n+1}}{n+1} + C
$$
  
\n3. 
$$
\int \frac{dx}{x} = 1x + C
$$
  
\n4. 
$$
\int e^x \, dx = e^x + C
$$
  
\n5. 
$$
\int a^x \, dx = \frac{a^x}{1a} + C
$$
  
\n6. 
$$
\int \cos x \, dx = \sin x + C
$$
  
\n7. 
$$
\int \sin x \, dx = -\cos x + C
$$
  
\n8. 
$$
\int \frac{dx}{\cos^2 x} = \text{tg } x + C
$$
  
\n9. 
$$
\int \frac{dx}{\sin^2 x} = -\text{ctg } x + C
$$
  
\n10. 
$$
\int \frac{dx}{1 + x^2} = \arctg x + C
$$

 $=$  - arc etg x + C' 11.  $\int \frac{dx}{\sqrt{1-x^2}}$  = arcsin x + C = - arc cos x + C'.

#### § 3. Sätze und Integrationsmethoden.

a) Konstante Faktoren unter dem Integralzeichen dürfen vor dasselbe gesetzt werden.

$$
\textstyle\int a\;f\left(x\right)\,dx=a\;\textstyle\int f\left(x\right)\,dx.
$$

b) Das Integral einer Summe von Differentialen ist gleich der Summe der Integrale der einzelnen Differentiale

$$
\int \{f(x)+\varphi(x)+\ldots\} dx = \int f(x) dx + \int \varphi(x) dx + \ldots
$$

c) Integration durch Substitution einer neuen Veränderlichen.

12. Beispiel. Das Integral  $($  (a + b x)<sup>n</sup> dx zu ermitteln.

Setze  $a + b x = y$ , so ist  $b dx = dy$ ,  $dx = \frac{dy}{b}$  und  $\int (a + b x)^n dx = \frac{1}{b} \int y^n dy = \frac{1}{b} \cdot \frac{y^{n+1}}{n+1} + C$  $(a + b x)^{n+1}$  $\frac{(a + bx)^n + 1}{b(n + 1)} + C.$ 

13. Beispiel.

*f* tg x dx geht mit cos  $x = y$ ,  $-\sin x dx = dy$  über in

$$
\int \text{tg } x \, \text{dx} = -\int \frac{\text{dy}}{y} = -\text{ly} = -\text{1} \cos x.
$$

14. Beispiel. Das Integral  $\int_{\sqrt{a^2 - b^2 x^2}}^{dx}$  zu berechnen.

Setze

 $b^2$   $x^2 = a^2 \sin^2 \varphi$  oder  $b x = a \sin \varphi$ ,  $b dx = a \cos \varphi d\varphi$ , so folgt

$$
\sqrt{a^2 - b^2} x^2 = a \sqrt{1 - \sin^2 \varphi} = a \cos \varphi
$$

und geht das Integral über in

$$
\frac{1}{b} \int d\,\varphi = \frac{1}{b} \varphi = \frac{1}{b} \arcsin \frac{bx}{a}.
$$

d) Ist der Zähler eines Bruches gleich der Ableitung des Nenners, so ist das Integral desselben gleich dem Logarithmus des Nenners

$$
\int \frac{f'(x) dx}{f(x)} = \int \frac{df(x)}{f(x)} = 1 f(x) + C.
$$

15. Beispiel.

$$
\int \det \mathbf{g} \times d\mathbf{x} = \int \frac{\cos x}{\sin x} dx = \int \frac{d \sin x}{\sin x} = 1 \sin x + C.
$$

16. Beispiel.

$$
\int \frac{(4x^3-14x) dx}{x^4-7x^2+8} = 1 (x^4-7x^2+8).
$$

e) Die teilweise Integration beruht auf der Anwendung der Formel

$$
\int u\;dv=u\,v-\int v\;du,
$$

wo u und v als Funktionen von x zu betrachten sind.

17. Beispiel. *x* cos x dx zu berechnen.

 $\int x \cos x dx = x \sin x - \int \sin x dx = x \sin x + \cos x + C.$ 

18. Beispiel. J =  $\int$  cos<sup>2</sup> x dx zu berechnen. Es ist

 $J = \int \cos^2 x dx = \int \cos x dx$  in  $x = \cos x \sin x + \int \sin^2 x dx$  $=$  cos x sin x +  $\int$  (1 - cos<sup>2</sup> x) dx = cos x sin x + x - J, woraus folgt

$$
J=\frac{1}{2}(\cos x \sin x + x).
$$

J  $\partial_{\theta}$ X

Uebungsbeispiele.  $§ 4.$ 

19. 
$$
\int 6 x^7 dx = \frac{3}{4} x^8
$$
  
\n20.  $\int (a^4 + x^4) dx = a^4 x + \frac{x^5}{5}$   
\n21.  $\int 3 \sqrt{x} dx = 2 \sqrt{x^3}$   
\n22.  $\int \frac{dx}{\sqrt{x}} = 2 \sqrt{x}$   
\n23.  $\int (1 + \sqrt[3]{x^2}) dx = x + \frac{3}{5} \sqrt[3]{x^5}$   
\n24.  $\int (a + \frac{b}{x} + \frac{c}{x^2}) dx = ax + b 1x - \frac{c}{x}$   
\n25.  $\int (\sqrt{x} - \frac{2}{3} \sqrt[3]{x^2}) dx = \frac{2}{5} x^{\frac{5}{2}} - \frac{3}{4} x^{\frac{8}{3}}$   
\n $+ \frac{8}{17} x^{\frac{17}{6}} - \frac{8}{51} x^3$   
\n26.  $\int \frac{dx}{\sqrt{x^2}} = 2 \sqrt{a + x}$ 

Einfache unbestimmte Integrale.

27. 
$$
\int e^{kx} dx = \frac{1}{k} e^{kx}
$$
  
\n28.  $\int \frac{dx}{1 + (x - 2)^2} = \operatorname{arc} t g (x - 2)$   
\n29.  $\int \frac{\sqrt{x}}{1 - \sqrt{x}} dx = 1 - x - 21(1 - \sqrt{x}) \quad [1 - \sqrt{x} = y]$   
\n30.  $\int \frac{x^3 dx}{(a + bx^2)^3} = -\frac{a + 2bx^2}{4b^2(a + bx^2)^2} \qquad [x^2 = y]$   
\n31.  $\int \frac{2x dx}{1 + x^4} = \operatorname{arc} t g x^2$   
\n32.  $\int \frac{f'(x) dx}{f(x)} = 1 f(x)$   
\n33.  $\int \frac{\cos x dx}{a + b \sin x} = \frac{1}{b} 1(a + b \sin x)$   
\n34.  $\int \frac{e^x dx}{e^x - a} = 1 (e^x - a)$   
\n35.  $\int \frac{dx}{(1 + x^2) \arct{g}} = 1 (\operatorname{arc} t g x)$   
\n36.  $\int u dx = uv - \int v du$   
\n37.  $\int (x - 1)^2 e^x dx = e^x (x^2 - 4x + 5)$   
\n38.  $\int x^5 (1 + x)^2 dx = \frac{x^6}{6} (1 + x)^2 - \frac{1}{3} \int x^6 (1 + x) dx$   
\n39.  $\int \sin^2 x dx = \frac{1}{2} (x - \sin x \cos x)$   
\n40.  $\int x^2 \cos x dx = (x^2 - 2) \sin x + 2x \cos x$ .

Integration nicht gebrochener rationaler Funktionen. 11

#### II. Abschnitt.

### **Integration rationaler algebraischer Differentiale.**

#### § 5. Integration echt gebrochener rationaler Funktionen.

a) Zur Ermittlung des Integrals

 $\frac{f(x)}{f'(x)} dx = \int \frac{f(x) dx}{(x-a)(x-b)\dots(x-n)}$ zerlege man in Partialbrüche

$$
\frac{f(x)}{F(x)} = \frac{A}{x-a} + \frac{B}{x-b} + \ldots + \frac{N}{x-n}
$$

dann folgt

$$
A = \frac{f(a)}{(a - b) (a - c) \dots (a - n)},
$$
  

$$
B = \frac{f(b)}{(b - a) (b - c) \dots (b - n)},
$$

$$
N = \frac{f(n)}{(n-a)(n-b)\dots(n-m)}
$$

oder auch

$$
A = \frac{f(a)}{\overline{F'}(a)}, B = \frac{f(b)}{\overline{F'}(b)}, \ldots, N = \frac{f(n)}{\overline{F'}(n)}.
$$

Nach Berechnung der Zähler A, B, ... ergiebt sich für das gesuchte Integral der Ausdruck

 $\int \frac{f(x)}{F(x)} dx = A l (x - a) + B l (x - b) + ... + N l (x - n).$ 

#### Integration rationaler algebraischer Differentiale. 12

41. Beispiel.  $\frac{f(x)}{F(x)} = \frac{x^2 - x + 4}{(x^2 - 1)(x + 2)} = \frac{A}{x + 1} + \frac{B}{x - 1} + \frac{C}{x + 2}$  $A = \frac{1+1+4}{(-2)(+1)} = -3$ ,  $B = \frac{1-1+4}{2 \cdot 3} = \frac{2}{3}$ ,  $C = \frac{4+2+4}{(-1)(-3)} = \frac{10}{3}$ 

daher ist

$$
\int \frac{x^2 - x + 4}{(x^2 - 1)(x + 2)} dx = -31(x + 1) + \frac{2}{3}1(x - 1) + \frac{10}{3}1(x + 2) + C.
$$

b) Enthüllt der Nenner imaginär conjugierte Faktoren z. B.  $x - a - i b$  und  $x - a + i b$ , und ergiebt die Partialbruchzerlegung

$$
\frac{A}{x-a-ib} + \frac{B}{x-a+ib}
$$

für die Zähler

$$
A = \frac{f(a + ib)}{F'(a + ib)} = p + i q, B = \frac{f(a - ib)}{F'(a - ib)} = p - i q,
$$

so erhält man durch Vereinigung der Brüche

$$
\frac{p+i q}{x-a-i b} + \frac{p-i q}{x-a+i b} = \frac{2 p (x-a)-2 b q}{(x-a)^2+b^2}
$$

und hieraus durch Integration

$$
\int \frac{A dx}{x-a-ib} + \int \frac{B dx}{x-a+ib}
$$
  
=  $p \int \frac{2(x-a)}{(x-a)^2 + b^2} dx - 2 b q \int \frac{d(x-a)}{(x-a)^2 + b^2}$   
=  $p 1 \{(x-a)^2 + b^2\} - 2 q \text{ are tg } \frac{x-a}{b}.$ 

Uebungsbeispiele.

42. Beispiel.  $\int \frac{dx}{x^3+1}$  zu berechnen.

Man erhält

$$
\frac{1}{x^3+1} = \frac{A}{x+1} + \frac{B}{x-\frac{1}{2}-\frac{i}{2}\sqrt{3}} + \frac{C}{x-\frac{1}{2}+\frac{i}{2}\sqrt{3}}
$$

Da nun f(x) = 1, F(x) =  $x^3 + 1$ , F'(x) = 3 x<sup>2</sup> ist, so folgt

$$
F'(-1) = 3, \ F'\left(\frac{1}{2} + \frac{i}{2}\sqrt{3}\right) = -\frac{3}{2} + \frac{3}{2}i\sqrt{3},
$$

$$
F'\left(\frac{1}{2} - \frac{i}{2}\sqrt{3}\right) = -\frac{3}{2} - \frac{3}{2}i\sqrt{3}
$$

und

 $A = \frac{1}{3}, B = -\frac{1}{6} - \frac{i}{6}\sqrt{3},$ 

$$
C = -\frac{1}{6} + \frac{i}{6} \sqrt{3}, \ p = -\frac{1}{6}, \ q = -\frac{\sqrt{3}}{6}
$$

$$
\int \frac{dx}{x^3 + 1} = \frac{1}{3} 1(x + 1) - \frac{1}{6} 1(x^2 - x + 1) + \frac{\sqrt{3}}{3} \arctan \frac{2x - 1}{\sqrt{3}}.
$$

§ 6. Uebungsbeispiele.

43. 
$$
\int \frac{4x^3 - 7x + 2}{2x + 1} dx = \frac{2}{3}x^3 - \frac{x^2}{2} - 3x + \frac{5}{2} (2x + 1)
$$

44.  $\int \frac{31 x - 96}{6 (x^2 - 3 x - 18)} dx = \frac{5}{3} (x - 6) + \frac{7}{2} (x + 3)$ 

Integration rationaler algebraischer Differentiale.  $14$ 

45. 
$$
\int \frac{dx}{x^2 - a^2} = \frac{1}{2a} \int \frac{dx}{x - a} - \frac{1}{2a} \int \frac{dx}{x + a} = \frac{1}{2a} \left[ \frac{x - a}{x + a} \right]
$$

46. 
$$
\int \frac{2x-6}{x^2-2x+5} dx = 2 \left[ \left\{ (x-1)^2 + 4 \right\} - 2 \arctan \frac{x-1}{2} \right]
$$

47. 
$$
\int \frac{-2x^2 + 8x + 14}{(x^2 - 1)(x - 3)} dx = 21(x - 1) - 31(x + 1) - 1(x - 3) - 1(x - 3)
$$

48. 
$$
\int \frac{2x^3 - 16 \text{ a } x^2 - 8 \text{ a }^2 x + 16 \text{ a}^3}{(x^2 - \text{a}^2) (x^2 - 4 \text{ a}^2)} dx = 1 (x^2 - \text{a}^2)
$$

$$
-41 \frac{x - 2 \text{ a}}{x + 2 \text{ a}}
$$

49. 
$$
\int \frac{5 x^2 + 3 a x + 9 a^3}{x^3 - 3 a x^2 + 2 a^2 x} dx = \frac{9}{2} 1 x - 171 (x - a) + \frac{35}{2} 1 (x - 2 a)
$$

50. 
$$
\int \frac{x-3}{x^2+1} dx = \frac{1}{2} (x^2+1) - 3 \operatorname{arc} t g x
$$
  
51. 
$$
\int \frac{dx}{x(x^2+x+1)} = 1 x - \frac{1}{2} (x^2+x+1) + \frac{3 \sqrt{3}}{16} \operatorname{arc} t g \frac{2 x+1}{\sqrt{3}}
$$

52. 
$$
\int \frac{-2 x^2 + 6 x + 13}{(x-1)(x^2+5x+11)} dx = 1 (x - 1)
$$

$$
- \frac{3}{2}1(x^2+5x+11) + \frac{13}{4}119 \text{ arctg } \frac{2x+5}{119}
$$

53. 
$$
\int \frac{2x^2 - x + 3}{x^3 + 1} dx = 21(x + 1) + \frac{2}{\sqrt{3}} \arctan \frac{2x - 1}{\sqrt{3}}
$$

#### Mehrfach vorkommende Wurzelfaktoren im Nenner.

#### § 7. Mehrfach vorkommende Wurzelfaktoren im Nenner.

a) Das Integral  $\int_{-\infty}^{\infty} \frac{f(x) dx}{(x-a)^n}$  zu ermitteln, wenn der Grad von  $f(x)$  kleiner als n ist.

Man setze

$$
\frac{f(x)}{(x-a)^n} = \frac{A n}{(x-a)^n} + \frac{A_{n-1}}{(x-a)^{n-1}} + \frac{A_{n-2}}{(x-a)^{n-2}} + \dots + \frac{A_2}{(x-a)^2} + \frac{A_1}{x-a}
$$

dann ist

$$
f(x) = An + A_{n-1}(x-a) + A_{n-2}(x-a)^2 + \dots + A_1(x-a)^{n-1}
$$

woraus folgt

$$
A n = f(a), A_{n-1} = \frac{1}{1!} f'(a), A_{n-2} = \frac{1}{2!} f''(a), ...,
$$

$$
A_1 = \frac{1}{(n-1)!} f^{(n-1)}(a)
$$

und ist das gesuchte Integral angegeben durch

$$
\int \frac{f(x) dx}{(x-a)^n} = -\frac{A n}{(n-1) (x-a)^{n-1}} -\frac{A_{n-1}}{(n-2) (x-a)^{n-2}} - \dots -\frac{A_2}{x-a} + A_1 1 (x-a).
$$

54. Beispiel.

 $\frac{x^3+1}{(x-1)^4} = \frac{A_4}{(x-1)^4} + \frac{A_3}{(x-1)^3} + \frac{A_3}{(x-1)^2} + \frac{A_1}{x-1}$ 

16 Integration rationaler algebraischer Differentiale.

$$
\begin{aligned} \mathbf{f}\left(\mathbf{x}\right) & = \mathbf{x}^3 + 1 = A_4 + A_3\left(\mathbf{x}-1\right) + A_2\left(\mathbf{x}-1\right)^3\\ & + A_1\left(\mathbf{x}-1\right)^3\\ \mathbf{f}'\left(\mathbf{x}\right) & = 3\ \mathbf{x}^t = A_3 + 2\ A_2\left(\mathbf{x}-1\right) + 3\ A_1\left(\mathbf{x}-1\right)^4\\ \mathbf{f}''\left(\mathbf{x}\right) & = 6\ \mathbf{x} = 2\ A_2 + 6\ A_1\left(\mathbf{x}-1\right)\\ \mathbf{f}'''\left(\mathbf{x}\right) & = 6 = 6\ A_1, \end{aligned}
$$

somit folgt für  $x = 1$ 

$$
A_4 = f(1) = 2, \qquad A_3 = f'(1) = 3,
$$
  

$$
A_2 = \frac{1}{2} f''(1) = 3, \quad A_3 = \frac{1}{6} f'''(1) = 1
$$

und

$$
\int \frac{x^3+1}{(x-1)^4} dx = -\frac{2}{3(x-1)^3} - \frac{3}{2(x-1)^2} - \frac{3}{x-1} + 1(x-1).
$$

55. Beispiel.

 $\int \frac{dx}{(x-x)^2} = \frac{1}{x} + \frac{x-1}{x} = \frac{x}{1}$  $\int \frac{dx}{(x^2+1)^2(x^2-1)} = \frac{1}{8} \frac{1}{x+1} - \frac{1}{4(x^2+1)} - \frac{1}{2}$  arctgx

b) Wenn der zu integrierende Bruch von der Form  $\frac{x^m}{(x-a)^n}$  ist, wo m  $<$  n ist, so kann auch die Methode der teilweisen Integration zur Reduktion des Integrals angewendet werden.

Man erhält

 $\int \frac{x^m dx}{(x-a)^n} = -\frac{x^m}{(n-1)(x-a)^{n-1}} + \frac{m}{n-1} \int \frac{x^{m-1} dx}{(x-a)^{n-1}}$  $(x-a)^n$   $(n-1)(x-a)^n$ 

56. Beispiel. Nach dieser Formel ist  

$$
\int \frac{x^3}{(x-a)^4} dx = -\frac{x^3}{3(x-a)^3} + \int \frac{x^4 dx}{(x-a)^3}
$$

Mehrfach vorkommende Wurzelfaktoren im Nenner. 17

$$
\int \frac{x^2 dx}{(x-a)^3} = -\frac{x^2}{2(x-a)^2} + \int \frac{x dx}{(x-a)^2}
$$
  

$$
\int \frac{x dx}{(x-a)^2} = -\frac{x}{x-a} + \int \frac{dx}{x-a}
$$
  

$$
\int \frac{dx}{x-a} = 1 (x-a), \text{ somit}
$$
  

$$
\int \frac{x^3 dx}{(x-a)^4} = -\frac{x^3}{3(x-a)^3} - \frac{x^2}{2(x-a)^2} - \frac{x}{x-a}
$$
  

$$
+1 (x-a).
$$

c) Das Integral zu ermitteln  $J = \int_0^1 f(x) dx$ Man setze  $(x - a)^k \varphi(x)'$ 

$$
\frac{f(x)}{(x-a)^k \varphi(x)} = \frac{A_k}{(x-a)^k} + \frac{A_{k-1}}{(x-a)^{k-1}} + \dots
$$

$$
+ \frac{A_1}{x-a} + \frac{\psi(x)}{\varphi(x)},
$$

so folgt hieraus

so longt intervals  
\n
$$
f(x) = \varphi(x) \{ A_k + A_{k-1} (x - a) + ... + A_1 (x - a)^{k-1} \} + \psi(x) (x - a)^k
$$

und erhält man zur Bestimmung von A<sub>k</sub>, A<sub>k-1</sub>, ... die Gleichungen

$$
f (a) = A_k \varphi (a)
$$
  
\n
$$
f'(a) = A_k \varphi' (a) + A_{k-1} \varphi (a)
$$
  
\n
$$
f'' (a) = A_k \varphi'' (a) + A_{k-1} \cdot 2 \varphi' (a) + A_{k-2} \cdot 2 \varphi (a)
$$
  
\n
$$
\vdots
$$
  
\n
$$
f^{(n)} (a) = A_k \varphi^{(n)} (a) + A_{k-1} \cdot n \varphi^{(n-1)} (a)
$$
  
\n
$$
+ A_{k-2} \cdot n (n-1) \varphi^{(n-2)} (a) + \dots
$$
  
\n
$$
+ A_{k-n+1} \cdot n! \varphi (a).
$$

Junker, Integralrechnung. **<sup>2</sup>**

#### 18 Integration rationaler algebraischer Differentiale.

Das Integral der ursprünglichen gebrochenen Funktion ergiebt sich alsdann durch Integration der einzelnen Partialbrüche

57. Beispiel. 
$$
J = \int \frac{x^3 + 3x + 2}{x^3(x-1)^3} dx
$$

Setze

$$
\frac{f(x)}{x^2(x-1)^3} = \frac{x^3 + 3x + 2}{x^2(x-1)^3} = \frac{A_3}{(x-1)^3} + \frac{A_2}{(x-1)^2} + \frac{A_1}{x-1} + \frac{\psi(x)}{x^2}
$$

dann ist

$$
f(x) = x3 + 3x + 2 = x9 {A3 + A2 (x - 1) + A1 (x - 1)9} + \psi(x) (x - 1)3
$$

 $f(1) = 6 = A$  $f'(1) = 6 = 2A_1 + A_2$  $f''(1) = 6 = 2A_1 + 4A_2 + 2A_1$ woraus folgt

 $A_{\circ}=6, A_{\circ}=-6, A_{\circ}=9.$ 

Setzt man ebenso

$$
\frac{f(x)}{x^{s}(x-1)^{3}} = \frac{x^{3}+3\ x+2}{x^{s}(x-1)^{3}} = \frac{B_{2}}{x^{s}} + \frac{B_{1}}{x} + \frac{\psi(x)}{(x-1)^{3}},
$$

so ist

 $f(x) = x^3 + 3x + 2 = (x - 1)^3 \{B_x + B_x x\} + \psi(x)$ .  $x^2$ und

 $f(0) = 2 = -B$  $f'(0) = 3 = 3B_0 - B_0$ 

woraus folgt

 $B_0 = -2, B_1 = -9.$ 

#### With Uebungsbeispiele.

Das gesuchte Integral ist somit

$$
J = \int \frac{6 \, dx}{(x-1)^3} - \int \frac{6 \, dx}{(x-1)^3} + \int \frac{9 \, dx}{x-1} - \int \frac{2 \, dx}{x^2} - \int \frac{9 \, dx}{x}
$$
  
=  $-\frac{3}{(x-1)^2} + \frac{6}{x-1} + \frac{2}{x} + 91 \frac{x-1}{x}$ .

#### § 8. Uebungsbeispiele.

58.  $\int \frac{x^2-1}{(x+2)^3} dx = -\frac{3}{2(x+2)^2} + \frac{4}{x+2} + 1(x+2)$ 59.  $\int \frac{(x+1)^8}{(x-1)^4} dx = -\frac{6x^2+6x+\frac{8}{3}}{(x-1)^3} + 1(x-1)$ 60.  $\int \frac{x^3 + 2x^2 - 1}{x^2(x-1)} dx = x - \frac{1}{x} - 1x - 21(x-1)$ 61.  $\int \frac{dx}{x(x-a)^2} = -\frac{1}{a(x-a)} - \frac{1}{a^2} \left[ \frac{x-a}{x} \right]$ 62.  $\int \frac{x^4 - 5x^3 - 30x^2 - 36x}{(x+1)^3(x_1^2-4)} dx = \frac{1-x}{(1+x)^2}$  $+21\frac{x+2}{x-2}+1(x+1)$ 63.  $\int \frac{dx}{(x-1)^3 (x-2)^2 x} = -\frac{2x-1}{2(x-1)^3} - \frac{1}{2(x-2)}$  $+21(x-1)-\frac{1}{4}1x-\frac{7}{4}1(x-2)$ 64.  $\int \frac{dx}{(x-1)^3 (x+2)^2} = \frac{4x-7}{54 (x-1)^2} + \frac{1}{27} \frac{x-1}{x+2}$  $\frac{1}{27(x+2)}$ 

19

Integration irrationaler Differentiale.

$$
65. \int \frac{dx}{(x^2+1)^2 (x^2-1)} = \frac{1}{8} \cdot 1 \cdot \frac{x-1}{x+1} - \frac{x}{4(x^2+1)}
$$

$$
- \frac{1}{2} \text{ arc tg } x
$$
  

$$
66. \int \frac{x^5 dx}{(x^3+1)^2} = \frac{1}{3} \cdot 1 (x^3+1) + \frac{1}{3 (x^3+1)}.
$$

#### III. Abschnitt.

#### Integration irrationaler Differentiale.

#### § 9. Gebrochene Exponenten von x oder nte Wurzel aus  $a + b x$  in  $f(x)$ .

a) Sind in dem Integral  $\int f(x) dx$  neben ganzen Potenzen von x auch solche mit gebrochenen Exponenten vorhanden, deren kleinstes gemeinschaftliches Vielfache k ist, so setze man  $x = t^k$ ,  $dx = k t^{k-1} dt$ , dann geht obiges Integral in ein rationales über

$$
\int f(x) dx = k \int f(t^k) t^{k-1} dt.
$$

67. Beispiel.

$$
J = \int \frac{dx}{\sqrt[3]{x^2 + y^2}}, \ x = t^6, \ dx = 6 t^5 dt
$$

$$
J = 6 \int \frac{t^3 dt}{t+1} = 6 \int \left\{ t^2 - t + 1 + \frac{1}{t+1} \right\} dt
$$
  
=  $2 \sqrt{x} - 3 \sqrt[3]{x} + 6 \sqrt[6]{x} + 61 (\sqrt[6]{x} + 1).$ 

b) Integrale von der Form  $\int f(x, \sqrt[n]{a + b x}) dx$ werden rational gemacht, indem man setzt

$$
a + b x = y^{n}, x = \frac{1}{b} (y^{n} - a), dx = \frac{n}{b} y^{n-1} dy.
$$

68. Beispiel. Zu integrieren  $J = \int x \sqrt{a - x} dx$  $a-x=y^2$ ,  $x=a-y^2$ ,  $dx=-2y dy$  $J = -2 \int y^2 (a - y^2) dy = -\frac{2}{3} a y^3 + \frac{2}{5} y^5$  $=-\frac{2}{15}(2a+3x)\sqrt{(a-x)^3}.$ 

# § 10. Uebungsbeispiele. 69.  $\int_{1}^{1} \frac{1 + \gamma x}{1 - \gamma x} dx = -x - 4 \gamma x - 41 (\gamma x - 1)$ 70.  $\int \frac{\gamma x + 1}{x} dx = 2 \gamma x + 1 + \frac{\gamma x + 1 - 1}{\gamma x + 1 - 1}$ 71.  $\int \frac{\sqrt[3]{x^2} + \sqrt{x} + 1}{\sqrt[3]{x} - 1} dx = \frac{3}{4} x \sqrt[3]{x} + \frac{6}{7} x \sqrt[6]{x} + x$  $+\frac{6}{5}\sqrt[6]{x^5+3\sqrt[3]{x^2+2}\sqrt{x}+6\sqrt[3]{x}}+6\sqrt[6]{x}$  $+91(\sqrt[6]{x}-1)+31(\sqrt[6]{x}+1)$ 72.  $\int \frac{dx}{\sqrt{a + bx}} = \frac{2}{5} \sqrt{a + bx}$ 73.  $\int V(a+b x)^m dx = \frac{2}{(m+2)b} \sqrt{(a+b x)^{m+2}}$

Integration irrationaler Differentiale.

74. 
$$
\int x^2 \, \sqrt{a + x} \, dx = \frac{2}{105} \sqrt{a + x} \left( 8 \, a^3 - 4 \, a^2 \, x \right)
$$

75. 
$$
\int \frac{x \, dx}{\sqrt{a - x}} = -\frac{2}{3} \sqrt{a - x} (x + 2a)
$$

76. 
$$
\int \frac{\sqrt{a + b x}}{x} dx = \sqrt{\frac{a + b x}{a + b x}} + \frac{\sqrt{a}}{2} \frac{\sqrt{a + b x} - \sqrt{a}}{\sqrt{a + b x} + \sqrt{a}}
$$

77. 
$$
\int_{\sqrt[3]{a-x}}^{\sqrt{x} \, dx} = -\frac{3}{10} \sqrt[3]{(a-x)^2} (2x+3a)
$$

78. 
$$
\int_{\frac{5}{\sqrt{a+b}}}\frac{x \, dx}{x^{2}+bx} = \frac{1}{36 b^{2}}\int_{0}^{5}(a+b x)^{4}(4 bx - 5 a)
$$

79. 
$$
\int \frac{dx}{\sqrt{x+a}-\sqrt{x-a}} = \frac{1}{3a} \left\{ (x+a)^{\frac{3}{2}} + (x-a)^{\frac{3}{2}} \right\}
$$
  
80. 
$$
\int \sqrt{\frac{1-x}{1+x}} dx = \sqrt{1-x^2} + 1 \frac{1+x}{2}.
$$

#### § 11. Ausdruck zweiten Grads unter dem Quadratwurzelzeichen.

 $\Omega$ 

Das Integral zu ermitteln

 $J = \int f(x, \sqrt{a+2b}x + c x^2) dx = \int f(x, W) dx.$ 

Kommt die Quadratwurzel W in irgend einem Glied der Funktion f im Zähler vor, so schaffe man sie in den Nenner, indem man mit  $W = \sqrt{a+2bx+c^2}$ erweitert, dann bleiben nur Glieder von der Form

$$
\frac{x^n}{W} \text{ oder } \frac{1}{(x-\alpha)^k W}
$$

zu integrieren.

Ausdruck 2. Grads unter dem Quadratwurzelzeichen. 23

Da die letzteren durch die Substitution  $x - a = \frac{1}{x}$ in solche der ersten Art übergehen, so hat man nur noch Integrale von der Form zu behandeln

 $\int \frac{x^n}{W} dx \text{ oder } \int \frac{a_0 x^n + a_1 x^{n-1} + \ldots + a_n}{W} dx,$ welche sich mittelst der Methode der unbestimmten Koeffizienten zurückführen lassen auf das Integral  $\int \frac{dx}{W}$ indem man setzt

$$
\int_{0}^{a} \frac{a_0 x^n + a_1 x^{n-1} + \ldots + a_n}{W} dx = (a_{n-1} x^{n-1} + a_{n-2} x^{n-2} + \ldots + a_0) W + \beta \int_{0}^{a} \frac{dx}{W},
$$

woraus die Koeffizienten  $\alpha$  und  $\beta$  nach beiderseitiger Differentiation dieser Gleichung durch Koeffizientenvergleichung gewonnen werden.

In Betreff des Integrals  $J = \int \frac{dx}{\sqrt{a+2bx+cx^2}}$ unterscheidet man folgende Fälle:

Erster Fall: Der Koeffizient von x<sup>°</sup> ist positiv gleich  $+$  c, dann ist

$$
\int \frac{\mathrm{dx}}{\sqrt{a+2 b x + c x^2}} =
$$
  
 
$$
\frac{1}{\sqrt{c}} \left[ \left\{ b + c x \pm \sqrt{c} \sqrt{a+2 b x + c x^2} \right\} \right]
$$

Zweiter Fall: Der Koeffizient von x<sup>3</sup> ist negativ gleich - c, dann ist

$$
\int \frac{\mathrm{dx}}{\sqrt{a+2b\,\mathrm{x}-c\,\mathrm{x}^2}} = \frac{1}{\sqrt{c}}\,\mathrm{arc}\sin\frac{b-c\,\mathrm{x}}{\sqrt{b^2+a\,c}}.
$$

#### Integration irrationaler Differentiale.

Dritter Fall: Wird in dem Ausdruck

 $W = \sqrt{a+2bx+cx^2}$   $b^2 - ac = 0$ , so ist

$$
\int \frac{\mathrm{d} \mathbf{x}}{\sqrt{a+2\,\mathrm{b}\,\mathbf{x}+\mathbf{c}\,\mathbf{x}^*}} = \frac{1}{\sqrt{\mathrm{c}}} \, 1\,(\mathbf{x}\,\sqrt{\mathrm{c}} + \sqrt{\mathrm{a}}).
$$

81. Beispiel. Zur Reduktion des Integrals setze man

 $\int_{\frac{1}{\sqrt{1-2x+3x^2}}}\frac{9x^2+2}{x^2} dx = (\alpha_2 x^2 + \alpha_1 x + \alpha_2) W + \beta \int_{\frac{1}{\sqrt{1-x^2}}}\frac{dx}{x^2}$ wo  $\alpha_{2}$ ,  $\alpha_{1}$ ,  $\alpha_{0}$  und  $\beta$  unbestimmte Koeffizienten bedeuten. Um dieselben zu bestimmen, differentiiere man vorstehende Gleichung und multipliziere mit

$$
W = V1 - 2x + 3x^2
$$

durch, dann ergiebt sich die Gleichung

$$
9x^3 - 3x^2 + 2 = (2 \alpha_2 x + \alpha_1) (1 - 2 x + 3 x^2)
$$

$$
+(\alpha_2\,\mathbf{x}^2+\alpha_1\,\mathbf{x}+\alpha_0)\,(-1+3\,\mathbf{x})+\beta\,,
$$

woraus durch Koeffizientenvergleichung folgt

$$
a_2=1, \ a_1=\frac{1}{3}, \ a_0=-\frac{1}{3}, \ \beta=\frac{4}{3}
$$

Da nun der Koeffizient von x<sup>2</sup> in  $\sqrt{1-2x+3x^2}$ positiv ist, so folgt

$$
\int \frac{\mathrm{dx}}{\sqrt{1-2x+3x^2}} = \frac{1}{\sqrt{3}} 1\{-1+3x+\sqrt{3}\sqrt{1-2x+3x^2}\}.
$$

Das gesuchte Integral ist daher dargestellt durch  $\int_{1}^{9} \frac{9x^3 - 3x^4 + 2}{\sqrt{1 - 2x + 3x^2}} dx = \left(x^2 + \frac{x}{3} - \frac{1}{3}\right)W$  $+\frac{4}{3\sqrt{3}}1(-1+3x+\sqrt{3}W).$ 

#### Uebungsbeispiele.

#### § 12. Uebungsbeispiele.

W bedeutet die zu dem betr. Integral gehörige Wurzel. a) Reduktionen.

82. 
$$
\int \frac{4 x^2 + 7 x + 5}{\sqrt{2 x^2 + 6 x + 7}} dx = (x - 1) W - 5 \int \frac{dx}{W}
$$
  
\n83. 
$$
\int \frac{1 + 2x + 2x^2}{\sqrt{1 - 2x - 4x^2}} dx = \left(-\frac{x}{8} + \frac{13}{32}\right) W + \frac{57}{32} \int \frac{dx}{W}
$$
  
\n84. 
$$
\int \frac{A + 2B x + C x^2}{\sqrt{a + 2b x + c x^2}} dx = \frac{1}{2} \left(\frac{C}{c} x + \frac{4B c - 3Cb}{c^2}\right) W
$$
  
\n
$$
+ \left(A - \frac{C a c + 4B b c - 3Cb^2}{2 c^2}\right) \int \frac{dx}{W}
$$
  
\n85. 
$$
\int \frac{x dx}{\sqrt{a + 2b x + c x^2}} = \frac{W}{c} - \frac{b}{c} \int \frac{dx}{W}
$$
  
\n86. 
$$
\int \frac{x^2 dx}{\sqrt{a + 2b x + c x^2}} = \left(\frac{x}{2c} - \frac{3b}{2c^2}\right) W
$$
  
\n
$$
+ \frac{3b^2 - a c}{2c^2} \int \frac{dx}{W}
$$
  
\n87. 
$$
\int \sqrt{a + 2b x + c x^3} dx = \int \frac{a + 2b x + c x^2}{\sqrt{a + 2b x + c x^2}} dx
$$
  
\n
$$
= \left(\frac{x}{2} + \frac{b}{2c}\right) W + \left(\frac{a}{2} - \frac{b^2}{2c}\right) \int \frac{dx}{W}
$$
  
\n88. 
$$
\int \sqrt{7 + 8x - 5x^2} dx = \frac{1}{10} (5x - 4) W + \frac{51}{10} \int \frac{dx}{W}
$$
  
\n89. 
$$
\int \frac{dx}{\sqrt{1 + x + x^2}} = 1\left(\frac{1}{2} + x + W\right)
$$

Integration irrationaler Differentiale.

90. 
$$
\int \frac{dx}{\sqrt{3+2x+x^2}} = 1(1+x+\sqrt{3+2x+x^2})
$$
  
\n91. 
$$
\int \frac{dx}{\sqrt{a+b x^2}} = \frac{1}{\sqrt{b}}1(bx+\sqrt{b}\sqrt{a+b x})
$$
  
\n92. 
$$
\int \frac{dx}{\sqrt{2b x+c x^2}} = \frac{1}{\sqrt{c}}1\{b+c x+\sqrt{c} W\}
$$
  
\n93. 
$$
\int \frac{dx}{\sqrt{a+2b x-c x^2}} = \frac{1}{\sqrt{c}} \arcsin \frac{b-c x}{\sqrt{b^2+a c}}
$$
  
\n94. 
$$
\int \frac{dx}{\sqrt{3+6x-4x^2}} = \frac{1}{2} \arcsin \frac{3-4 x}{\sqrt{21}}
$$
  
\n95. 
$$
\int \frac{dx}{\sqrt{a^2-x^2}} = \arcsin \frac{x}{a}
$$
  
\n96. 
$$
\int \frac{dx}{\sqrt{a+2b x+c x^2}} = \int \frac{dx}{x\sqrt{c+\sqrt{a}}}
$$
  
\n
$$
= \frac{1}{\sqrt{c}}1(x\sqrt{c}+\sqrt{a}) \text{ für } b^2-a c=0
$$
  
\n97. 
$$
\int \frac{dx}{\sqrt{3-2x+\frac{x^2}{3}}} = \sqrt{3}1(\frac{\sqrt{3}}{3}x-\sqrt{3}).
$$
  
\n(c) Weitere Integrale mit Reduktionen.

98. 
$$
\int \sqrt{a+b x^2} dx = \frac{x}{2} \sqrt{a+b x^2} + \frac{a}{2 \sqrt{b}} 1 \{b x + \sqrt{b} \sqrt{a+b x^2}\}
$$
  
99. 
$$
\int \sqrt{a-b x^2} dx = \frac{x}{2} \sqrt{a-b x^2} + \frac{a}{2 \sqrt{b}} \arcsin x \sqrt{\frac{b}{a}}
$$

 $26\,$ 

#### Uebungsbeispiele.

100. 
$$
\int \sqrt{2ax + x^2} dx = \frac{a + x}{2} W - \frac{a^2}{2} (a + x + W)
$$
  
\n101. 
$$
\int \sqrt{2ax - x^2} dx = \frac{x - a}{2} W - \frac{a^2}{2} \arcsin \frac{a - x}{a}
$$
  
\n102. 
$$
\int x \sqrt{2ax - x^2} dx = \left(\frac{x^2}{3} - \frac{ax}{6} - \frac{a^2}{2}\right) W + \frac{a^3}{2} \arcsin \frac{x - a}{a}
$$

103. 
$$
\int \frac{x \, dx}{\sqrt{a^2 + x^2}} = \sqrt{a^2 + x^2}
$$
  
\n104. 
$$
\int \frac{x \, dx}{\sqrt{a^2 - x^2}} = -\sqrt{a^2 - x^2}
$$
  
\n105. 
$$
\int \frac{x \, dx}{\sqrt{a + b x^2}} = \frac{1}{b} \sqrt{a + b x^2}
$$
  
\n106. 
$$
\int \frac{x^2 \, dx}{\sqrt{a + b x^2}} = \frac{x}{2 b} W - \frac{a}{2 b \sqrt{b}} 1 (b x + \sqrt{b} W)
$$
  
\n107. 
$$
\int \frac{x^3 \, dx}{\sqrt{a + b x^2}} = \left(\frac{x^2}{3 b} - \frac{2 a}{3 b^2}\right) W.
$$

d) Integrale von der Form  $J = \int \frac{dx}{(x - a) W}$  werden ermittelt, indem man setzt

$$
\mathbf{x} - a = \frac{1}{y}, \ \mathrm{d}\mathbf{x} = -\frac{\mathrm{d}\mathbf{y}}{y^2},
$$

womit das Integral übergeht in

$$
J = -\int \frac{dy}{\gamma c + 2(b + c \alpha) y + (a + 2 b \alpha + c \alpha^2) y^2}
$$

worin  $a + 2 b \alpha + c \alpha^2 > 0$  oder < 0 und gleich Null

sein kann und dann die oben behandelten Fälle eintreten können.

108. 
$$
\int \frac{dx}{(x-2)\sqrt{x^2-4x+1}} = -\int \frac{dy}{\sqrt{1-3y^2}} = \frac{1}{\sqrt{3}} \arcsin \frac{\sqrt{3}}{x-2}
$$

109. 
$$
\int \frac{dx}{(x-1)\sqrt{x^2-4x-2}} = -\frac{1}{\sqrt{2}} \arcsin \frac{x+1}{(x-1)\sqrt{3}}
$$

110. 
$$
\int \frac{dx}{(x-3)\sqrt{x^2-8x+10}} = -\frac{1}{\sqrt{7}} \arcsin \frac{x+4}{(x-3)\sqrt{8}}
$$

Allgemein ist für a + 2 b 
$$
\alpha
$$
 + c  $\alpha^2$  > 0 und = p:  
111. 
$$
\int \frac{dx}{(x - \alpha)\sqrt{a + 2b x + c x^2}}
$$

$$
= 1, a + b \alpha + (b + c \alpha) x + W
$$

$$
= \pm \frac{1}{\sqrt{p}} 1^{\frac{a + b \alpha + (b + c \alpha)x + W}{x - \alpha}}
$$

Für  $a + 2b \alpha + c \alpha^2 < 0$  und = - q, wo q positiv ist, erhält man

112. 
$$
\int \frac{dx}{(x-a)\sqrt{a+2 b x+c x^2}} = \frac{1}{\sqrt{q}} \arcsin \frac{a+b \alpha+(b+c \alpha) x}{(x-a)\sqrt{b^2-a c}}
$$
  
113. 
$$
\int \frac{dx}{x \sqrt{a+2 b x+c x^2}} = \frac{1}{\sqrt{a}} 1 \frac{a+b x+\sqrt{a} W}{x} \begin{vmatrix} \frac{1}{\sqrt{a}} & \frac{1}{\sqrt{a}} \\ \frac{1}{\sqrt{a}} & \frac{1}{\sqrt{a}} & \frac{1}{\sqrt{a}} \end{vmatrix} a \text{ positive.}
$$

Auch die Integrale von der Form  $\int \frac{dx}{(x-a)^k W}$ werden durch die Substitution  $x - a = \frac{1}{y}$  in solche von der Form  $\int_{W} \frac{y^{n-1} dy}{W}$  übergeführt. Letztere werden wie das Integral 81 reduziert und schliesslich integriert. Man erhält z. B. mit dieser Substitution

115. 
$$
\int \frac{dx}{(x-a)^n \ y^2 + 2 \ b \ x + c \ x^2}
$$
  
= 
$$
- \int \sqrt{c+2 (b+c \ a) \ y + (a+2 \ b \ a + c \ a^2) \ y^2}
$$
  
116. 
$$
\int \frac{dx}{(x-1)^2 \ y^2 - 6 \ y + 7^2} = -\frac{1}{x-1} \ W
$$
  
+ 
$$
21 \frac{3-2x-W}{x-1}
$$

117. 
$$
\int \frac{dx}{x^2 \sqrt{a+2 b x+c x^2}} = -\frac{W}{a x} - \frac{b}{a} \int \frac{dx}{x W}
$$
  
118. 
$$
\int \frac{dx}{x^3 \sqrt{1-4 x-2 x^2}} = -\left(\frac{1}{2 x^2} + \frac{3}{x}\right) W + 71 \frac{1-2 x-W}{x}
$$

119. 
$$
\int \frac{dx}{(x+1)^2 \sqrt{x^2-2x-2}} = -\frac{W}{x+1} + 21 \frac{-1-2x-W}{x+1}
$$

e) Integrale von der Form  $J = \int \frac{f(x)}{F(x) W} dx$  werden dadurch ermittelt, dass man  $\frac{f(x)}{F(x)}$  in Partialbrüche zerlegt,

wodurch das Integral J in eine Summen von solchen der seitherigen Arten übergeht.

120. 
$$
\int \frac{dx}{(x^2 - 4) W} = \frac{1}{4} \int \left\{ \frac{1}{x - 2} - \frac{1}{x + 2} \right\} \frac{dx}{W}
$$

$$
= \frac{1}{4} \int \left( \frac{dx}{(x - 2) W} - \frac{1}{4} \int \left( \frac{dx}{(x + 2) W} \right) \right)
$$
  
121. 
$$
\int \frac{(x + 2) dx}{(x - 3)^2 W} = 5 \int \frac{dx}{(x - 3)^2 W} + \int \frac{dx}{(x - 3) W}
$$
  
122. 
$$
\int \frac{(x - 2) dx}{x^2 V x^2 + 6 x + 45} = \frac{2}{45} \frac{W}{x}
$$

$$
+ \frac{1}{3} \frac{1}{15} \frac{x + 15 - \sqrt{5} W}{x}
$$

(f) Besondere irrationale Integrale. Durch Einführung neuer Veränderlichen lassen sich folgende Integrale auf einfachere zurückführen und integrieren.

123. 
$$
\int \frac{x dx}{\sqrt{a^2 - x^2}} = \frac{1}{2} \int \frac{dy}{\sqrt{a^2 - y}} = -\sqrt{a^2 - x^2} \quad [x^2 = y]
$$
  
124. 
$$
\int \frac{x^3 dx}{\sqrt{a^2 - x^3}} = \frac{1}{2} e^{\sqrt{a^2 - x^4}}
$$
  
125. 
$$
\int \sqrt{\frac{x}{a^3 - x^3}} dx = \frac{2}{3} \int \frac{dy}{\sqrt{a^3 - y^2}}
$$

$$
= \frac{2}{3} \arcsin \sqrt{\frac{x^3}{a^3}} \qquad [x^3 = y]
$$
  
126. 
$$
\int \sqrt{\frac{a + x}{a - x}} dx = a \int \frac{dx}{\sqrt{a^2 - x^2}} + \int \frac{x dx}{\sqrt{a^2 - x^2}}
$$

$$
= -\sqrt{a^2 - x^2} + a \arcsin \frac{x}{a}.
$$

Exponential- und logarithmische Funktionen.

127. 
$$
\int x^3 \sqrt{\frac{a^2 - x^2}{a^2 + x^2}} dx = \frac{x^2 - 2a^2}{4} \sqrt{a^4 - x^4} - \frac{a^4}{4} \arcsin \frac{x^2}{a^2}.
$$

#### IV. Abschnitt.

#### Integration transcendenter Differentiale.

Exponential- und logarithmische Funktionen.  $8^{\circ}$ 13. a) Grundformeln. 128.  $\int e^x dx = e^x$ <br>a  $\int a^x dx = \frac{a^x}{16}$ b) Integration durch Substitution. 129.  $\int f(e^{kx}) e^{kx} dx = \frac{1}{k} \int f(y) dy$  $\mathrm{e}^{\,\mathrm{k}\,x}=\mathrm{y},\;\mathrm{e}^{\,\mathrm{k}\,x}\;\mathrm{d} \mathrm{x}=\mathrm{d} \mathrm{y}$ 130.  $\int_{a^{kx}}^{b} \frac{dx}{e^{kx}} = -\frac{1}{ke^{kx}}$ 131.  $\int_{(e^x + a)^n}^{e^x dx} = -\frac{1}{(n-1)(e^x + a)^{n-1}}$ 132.  $\int f(e^{kx}) dx = \frac{1}{k} \int f(y) \frac{dy}{y}$ <br> $e^{kx} = y, dx = \frac{dy}{ky}$ 133.  $\int_{e^x-1}^{e^x+1} dx = 1(e^x - 2 + e^{-x})$ 

Integration transcendenter Differentiale.

134. 
$$
\int \frac{dx}{\sqrt{1 + e^x}} = 1(\sqrt{1 + e^x} - 1) - 1(\sqrt{1 + e^x} + 1)
$$
  
\n135.  $\int f (a^x) a^x dx = \frac{1}{1a} \int f (y) dy$   
\n $a^x = y, a^x la dx = dy$   
\n136.  $\int \frac{a^x dx}{a^x + a^{-x}} = \frac{1}{21a} 1(a^{2x} + 1)$   
\n137.  $\int f (a^x) dx = \frac{1}{1a} \int f (y) \frac{dy}{y}$   
\n $a^x = y, a^x 1a dx = dy$   
\n138.  $\int \frac{a^x + 1}{a^x - 1} dx = \frac{1}{1a} 1 \frac{(a^x - 1)^2}{a^x}$   
\n139.  $\int f (a^x) dx = \int f (e^k x) dx$   
\n $a = e^k, k = 1a$   
\n140.  $\int \frac{a^x}{a^x - 1} dx = \int \frac{e^{kx} dx}{e^{kx} - 1} = \frac{1}{k} 1 (e^{kx} - 1)$   
\n141.  $\int \frac{dx}{a^x + a^{-x}} = \int \frac{dx}{e^{kx} + e^{-kx}} = \frac{1}{k} \text{ arc tg } e^{kx}$   
\n $= \frac{1}{1a} \text{ arc tg } a^x$   
\n142.  $\int f (lx) \frac{dx}{x} = \int f (lx) dx = \int f (y) dy$   
\n $lx = y, \frac{dx}{x} = dy$   
\n143.  $\int \frac{lx}{x} dx = \int y dy = \frac{(lx)^2}{2}$   
\n144.  $\int \frac{(lx)^2 + 1}{x} dx = \frac{1}{3} (lx)^3 + lx$
Exponential- und logarithmische Funktionen. 33

145. 
$$
\int \frac{dx}{x(lx+1)} = \int \frac{dy}{y+1} = 1 (lx+1)
$$

c) Die Methode der teilweisen Integration nach der Formel  $(udv = uv - (vdu wird mit Vorteil ange$ wendet, wenn es sich darum handelt, Integrale von folgender Art zu ermitteln.

146. 
$$
\int x^2 e^x dx = \int x^2 d e^x = x^2 e^x - 2 \int x e^x dx
$$
  
\n $\int x e^x dx = \int x d e^x = x e^x - \int e^x dx = x e^x - e^x$   
\n $\int x^2 e^x dx = e^x (x^2 - 2x + 2)$   
\n147.  $\int x^3 e^x dx = e^x (x^3 - 3x^2 + 6x - 6)$   
\n148.  $\int x^n e^x dx = x^n e^x - n \int x^{n-1} e^x dx$   
\n $= e^x \{x^n - n x^{n-1} + n (n-1) x^{n-2} - n (n-1) (n-2) x^{n-3} + \ldots \}$   
\n149.  $\int x^n e^{kx} dx = \frac{x^n e^{kx}}{k} - \frac{n}{k} \int e^{kx} x^{n-1} dx$   
\n150.  $\int x^2 e^{3x} dx = \frac{1}{3} (x^2 - 2x + \frac{2}{9}) e^{3x}$   
\n151.  $\int (a + b x)^n e^{kx} dx = \frac{e^{kx}}{k} (a + b x)^n$   
\n $- \frac{n b}{k} \int (a + b x)^{n-1} e^{kx} dx$   
\n152.  $\int \frac{e^{kx} dx}{(a + b x)^n} = -\frac{1}{b (n-1)} \frac{e^{kx}}{(a + b x)^{n-1}}$   
\n $+ \frac{k}{b (n-1)} \int \frac{e^{kx} dx}{(a + b x)^{n-1}}$ 

Integrale von der Form  $\int_{a+bx}^{b k x dx}$  lassen sich nur durch Reihenentwicklung ermitteln.

 $\overline{3}$ 

Junker, Integralrechnung.

Integration transcendenter Differentiale.

153. 
$$
\int \frac{e^{x} dx}{x} = \int \left(\frac{1}{x} + 1 + \frac{x}{2!} + \frac{x^{2}}{3!} + \ldots\right) dx
$$

$$
= 1x + x + \frac{x^{2}}{4} + \frac{x^{3}}{18} + \ldots
$$

154. 
$$
\int \frac{1}{x^2} dx = -\frac{1}{x} + \int \frac{1}{x} dx
$$
 usw.  
\n155. 
$$
\int 1x dx = x(1x - 1)
$$
  
\n156. 
$$
\int (1x)^2 dx = x\{(1x)^2 - 21x + 2\}
$$
  
\n157. 
$$
\int (1x)^n dx = x(1x)^n - n \int (1x)^{n-1} dx
$$
  
\n158. 
$$
\int x^n 1x dx = \frac{x^{n+1}1x}{n+1} - \frac{1}{n+1} \int x^n dx
$$
  
\n
$$
= \frac{x^{n+1}}{n+1} (1x - \frac{1}{n+1})
$$
  
\n159. 
$$
\int \frac{1x}{x^n} dx = -\frac{1}{(n-1)x^{n-1}} (1x + \frac{1}{n-1})
$$
  
\n160. 
$$
\int (a + b x)^2 1x dx = \frac{(a + b x)^3 1x}{3b}
$$
  
\n
$$
- \frac{1}{3b} \int \frac{(a + b x)^3}{x} dx
$$

$$
\S 14. Trigonometrische Funktionen.
$$
\n  
\na) Grundformeln.  
\n161.  $\int \cos x \, dx = \sin x$   
\n162.  $\int \sin x \, dx = -\cos x$   
\n163.  $\int \cos n x \, dx = \frac{1}{n} \sin n x$   
\n164.  $\int \sin n x \, dx = -\frac{1}{n} \cos n x$ 

# Trigonometrische Funktionen.

165. 
$$
\int \frac{dx}{\cos^2 x} = t g x
$$
  
\n166.  $\int \frac{dx}{\sin^2 x} = -\cot g x$   
\nb) Integration durch Substitution.  
\n167.  $\int f (\sin x) \cos x dx = \int f (y) dy$   
\n $\sin x = y, \cos x dx = dy$   
\n168.  $\int t g x dx = \int \frac{\sin x}{\cos x} dx = -\int \frac{d \cos x}{\cos x} = -1 \cos x$   
\n169.  $\int (t g x + ct g x) dx = 1 \sin x - 1 \cos x = 1 t g x$   
\n170.  $\int \cos^n x \sin x dx = -\frac{1}{n+1} \cos^{n+1} x$   
\n171.  $\int \frac{\sin x}{\cos^n x} dx = \frac{1}{(n-1) \cos^{n-1} x}$   
\n172.  $\int f (\sin x) \cos^2 n + 1 x dx = \int f (\sin x) (1 - \sin^2 x)^n d \sin x$   
\n $= \frac{\sin^4 x}{4} - \frac{\sin^6 x}{6}$   
\n174.  $\int \sin^4 x \cos^3 x dx = \frac{1}{5} \sin^5 x - \frac{1}{7} \sin^7 x$   
\n175.  $\int \sin^4 x \cos^5 x dx = \frac{1}{5} \sin^5 x - \frac{2}{7} \sin^7 x + \frac{1}{9} \sin^9 x$   
\n176.  $\int \frac{\sin^3 x}{\cos x} dx = -\frac{\sin^2 x}{2} - 1 \cos x$   
\n177.  $\int \frac{\sin^5 x dx}{\cos x} = \cos^2 x - \frac{\cos^4 x}{4} - 1 \cos x$ 

 $35<sup>5</sup>$ 

ï

Integration transcendenter Differentiale.

178. 
$$
\int \frac{\sin^3 x}{\cos^2 x} dx = \cos x + \frac{1}{\cos x}
$$
  
\n179. 
$$
\int \sin^{2n+1} x dx = -\int (1 - \cos^2 x)^n d \cos x
$$
  
\n180. 
$$
\int \sin^3 x dx = -\int (1 - \cos^2 x)^n d \cos x
$$
  
\n
$$
= -\cos x + \frac{\cos^3 x}{3}
$$
  
\n181. 
$$
\int \sin^5 x dx = -\int (1 - \cos^2 x)^2 d \cos x
$$
  
\n
$$
= -\cos x + \frac{2}{3} \cos^3 x - \frac{1}{5} \cos^5 x
$$
  
\n182. 
$$
\int \sin^7 x dx = -\cos x + \cos^3 x - \frac{3}{5} \cos^5 x + \frac{1}{7} \cos^7 x
$$
  
\n183. 
$$
\int t g^{2n+1} x dx = -\int \frac{(1 - \cos^2 x)^n}{\cos^{2n-1} x} d \cos x
$$
  
\n184. 
$$
\int t g^3 x dx = \frac{1}{2} t g^2 x + 1 \cos x
$$
  
\n185. 
$$
\int t g^5 x dx = \frac{1}{4} t g^4 x - \frac{1}{2} t g^2 x - 1 \cos x
$$
  
\n186. 
$$
\int f (t g x) \frac{dx}{\cos^3 x} = \int f (t g x) d t g x
$$
  
\n187. 
$$
\int \frac{\sin x}{\cos^3 x} dx = \int t g x \frac{dx}{\cos^2 x} = \int t g x d t g x = \frac{t g^2 x}{2}
$$
  
\n188. 
$$
\int \frac{\sin^3 x}{\cos^5 x} dx = \int t g^2 x dt g x = \frac{t g^3 x}{3}
$$
  
\n189. 
$$
\int \frac{\sin^n x}{\cos^{n+2} x} dx = \int t g^n x d t g x = \frac{t g^{n+1} x}{n+1}
$$
  
\n190. 
$$
\int \frac{dx}{\sin x \cos x} = \int \frac{dx}{t g x \cos^2 x} = \int \frac{d t g x}{t g x} = 1 t g x
$$

 $36\,$ 

Trigonometrische Funktionen.

191. 
$$
\int \frac{dx}{\sin x} = \int \frac{dx}{2 \sin \frac{x}{2} \cos \frac{x}{2}} = 1 \text{ tg } \frac{x}{2}.
$$

Durch die Substitution

$$
\sin^2 x = \frac{tg^2 x}{1 + tg^2 x} = \frac{y^2}{1 + y^2}, \cos^2 x = \frac{1}{1 + y^2},
$$

$$
\frac{dx}{\cos^2 x} = d \text{ tg } x = dy
$$

werden folgende Integrale rational gemacht und leicht integrierbar

192. 
$$
\int \frac{dx}{\sin^2 m \mathbf{x} \cos^2 n \mathbf{x}} = \int \frac{d \mathbf{g} \mathbf{x}}{t g^{2m} \mathbf{x}} (1 + t g^2 \mathbf{x})^{m+n-1}
$$

$$
= \int \frac{(1 + y^2)^{m+n-1}}{y^{2m}} dy.
$$
  
193. 
$$
\int \frac{dx}{\sin^2 x \cos^2 x} = \int \frac{1 + t g^2 \mathbf{x}}{t g^2 \mathbf{x}} d t g \mathbf{x}
$$

$$
= -\frac{1}{t g \mathbf{x}} + t g \mathbf{x} = - \mathbf{c} t g 2 \mathbf{x}
$$
  
194. 
$$
\int \frac{dx}{\sin^4 x \cos^2 x} = t g \mathbf{x} - 2 \mathbf{c} t g \mathbf{x} - \frac{1}{3} \mathbf{c} t g^3 \mathbf{x}.
$$

Setzt man sin  $x = y$ , cos  $x dx = dy$ , so ergeben sich folgende Integrale, die durch Partialbruchzerlegung weiterzuführen sind.

195. 
$$
\int \frac{f(\sin x) dx}{\cos^{2} n - 1 x} = \int f(\sin x) \frac{d \sin x}{(1 - \sin^{2} x)^{n}} = \int \frac{f(y) dy}{(1 - y^{2})^{n}}
$$
  
196. 
$$
\int \frac{\sin^{n} x dx}{\cos x} = \int \frac{\sin^{n} x d \sin x}{1 - \sin^{2} x} = \int \frac{y^{n} dy}{1 - y^{2}}
$$
  
197. 
$$
\int \frac{\sin^{2} x}{\cos x} dx = -\sin x - \frac{1}{2} \cdot 1 \frac{\sin x + 1}{\sin x + 1}
$$

Integration transcendenter Differentiale.

198. 
$$
\int \frac{\sin^4 x}{\cos x} dx = -\frac{\sin^3 x}{3} - \sin x - 1 \tan \left(\frac{\pi}{4} - \frac{x}{2}\right)
$$
  
\n199. 
$$
\int \frac{\sin^6 x}{\cos x} dx = -\frac{\sin^5 x}{5} - \frac{\sin^3 x}{3} - \sin x
$$
  
\n
$$
+ 1 \tan \left(\frac{x}{2} + \frac{\pi}{4}\right)
$$
  
\n200. 
$$
\int \frac{\sin^4 x}{\cos^3 x} dx = \frac{1}{\cos^3 x} \left(-\sin^3 x + \frac{3}{2} \sin x\right)
$$
  
\n
$$
- \frac{3}{2} 1 \tan \left(\frac{x}{2} + \frac{\pi}{4}\right)
$$
  
\nDie Substitution  $\tan \left(\frac{x}{2}\right) = y$  giebt  
\n
$$
\sin x = \frac{2 y}{1 + y^2}, \cos x = \frac{1 - y^2}{1 + y^2}, \tan x = \frac{2 y}{1 - y^2},
$$
  
\n
$$
\cot x = \frac{1 - y^2}{2 y}, \tan x = \frac{2 dy}{1 + y^2}
$$
  
\n201. 
$$
\int \frac{dx}{\sin x} = \int \frac{dy}{y} = 1 y = 1 \left(\tan \left(\frac{x}{2}\right)\right)
$$
  
\n202. 
$$
\int \frac{dx}{1 + \cos x} = \int dy = y = \tan \left(\frac{x}{2}\right)
$$
  
\n203. 
$$
\int \frac{dx}{a \cos x + b \sin x} = \frac{\sin a}{a} 1 \tan \left(\frac{x}{2}\right) \left(\frac{b}{a}\right) = \cot a
$$
  
\n
$$
\cos \left[\frac{dx}{a \cos x + b \sin x}\right] = \frac{\sin a}{a} 1 \tan \left(\frac{x}{2}\right) \left(\frac{b}{a}\right) = \cot a
$$
  
\n
$$
\cos \left[\frac{dx}{a \cos x + b \sin x}\right] = \frac{\sin a}{a} 1 \tan \left(\frac{x}{2}\right) \left(\frac{b}{a}\right) = \cot a
$$
  
\n
$$
\cos \left[\frac{b}{a \cos x + b \sin x}\right] = \tan \left(\frac{b}{a} \cos x\right) = -\cos x \sin^{n-
$$

### Trigonometrische Funktionen.

$$
= -\cos x \sin^{n-1} x + (n-1) \int \sin^{n-2} x (1 - \sin^2 x) dx
$$
  
= -\cos x \sin^{n-1} x + (n-1) \int \sin^{n-2} x dx  
-(n-1) \int \sin^n x dx,

Hieraus folgt

$$
\int \sin^{n} x \, dx = -\frac{1}{n} \cos x \sin^{n-1} x + \frac{n-1}{n} \int \sin^{n-2} x \, dx.
$$

Setzt man  $x = \frac{\pi}{2} - y$ ,  $dx = - dy$  und schreibt nachher wieder x für y, so folgt hieraus

$$
205. \int \cos^{n} x \, dx = \frac{1}{n} \cos^{n-1} x \sin x + \frac{n-1}{n} \int \cos^{n-2} x \, dx.
$$

Werden diese Formeln umgekehrt und wird alsdann n - 2 durch - n ersetzt, so ergeben sich hieraus die weiteren Formeln

206. 
$$
\int \frac{dx}{\sin^n x} = -\frac{1}{n-1} \frac{\cos x}{\sin^{n-1} x} + \frac{n-2}{n-1} \int \frac{dx}{\sin^{n-2} x}
$$
  
\n207. 
$$
\int \frac{dx}{\cos^n x} = \frac{1}{n-1} \frac{\sin x}{\cos^{n-1} x} + \frac{n-2}{n-1} \int \frac{dx}{\cos^{n-2} x}
$$
  
\n208. 
$$
\int \sin^2 x \, dx = \frac{x}{2} - \frac{1}{2} \sin x \cos x
$$
  
\n209. 
$$
\int \frac{dx}{\sin^n x} = -\ct{g x}, \quad \int \frac{dx}{\cos^n x} = tg x
$$
  
\n210. 
$$
\int \sin^3 x \, dx = -\frac{1}{3} (\sin^2 x + 2) \cos x
$$
  
\n211. 
$$
\int \sin^4 x \, dx = \frac{3x}{8} - \cos x \left( \frac{\sin^3 x}{4} + \frac{3}{8} \sin x \right)
$$
  
\n212. 
$$
\int \sin^5 x \, dx = -\cos x \left( \frac{1}{5} \sin^4 x + \frac{4}{15} \sin^2 x + \frac{8}{15} \right)
$$

Integration transcendenter Differentiale.

213. 
$$
\int \sin^6 x \, dx = \frac{5}{16} x - \cos x \left( \frac{1}{6} \sin^5 x + \frac{5}{24} \sin^3 x + \frac{5}{16} \sin x \right)
$$
  
214. 
$$
\int \frac{dx}{\sin^3 x} = -\frac{\cos x}{9 \sin^2 x} + \frac{1}{9} i \tan x \left( \frac{x}{9} \right)
$$

215. 
$$
\int \frac{dx}{\sin^4 x} = -\cos x \left( \frac{1}{3 \sin^3 x} + \frac{2}{3 \sin x} \right)
$$

$$
= -\cot x - \frac{1}{3} \cot^3 x
$$

Auf Integrale dieser Art lassen sich auch die folgenden zurückführen, wie folgt:

216. 
$$
\int \cos^2 mx \sin^2 nx \, dx = \int (1 - \sin^2 x)^{3/2} \sin^2 nx \, dx
$$
  
217. 
$$
\int \sin^2 x \cos^2 x \, dx = \int (1 - \cos^2 x) \cos^2 x \, dx
$$
  
= 
$$
\int \cos^2 x \, dx - \int \cos^4 x \, dx
$$
  
= 
$$
\frac{x}{8} + \cos x \left( \frac{\sin^3 x}{4} - \frac{\sin x}{8} \right)
$$

218.  $\int \sin^4 x \cos^2 x dx = \frac{x}{16}$ 

$$
+\cos x \left(-\frac{\sin x}{16} - \frac{\sin^3 x}{24} + \frac{\sin^5 x}{6}\right)
$$

219.  $\int f(\sin x) \cos^{2n} x dx = \int f(\sin x) (1 - \sin^2 x)^n dx$ 220.  $\left(\sin^5 x \cos^2 x dx = \sin^5 x (1 - \sin^2 x) dx\right)$  $=$   $\sin^5 x dx - \sin^7 x dx$ 

221.  $\int \frac{\sin^2 x \, dx}{\cos^5 x} = \int \frac{1 - \cos^2 x}{\cos^5 x} \, dx = \int \frac{dx}{\cos^5 x} - \int \frac{dx}{\cos^3 x}$ 

Die teilweise Integration führt auch zu folgenden Formeln:

#### Vermischte transcendente Integrale. 41

222. 
$$
\int t g^n x dx = \frac{1}{n-1} t g^{n-1} x - \int t g^{n-2} x dx
$$
  
\n223.  $\int t g^2 x dx = t g x - x$   
\n224.  $\int t g^2 x dx = \frac{1}{2} t g^2 x + 1 \cos x$   
\n225.  $\int t g^4 x dx = \frac{1}{3} t g^3 x - t g x + x$ 

§ 15. Vermischte transcendente Integrale, a) Integration durch Substitution. 226.  $\int f \left( \arcsin x \right) \frac{dx}{\sqrt{1-x^2}} = \int f \left( y \right) dy$ arc sin  $\mathbf{x} = \mathbf{y}$ ,  $\frac{\mathrm{dx}}{\sqrt{1 - \mathbf{x}^2}} = \mathrm{dy}$ 227.  $\int \frac{\arcsin x}{\sqrt{1 - x^2}} dx = \int \arcsin x dx$  arc sin x  $\frac{1}{2}$  (arc sin x)<sup>2</sup> 228.  $\int f$  (arc tg x)  $\frac{dx}{1+x^2} = \int f(y) dy$ arc tg  $x = y$ ,  $\frac{dx}{1 + x^2} = dy$ dx 229.  $\int \operatorname{arc} \operatorname{tg} x \frac{dx}{1+x^2} = \int \operatorname{arc} \operatorname{tg} x \operatorname{d} \operatorname{arc} \operatorname{tg} x$  $=\frac{1}{2}\left\{ \arctan\left(\frac{1}{2}\right)^2 \right\}$ 

Vermittelst der teilweisen Integration ergeben sich die Integrale.

230.  $\int \arctan x \, dx = x \arctan x + \sqrt{1-x^2}$ 

## Integration transcendenter Differentiale.

 $42<sup>°</sup>$ 

231. 
$$
\int \arctan x \, dx = x \arctan x - 1 \sqrt{1 + x^2}
$$
  
\n232.  $\int \frac{x}{\sqrt{1 - x^2}} \arcsin x \, dx = x - \sqrt{1 - x^2} \arcsin x$   
\n233.  $\int x^n \arcsin x \, dx = \frac{x^{n+1}}{n+1} \arcsin x$   
\n $\frac{1}{n+1} \int \frac{x^{n+1}}{\sqrt{1 - x^2}} \, dx$   
\n234.  $\int x^n \arctan x \, dx = \frac{x^{n+1}}{n+1} \arctan x \, dx$   
\n $\frac{1}{n+1} \int \frac{x^{n+1}}{1 + x^2} \, dx$   
\n235.  $\int x^n \sin x \, dx = -x^n \cos x + n \int x^{n-1} \cos x \, dx$   
\n236.  $\int \frac{\sin x}{x^n} \, dx = -\frac{\sin x}{(n-1) x^{n-1}} + \frac{1}{n-1} \int \frac{\cos x}{x^{n-1}} \, dx$   
\n237.  $\int \frac{\cos x}{x^n} \, dx = -\frac{\cos x}{(n-1) x^{n-1}} - \frac{1}{n-1} \int \frac{\sin x}{x^{n-1}} \, dx$   
\n238.  $\int e^x \sin x \, dx = -e^x \cos x + \int e^x \cos x \, dx$   
\n239.  $\int e^x \cos x \, dx = e^x \sin x - \int e^x \sin x \, dx$ 

Aus den beiden letzten Integralen folgt

240. 
$$
\int e^x \sin x \, dx = \frac{e^x}{2} (\sin x - \cos x)
$$
  
241. 
$$
\int e^x \cos x \, dx = \frac{e^x}{2} (\sin x + \cos x)
$$

Lehrsätze über das bestimmte Integral. 43

## V. Abschnitt.

### **Bestimmte Integrale.**

### §16. Regeln und Lehrsätze über das bestimmte Integral.

a) Regel. Das bestimmte Integral  $\int f(x) dx$ b

zwischen den Grenzen <sup>a</sup> und <sup>b</sup> wird erhalten, indem man ohne Rücksicht auf die Konstante <sup>C</sup> das unbestimmte Integral F (x) ermittelt und hierauf die Differenz der Werte bildet, welche dasselbe für  $x = a$  und  $x = b$  annimmt.

$$
\int_{b}^{a} f(x) dx = F(a) - F(b).
$$

242. Beispiel.

$$
\int_{1}^{2} x^{3} dx = \frac{x^{4}}{4} \bigg|_{1}^{2} = \frac{16}{4} - \frac{1}{4} = \frac{15}{4}.
$$

b) Satz. Ein bestimmtes Integral geht in seinen entgegengesetzten Wert über, wenn man die Grenzen miteinander vertauscht.

$$
\int_{b}^{a} f(x) dx = - \int_{a}^{b} f(x) dx.
$$

Satz. Ein bestimmtes Integral verschwindet, wenn die Grenzen einander gleich werden.

$$
\int_{a}^{a}f\left( x\right) \,dx=0.
$$

Satz. Anstatt die Integration von der Grenze b biszur Grenzea direktauszuführen. kann man eine (oder mehrere) Zwischengrenze c einführen und zunächst von b bis c integrieren und nachträglich die Integration von c bis a fortsetzen.

$$
\int_{b}^{a} f(x) dx = \int_{b}^{c} f(x) dx + \int_{c}^{a} f(x) dx.
$$

c) Integration bis  $x = \infty$ . Wird eine der Grenzen, z. B. die obere, unendlich gross, so wird der Grenzwert

$$
\lim_{x \to \infty} \int_{b}^{f(x)} \mathrm{d}x = \lim_{x \to \infty} \left\{ F(x) - F(b) \right\}
$$

als der Wert des Integrals bezeichnet für die obere Grenze  $x = \infty$ .

243. Beispiel.

 $\int \frac{dx}{1+x^2} = \lim_{x = \infty} \left\{ \arctan(x - \arctan(x) - \arctan(x)) \right\} = \frac{\pi}{2} - \arctan(x).$  $(Siehe Fig. 1.)$ 

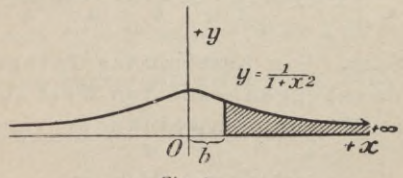

Fig. 1.

244. Beispiel.  $\int_{1+x^2}^{x^2} \frac{dx}{x^2+x^2} = \lim_{x^2 \to \infty} \arctan x \cdot \arctan x \cdot$  $(Siehe Fig. 2.)$ 

Regeln und Lehrsätze über das bestimmte Integral.  $45$ 

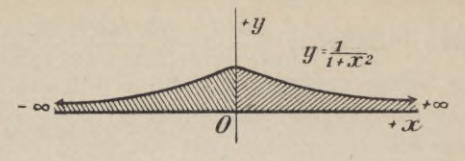

Fig. 2.

d) Integration bis zu einer Unstetigkeitsstelle von f(x).

Wird f (x) für eine der Grenzen, z. B. die obere  $x = a$  selbst unstetig durch Unendlichwerden, so heisst

$$
\int_{b}^{x=a} f(x) dx = \lim_{x=a} \int_{b}^{x} f(x) dx = \lim_{x=a} \left\{ F(x) - F(b) \right\}
$$

der Wert des Integrals für den Fall, dass sich hiebei überhaupt ein bestimmter Grenzwert ergiebt. Ist dies nicht der Fall, so darf die Integration auch nicht bis  $x = a$  ausgedehnt werden.

245. Beispiel, 
$$
\int_{0}^{a} \frac{\mathrm{d}x}{\sqrt{a^2 - x^2}} = \lim_{x = a} \arcsin \frac{x}{a} = \frac{\pi}{2}
$$

e) Integration über eine Unstetigkeits. stelle von f(x).

Wird  $f(x)$  für einen Wert  $x = c$ , der zwischen den Grenzen b und a des Integrals liegt ( $b < c < a$ ), unstetig, so ist der Wert des bestimmten Integrals dargestellt durch den Grenzwert

$$
\int_{x}^{a} f(x) dx = \lim_{x = c} \int_{b}^{x} f(x) dx + \lim_{x = c} \int_{x}^{a} f(x) dx
$$

Bestimmte Integrale.

246. Beispiel, 
$$
\int_{0}^{2a} \frac{dx}{(x-a)^{\frac{3}{2}}} = \int_{0}^{a} \frac{dx}{(x-a)^{\frac{3}{2}}} + \int_{a}^{2a} \frac{dx}{(x-a)^{\frac{3}{2}}}
$$

$$
= 3\sqrt{a} + 3\sqrt{a} = 6\sqrt{a}.
$$

f) Geometrische Bedeutung des bestimmten Integrals.

Das bestimmte Integral zwischen den Grenzen a und x lässt sich als Grenzwert definieren, welchem die Summe

$$
Un = \triangle x \{f(x) + f(x + \triangle x) + \dots
$$

$$
+ f(x + [n-1] \triangle x)\}
$$

der n elementaren Flächenstreifen (Fig. 3) bei unendlich wachsendem n zustrebt und stellt geometrisch den In-

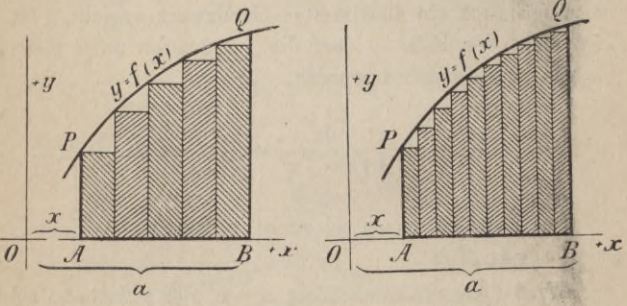

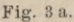

Fig. 3b

halt der Fläche PABQ = U dar, der von der Abscissenaxe, den Ordinaten PA und QB und der Curve  $y = f(x)$  begrenzt wird.

$$
U=\lim\,Un=\smallint_{x}f\left( x\right) dx=F\left( a\right) -F\left( x\right)
$$

#### Uebungsbeispiele.

Satz. Das bestimmte Integral f f (x) dx zwischen den endlichen Grenzen a und x lässt sich, wenn f (x) innerhalb derselben endlich und stetig ist, in eine konvergente nach Potenzen von (a-x) fortschreitende Potenzreihe entwickeln, deren Koeffizienten durch Ableitung von f (x) gewonnen werden:

$$
\int_{x}^{f} f(x) dx = (a-x) f(x) + \frac{1}{2!} (a-x)^{2} f'(x) + \frac{1}{3!} (a-x)^{3} f''(x) + \dots
$$

247. 
$$
\int_{-1}^{1} x^2 dx = \frac{2}{3}
$$
  
\n248. 
$$
\int_{1}^{2} (x^3 - 3x^2 + 2x) dx = -\frac{1}{4}
$$
  
\n249. 
$$
\int_{0}^{1} \frac{dx}{1 + x^2} = \frac{\pi}{4}
$$
  
\n250. 
$$
\int_{0}^{1} a^{1x} dx = \frac{1}{1 + a^{1/2}} (a^{1/2} - 1)
$$
  
\n251. 
$$
\int_{0}^{1} x e^{x} dx = 1.
$$
  
\n252. 
$$
\int_{0}^{1} x^{1} 1x dx = -\frac{1}{(n+1)^2}
$$

 $+1$ 

#### Bestimmte Integrale.

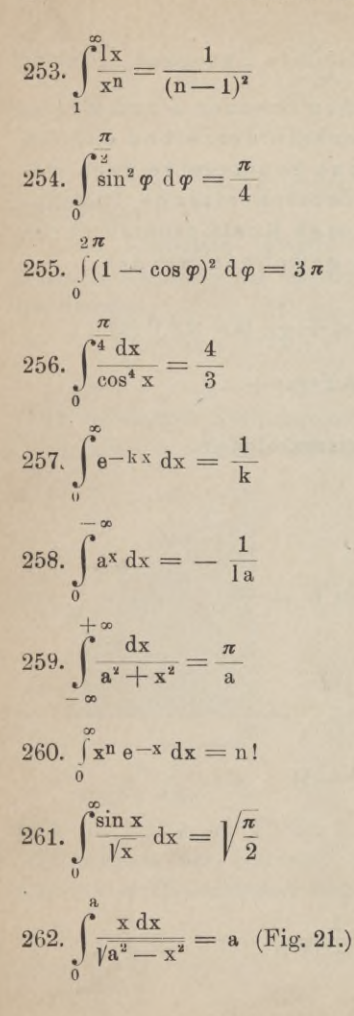

# Uebungsbeispiele.

$$
263. \int_{0}^{\frac{3}{3}} \frac{x \, dx}{\sqrt{3x + 4}} = \frac{32}{27}
$$

$$
264. \int_{0}^{\bullet} \frac{x^4 dx}{\sqrt{a^2 - x^2}} = \frac{3}{16} \pi a^4
$$

$$
265. \int_{0}^{\frac{\sqrt{x}}{\sqrt{a^3 - x^3}} dx = \frac{\pi}{3}
$$

 $\overline{\mathbf{a}}$ 

 $\overline{a}$ 

$$
266. \int_{0}^{\cdot} \sqrt{\frac{a+x}{a-x}} \, dx = \left(1 + \frac{\pi}{2}\right) a
$$

$$
267. \int_{0}^{1} \frac{x^{2n}}{\sqrt{1-x^{2}}} dx = \int_{0}^{\frac{\pi}{2}} \sin^{2n} \varphi d\varphi
$$
  
=  $\frac{\pi}{2} \cdot \frac{3 \cdot 5 \cdot 7 \cdot \cdot (2n-1)}{2 \cdot 4 \cdot 6 \cdot \cdot 2n}$ 

268. 
$$
\int_{0}^{1} \frac{x^{2n+1}}{\sqrt{1-x^2}} dx = \int_{0}^{\frac{\pi}{2}} \sin^{2n+1} \varphi d\varphi
$$

$$
= \frac{2 \cdot 4 \cdot 6 \cdots 2n}{3 \cdot 5 \cdot 7 \cdots (2n+1)}
$$

Junker, Integralrechnung.

 $\overline{4}$ 

#### VI. Abschnitt.

# **Anwendung der Integralrechnung auf die ebene Geometrie.**

§ 18. Rektifikation ebener Kurven,

a) Für rechtwinklige Koordinaten.

Die Länge s. des Bogens P Q der Kurve  $y = f(x)$ (Fig. 4) zu bestimmen.

Die gesuchte Länge ist dargestellt durch das bestimmte Integral

$$
s = \int_{b}^{c} \sqrt{1 + y'^2} dx = \int_{b}^{c} \sqrt{1 + f'(x)^2} dx
$$
  
  

$$
\int_{0}^{b} \frac{f}{\sqrt{1 + f'(x)^2}} dx
$$

269. Beispiel. Die Länge des Kreisbogens zu berechnen.

Es ist die Gleichung des Kreises

$$
x^2 + y^2 - a^2 = 0,
$$

woraus folgt

$$
y^{2} = a^{2} - x^{2}, y = f(x) = \sqrt{a^{2} - x^{2}}, y' = -\frac{x}{\sqrt{a^{2} - x^{2}}}
$$

$$
ds = \sqrt{1 + y'^{2}} dx = \frac{a dx}{\sqrt{a^{2} - x^{2}}}, \text{ somit}
$$

Rektifikation ebener Kurven.

$$
s = \int_0^a ds = a \arctan \frac{x}{a} \bigg|_0^a = \frac{\pi}{2} a.
$$

270. Beispiel. Die Länge des Bogens der Epicykloide mit den Gleichungen

$$
x = (a+r) \cos \varphi - r \cos \frac{a+r}{r} \varphi
$$

$$
y = (a+r) \sin \varphi - r \sin \frac{a+r}{r} \varphi
$$

zu berechnen.

Vorstehende Gleichungen geben

$$
dx = -(a+r)\left(\sin\varphi - \sin\frac{a+r}{r}\varphi\right)d\varphi,
$$
  
\n
$$
dy = (a+r)\left(\cos\varphi - \cos\frac{a+r}{r}\varphi\right)d\varphi,
$$

daher ist

$$
ds^{2} = dx^{2} + dy^{2} = 2 (a+r)^{2} \left\{ 1 - \cos \frac{a \varphi}{r} \right\} d \varphi^{2}
$$

$$
= 4 (a+r)^{2} \sin^{2} \frac{a \varphi}{2 r} d \varphi^{2},
$$

$$
ds = 2 (a+r) \sin \frac{a \varphi}{2 r} d\varphi,
$$
  
\n
$$
s = 2 (a+r) \int_0^{\varphi} \sin \frac{a \varphi}{2 r} d\varphi
$$
  
\n
$$
s = \frac{4}{a} r (a+r) \left\{ 1 - \cos \frac{a \varphi}{2 r} \right\} = \frac{8 r}{a} (a+r) \sin^2 \frac{a \varphi}{4 r}.
$$

Der Winkel  $\varphi$  hängt mit dem Wälzungswinkel  $\psi$ des rollenden Kreises durch die Gleichung zusammen  $a \varphi = r \varphi$ . Wird nun  $\psi = 2 \pi$ , also  $\varphi = 2 \pi \frac{r}{\pi}$ , so erhält Anwendung der Integralrechnung,

man hieraus als Länge einer Epicykloide

$$
s=\frac{8\,r}{a}\,(a+r).
$$

Ist der Kadius des rollenden Kreises n-mal so gross als der feste Kreis  $a = n r$ , so schliesst sich die Kurve; man erhält als Länge eines Zweiges s = 8 r $\frac{n+1}{n}$  und somit als ganze Länge der Kurve

$$
S=n\;s=8\;r\;(n+1).
$$

Für den Fall  $n = 1$  geht die Kurve in eine Kardioide über, deren Länge nach Beispiel 271  $S = 16$  r ist.

b) Für Polarkoordinaten.

Die Länge des Bogens AB der Kurve  $r = f(\varphi)$ (Fig. 5) zu berechnen.

Man erhält als Länge des Bogens AB

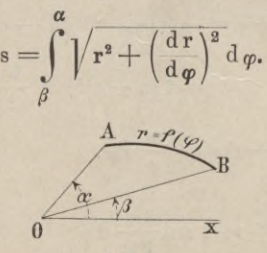

**Fig. 5.**

271. Beispiel. Die Länge des Bogens der Kardioide (Fig. 6)  $r = 2a(1 + \cos \varphi)$  zu berechnen.

Es ist

 $r' = -2a \sin \varphi$ ,  $ds = 2 a \sqrt{2(1 + \cos \varphi)} d\varphi = 4 a \cos \frac{\varphi}{2} d\varphi$ 

Uebungsbeispiele.

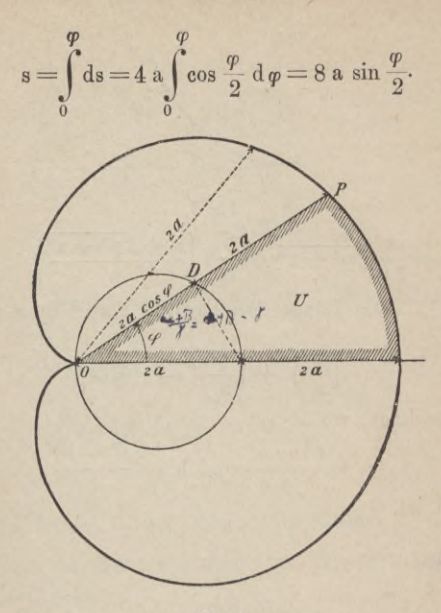

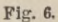

Für  $\varphi = \pi$  ergiebt sich hieraus als halber Umfang der Kardioide

$$
\frac{S}{2} = 8 \text{ a}; \text{ somit ist } S = 16 \text{ a}
$$

#### § 19. Uebungsbeispiele.

272. Die Länge des Parabelbogens (Fig. 7) zu berechnen.

$$
f(x y) = x2 - 2 p y = 0, y' = \frac{x}{p}, s = \frac{1}{p} \int_{0}^{2} \sqrt{p^{2} + x^{2}} dx
$$

### Anwendung der Integralrechnung.

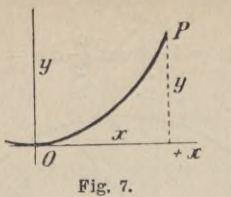

$$
s = \frac{x}{2p} \sqrt{p^2 + x^2} + \frac{p}{2} \left( \frac{x + \sqrt{p^2 + x^2}}{p} \right).
$$

273. Die Länge der Evolute der Ellipse (Fig. 8)

$$
\left(\frac{x}{a_1}\right)^{\frac{2}{3}} + \left(\frac{y}{b_1}\right)^{\frac{2}{3}} - 1 = 0
$$

zu berechnen, wo

$$
a_1 = \frac{a^2 - b^2}{a} \text{ und } b_1 = \frac{a^2 - b^2}{b}
$$

gesetzt ist.

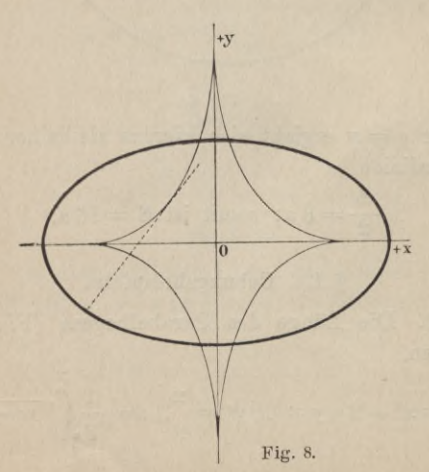

ī,

Setzt man  $x = a$ ,  $cos^3 \varphi$ , so folgt  $y = b$ ,  $sin^3 \varphi$  und  $s = \frac{1}{a^2 - b^2} \sqrt{(a^4 \sin^2 \varphi + b^2 \cos^2 \varphi)^3 - b^3}.$ 

274. Den Bogen der Neilschen Parabel  $f = a y^2 - x^3 = 0$ 

zu berechnen.

$$
s_x = \frac{a}{27} \left\{ \left( 1 + \frac{9 x}{4 a} \right)^{\frac{3}{2}} - 1 \right\}.
$$

275. Die Länge der Kurve  $r = 2a(\cos \varphi + \sin \varphi)$ zu berechnen.

$$
r' = 2 a (\cos \varphi - \sin \varphi), \sqrt{r^2 + r'^2} = 2 a \sqrt{2}
$$
  

$$
s = \int_{0}^{\varphi} 2 a \sqrt{2} d\varphi = 2 a \sqrt{2} . \varphi
$$

Ganzer Umfang  $S_{\alpha\pi} = 4 \pi a \sqrt{2}$ .

Die Kurve ist ein Kreis vom Radius  $r = 2aV2$ . 276. Zu beweisen, dass die Kreisevolvente mit den Gleichungen

 $x = a (\cos \varphi + \varphi \sin \varphi), y = a (\sin \varphi - \varphi \cos \varphi),$  $s = a \frac{\varphi^2}{2}$ . die Länge besitzt

277. Die Länge der Hypocykloide mit den Gleichungen

$$
\mathbf{x} = (\mathbf{a} - \mathbf{r}) \cos \varphi + \mathbf{r} \cos \frac{\mathbf{a} - \mathbf{r}}{\mathbf{r}} \varphi,
$$

$$
y = (a - r) \sin \varphi - r \sin \frac{a - r}{r} \varphi
$$

zu berechnen. Man erhält

$$
s = \frac{8 r (a - r)}{a} \sin^2 \frac{a \varphi}{4 r},
$$

Anwendung der Integralrechnung.

woraus für  $\varphi = \frac{2 \pi r}{a}$  als Länge einer Hypocykloide folgt  $s = \frac{8 r (a - r)}{a}$ .

278. Den Bogen der archimedischen Spirale  $r = a \varphi$ zu rektifizieren.

$$
s = a \left[ \frac{\varphi}{2} \sqrt{1 + \varphi^2} + \frac{1}{2} \sqrt{1 + \varphi^2} \sqrt{1 + \varphi^2} \right]_0^{\varphi}.
$$

§ 20. Quadratur ebener Kurven.

a) Für Parallelkoordinaten.

Den Flächeninhalt U zu bestimmen (Fig. 9), der von der x-Axe, der Kurve  $y = f(x)$  und den Ordinaten der Punkte A und B begrenzt ist.

Zwei Parallelen zur y-Axe, in der Entfernung x und x + dx gezogen, schneiden aus der Fläche einen elementaren Streifen heraus, der näherungsweise gleich  $d U = v dx = f(x) dx$ 

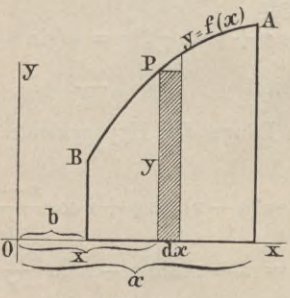

Fig. 9.

ist. Der gesuchte Inhalt ist daher angegeben durch das bestimmte Integral

Quadratur ebener Kurven.

$$
U = \int_{b}^{a} y \, dx = \int_{b}^{a} f(x) \, dx.
$$

279. Beispiel. Den Flächeninhalt der Ellipse von  $x = x$ , bis  $x = x_0$  zu berechnen.

Die Gleichung der Ellipse ist

$$
\frac{x^2}{a^2} + \frac{y^2}{b^2} - 1 = 0,
$$

woraus folgt

$$
y = \pm \frac{b}{a} \sqrt{a^2 - x^2}.
$$

Da man nur das obere Zeichen zu nehmen braucht, ist

$$
U = \int_{x_1}^{x_2} y \, dx = \frac{b}{a} \int_{x_1}^{x_2} y' \, dx - x^2 \, dx
$$
  
\n
$$
= \frac{b}{a} \left\{ \frac{x}{2} \, y' \, a^2 - x^2 + \frac{a^2}{2} \arcsin{\frac{x}{a}} \right\}_{x_1}^{x_2}
$$
  
\n
$$
= \frac{x}{2} \, y + \frac{a}{2} \arcsin{\frac{x}{a}} \Big|_{x_1}^{x_2}
$$
  
\n
$$
= \frac{1}{2} (x_2 \, y_2 - x_1 \, y_1) + \frac{a}{2} \left\{ \arcsin{\frac{x}{a}} - \arcsin{\frac{x_1}{a}} \right\}.
$$

280. Beispiel. Den Inhalt der gleichseitigen Hyperbel  $xy = a^2$  zwischen den Geraden  $x_1 = a$  und  $x_0 = x$  zu berechnen. (Fig. 10.)

Man erhält

$$
U=\int\limits_a^x y\ dx=a^2\int\limits_a^x\frac{dx}{x}=a^2\left\{l\,x-l\,a\right\}
$$

Setzt man  $a = 1$ ,  $x_1 = 1$  und  $x_2 = x_2$ , so erhält  $U = l x$ man

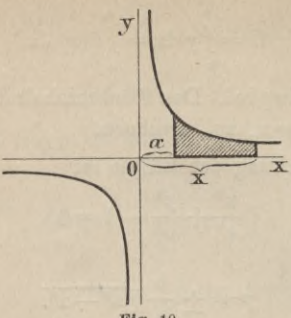

Fig. 10.

281. Beispiel. Den Flächeninhalt der Cykloide zu berechnen.

Die Kurve ist dargestellt durch die Gleichungen

$$
x = a(\varphi - \sin \varphi), y = a(1 - \cos \varphi).
$$

Es ist daher  $dx = a(1 - \cos \varphi) d\varphi$ , also

$$
\begin{aligned} \n\mathbf{U} \varphi &= \int \mathbf{y} \, \mathrm{dx} = \mathbf{a}^2 \int_0^\varphi (1 - \cos \varphi)^2 \, \mathrm{d} \varphi \, \text{ode:} \\ \n\mathbf{U} \varphi &= \frac{\mathbf{a}^2}{2} \left\{ 3 \varphi - \sin \varphi \left( 4 - \cos \varphi \right) \right\}. \n\end{aligned}
$$

Der Inhalt eines Cykloidenabschnitts ergiebt sich hieraus für  $\varphi = 2 \pi$  U<sub>277</sub> =  $3 \pi a^2$ .

c) Für Probekoordinaten.

Den Flächeninhalt des Sektors O A B (Fig. 11) zu

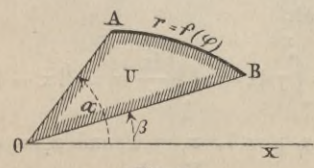

Fig. 11.

#### Quadratur ebener Kurven.

bestimmen, der von den Radienvektoren OA und OB und dem Bogen A B der Kurve  $r = f(\varphi)$  begrenzt ist.

Der gesuchte Inhalt ist, da

 $dU = r d\varphi \cdot \frac{r}{2} = \frac{r^2}{2} d\varphi$  ist, angegeben durch

$$
U = \frac{1}{2} \int_{\beta}^{a} r^2 d\varphi = \frac{1}{2} \int_{\beta}^{a} f^2(\varphi) d\varphi
$$

282. Beispiel. Den Inhalt der Fusspunktskurve der Ellipse (Fig. 12)  $r^2 = a^2 \cos^2 \varphi + b^2 \sin^2 \varphi$  zu berechnen.

Man erhält

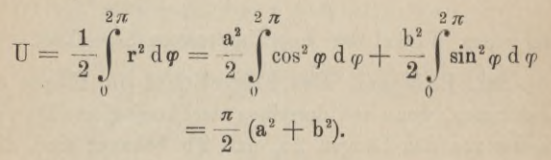

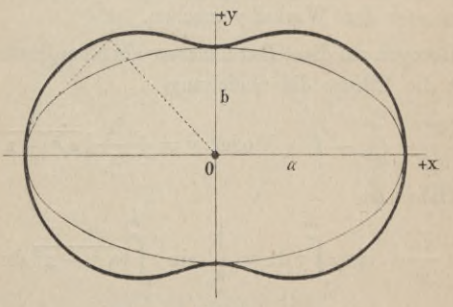

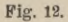

d) Für schiefwinklige Koordinaten ist der Flächeninhalt (Fig. 13), der von der x-Axe,

#### Anwendung der Integralrechnung.

der Kurve  $y = f(x)$  und den Ordinaten der Punkte A und B begrenzt ist, angegeben durch

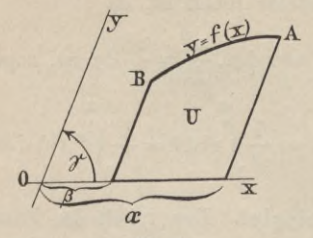

Fig. 13.

$$
U = \sin \gamma \int_{\beta}^{a} y \, dx = \sin \gamma \int_{\beta}^{a} f(x) \, dx,
$$

wo y den Winkel der Koordinatenaxen bezeichnet.

283. Beispiel. Den Flächeninhalt der Ellipse zu bestimmen, wenn von derselben zwei konjugierte Durchmesser von den Längen 2a, und 2b, bekannt sind, die miteinander den Winkel y machen.

Bezogen auf diese Durchmesser als Koordinatenaxen, erhält die Ellipse die Gleichung

$$
\frac{x^2}{a_1^2} + \frac{y^2}{b_1^2} - 1 = 0 \text{ oder } y = \pm \frac{b_1}{a_1} \sqrt{a_1^2 - x^2}.
$$

Daher ist.

somit

$$
\frac{U}{4} = \sin \gamma \int_{0}^{a_1} y \, dx = \frac{b_1}{a_1} \sin \gamma \int_{0}^{a_1} \sqrt{a_1^2 - x^2} \, dx
$$

$$
= \frac{\pi}{4} \sin \gamma a_1 b_1,
$$
  
ist 
$$
U = \pi \sin \gamma a_1 b_1.
$$

 $60 -$ 

#### Uebungsbeispiele.

#### § 21. Uebungsbeispiele.

284. Allgemeine parabolische Kurven y<sup>n</sup> = p x<sup>m</sup>.

$$
U = p^{\frac{1}{n}} \int_{0}^{\infty} x^{\frac{m}{n}} dx = \frac{n}{m+n} x y
$$

285. Die Kurve

 $f(x y) = x^2 y^2 + a^2 y^2 - b^2 x^2 = 0$ zu quadrieren.

$$
U = b \int_{0}^{1} \frac{x dx}{\sqrt{a^2 + x^2}} = \frac{b}{2} (\sqrt{a^2 + x^2} - a).
$$

286. Quadratur der Kurve (Fig. 14)

$$
y^{2} = x^{3} - x^{2} \text{ von } x = 1 \text{ bis } x = x.
$$
  
U =  $\int_{1}^{x} y \, dx = \frac{2}{15} \sqrt{x - 1} (x + 1) (x - 2).$ 

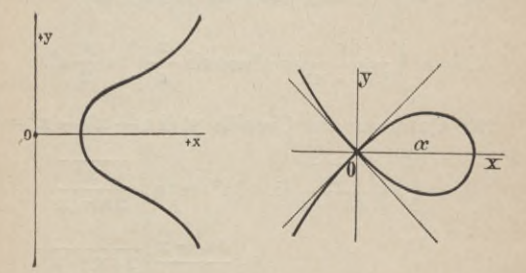

Fig. 14. Fig. 15. 287. Den Inhalt der Kurve (Fig. 15)  $a(y^2 - x^2) + x^3 = 0$ 

zu berechnen.

Anwendung der Integralrechnung.

$$
U = \frac{1}{\sqrt{a}} \int_{0}^{a} x \sqrt{a - x} \ dx = \frac{4}{15} a^{2}.
$$

288. Quadratur der Kurve (Fig. 16)  $f(x y) = y^2 (a^2 - x^2) - a^2 x^2 = 0$  $U = \int_{1}^{a} \frac{ax \, dx}{\sqrt{a^2 - x^2}} = a^2$  $\sqrt{\frac{2}{x}}$ Fig. 16. Fig. 17. 289.  $f = y^2(a^2 - x^2) - a^4 = 0$  (Fig. 17), U =  $a^2 \int \frac{dx}{\sqrt{a^2 - x^2}}$  =  $a^2 \arcsin \frac{x}{a} \Big|_0^a = \frac{\pi}{2} a^2$ .

290. Quadratur der Cissoide y<sup>2</sup> (2a - x) - x<sup>3</sup> = 0

$$
U = \int_{0}^{x} x \sqrt{\frac{x}{2a-x}} dx = 3a^{2} \operatorname{arc} \operatorname{tg} \sqrt{\frac{x^{2}}{2a-x}} - \frac{3a+x}{2} \sqrt{2ax-x^{2}}.
$$

Für  $x = 2$  a folgt hieraus als halber Inhalt der Fläche zwischen Kurve und Asymptote

 $\frac{U}{9} = \frac{3\pi}{9} a^2$ , somit ist  $U = 3 \pi a^2$ .

#### Uebungsbeispiele.

#### 291. Der Flächeninhalt der Asteroide

$$
f = x^{\frac{2}{3}} + y^{\frac{2}{3}} - a^{\frac{2}{3}} = 0
$$

ist angegeben durch

$$
\mathrm{U}=\frac{3}{8}\,\,\pi\,\mathrm{a}^2.
$$

292. Den Inhalt des gemeinschaftlichen Flächenstücks der beiden Parabeln  $y^2 = 2px$ ,  $x^2 = 2py$  zu bestimmen.

$$
U = \int_{0}^{2\pi} \sqrt{2px - \frac{x^2}{2p}} dx = \frac{4}{3} p^2.
$$

293. Archimedische Spirale.  $r = a \varphi$ 

$$
\mathbf{U}\,\varphi = \frac{1}{2} \int_{0}^{4} \mathbf{r}^{2} \, \mathrm{d}\,\varphi = \frac{\mathbf{a}^{2}}{6} \,\varphi^{3} = \frac{\varphi}{6} \,\mathbf{r}^{2}.
$$

294. Logarithmische Spirale  $r = a e^{k \varphi}$  $U \varphi = \frac{a^2}{4 k} (e^{2 k \varphi} - 1) = \frac{r^2 - a^2}{4 k}$ 

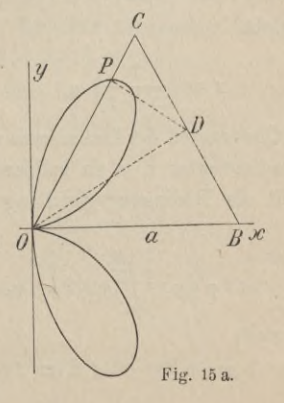

Anwendung der Integralrechnung.

295. Quadratur der Kurve  $r = 2$  a cos  $\varphi \sin^2 \varphi$ . (Fig. 15 a.) Inhalt einer Schleife ist

$$
\frac{0}{2}=\frac{\pi}{16} a^2,
$$

somit ergiebt sich als Inhalt der ganzen Kurve

$$
U=\frac{\pi}{8} a^2.
$$

296. Die Fläche der Kreisevolvente  $r = a/l + \varphi^2$ zu bestimmen.

$$
U=\frac{\varphi^3 a^2}{6}.
$$

297. Die Fläche der Parabel  $y^2 - 2p x = 0$  durch eine Parallele zur y-Axe im Verhältnis m:n zu teilen.

Die Abscisse x der teilenden Parallelen berechnet sich aus

$$
\int_{0}^{x} y \, dx : \int_{x}^{a} y \, dx = m : n \text{ oder aus}
$$

$$
x^{\frac{3}{2}} : \left(a^{\frac{3}{2}} - x^{\frac{3}{2}}\right) = m : n,
$$

womit sich ergiebt

$$
x = \left(\frac{m}{m+n}\right)^{\frac{2}{3}}a.
$$

298. Den Quadranten der Lemniscate  $r^2 = a^2 \cos 2\varphi$ durch einen Radiusvektor r, o zu halbieren.

Man erhält als Bedingungsgleichung zur Berechnung von o

$$
\int\limits_{0}^{\varphi}\cos 2\varphi\;\mathrm{d}\varphi=\int\limits_{\varphi}^{\pi}\frac{\pi}{4}\cos 2\varphi\;\mathrm{d}\varphi,
$$

woraus sich ergiebt

 $\sin 2\varphi = 1 - \sin 2\varphi$  oder  $2 \sin 2\varphi = 1$ ,

$$
2\varphi = \frac{\pi}{6}, \varphi = \frac{\pi}{12}; r = \frac{a}{2} \sqrt{2},
$$

womit eine einfache Konstruktion angezeigt ist.

Soll die Fläche durch einen Radiusvektor im Verhältnis m:n geteilt werden, so berechnet sich das zugehörige Azimut  $\varphi$  aus

n sin 
$$
2\varphi = m(1 - \sin 2\varphi)
$$

$$
\sin 2\,\varphi=\frac{\text{m}}{\text{m}+\text{n}},\,\varphi=\frac{1}{2}\,\arcsin\frac{\text{m}}{\text{m}+\text{n}},
$$

womit r den Wert erhält

$$
r = a \left(\frac{2}{m+n}\right)^2 (2 \, m \, n + n^2)^{\frac{1}{4}}.
$$

#### VII. Abschnitt.

# Anwendung der Integralrechnung auf die Geometrie des Raums.

§ 22. Kubatur begrenzter Räume.

a) Von beliebigen Flächen.

Schneidet eine Ebene parallel zur yz-Ebene aus der Fläche (Fig. 18), deren Gleichung F(xyz) = 0 sei,

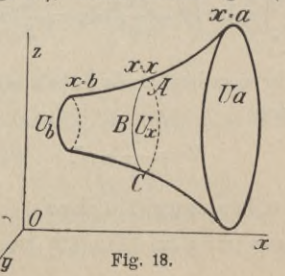

Junker, Integralrechnung.

 $\overline{5}$ 

eine Scheibe vom Inhalt  $U_x = f(x)$  aus, so ist der Rauminhalt des ganzen Körpers zwischen den Ebenen  $x = a$  und  $x = b$  dargestellt durch

$$
\nabla = \int_{b}^{a} U_{x} dx = \int_{b}^{a} f(x) dx.
$$

299. Beispiel. Den Rauminhalt des dreiaxigen Ellipsoids von der Gleichung

$$
F (xyz) = \frac{x^2}{a^2} + \frac{y^2}{b^2} + \frac{z^2}{c^2} - 1 = 0
$$

zu berechnen.

Eine Ebene, parallel zur yz-Ebene in der Entfernung x gelegt, schneidet dasselbe nach einer Ellipse<br>mit den Halbaxen<br> $\frac{b}{\sqrt{a^2-x^2}} \frac{c}{x^2\sqrt{a^2-x^2}}$ mit den Halbaxen

$$
\frac{b}{a}\sqrt{a^2-x^2},\frac{c}{a}\sqrt{a^2-x^2}
$$

und dem Inhalt

$$
U_x = \pi \frac{bc}{a^2} (a^2 - x^2).
$$

Der Inhalt des ganzen Ellipsoids ist somit angegeben durch

$$
V = \int_{-a}^{+a} \pi b c \left( 1 - \frac{x^2}{a^2} \right) dx = \frac{4}{3} \pi a b c,
$$

woraus sich für  $c = b = a$  als Inhalt einer Kugel vom Radius a ergiebt

$$
V = \frac{4}{3} \pi a^3.
$$

b) Von Umdrehungsflächen.

Eine Kurve  $y = f(x)$  (Fig. 19) beschreibt bei der

Drehung um die x-Axe einen Rotationskörper, dessen Inhalt angegeben ist durch

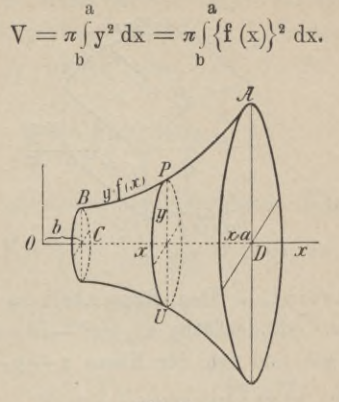

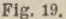

300. Beispiel, Die Parabel  $y^2 = 2px$  erzeugt bei der Drehung um die x-Axe, bzw. y-Axe einen Umdrehungskörper vom Inhalt

$$
\nabla_{\mathbf{x}} = \pi \int_{0}^{\mathbf{x}} \mathbf{y}^2 \, \mathrm{d}\mathbf{x} = \pi \int_{0}^{\mathbf{x}} 2 \, \mathbf{p} \, \mathbf{x} \, \mathrm{d}\mathbf{x} = \pi \, \mathbf{p} \, \mathbf{x}^2, \, \text{bzw.}
$$
\n
$$
\nabla_{\mathbf{y}} = \pi \int_{0}^{\mathbf{y}} \mathbf{x}^2 \, \mathrm{d}\mathbf{y} = \pi \int_{0}^{\mathbf{y}} \frac{\mathbf{y}^4}{4 \, \mathbf{p}^2} \, \mathrm{d}\mathbf{y} = \frac{\pi}{20} \frac{\mathbf{y}^5}{\mathbf{p}^2} = \frac{\pi}{5} \, \mathbf{x}^2 \, \mathbf{y}.
$$

c) Von cylindrischen Räumen.

Der Rauminhalt, der von den beiden Cylinderflächen (Fig. 20)

$$
y = f(x), z = \varphi(x),
$$

der xy-Ebene, zx-Ebene und den beiden Parallelebenen  $x = a$  und  $x = b$  begrenzt wird, ist angegeben durch Anwendung der Integralrechnung.

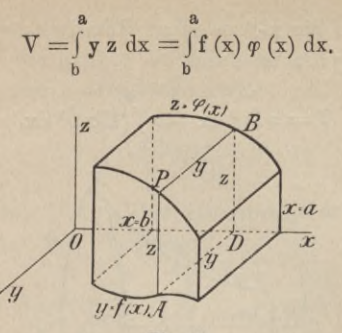

Fig. 20.

301. Beispiel. Den Rauminhalt zu bestimmen. der von der Cylinderfläche  $x^2 + z^2 - a^2 = 0$ , der xyund y z-Ebene und von der Ebene  $x + y - a = 0$  begrenzt wird. (Fig. 21.)

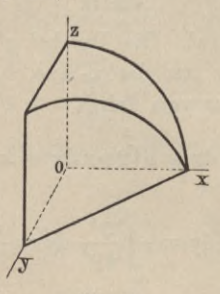

Fig. 21.

Es ist  $y = f(x) = a - x$ ,  $z = \varphi(x) = \sqrt{a^2 - x^2}$ , somit ist

$$
V = \int_{0}^{a} (a-x) V a^{2} - x^{2} dx = \left(\frac{\pi}{4} - \frac{1}{3}\right) a^{3} = 0,452 a^{3}.
$$
#### Uebungsbeispiele.

### § 23. Uebungsbeispiele.

302. Den Inhalt des Kreiskegels von der Gleichung  $F(x y z) = y^2 + z^2 - p x^2 = 0$  zu berechnen.

Es ist  $U_x = \pi p x^2$ , also

$$
V = \pi \int\limits_0^\pi p x^2 dx = \frac{\pi}{3} p a^3.
$$

303. Den Inhalt des elliptischen Kegels, dessen Gleichung  $F = \frac{y^2}{h^2} + \frac{z^2}{c^2} - \frac{x^2}{a^2} = 0$  ist, zu bestimmen.

$$
U_x = \pi \frac{bx}{a} \cdot \frac{cx}{a} = \pi \frac{b c x^2}{a^2}
$$

$$
V_x = \int_0^x U_x dx = \pi \frac{b c}{a^2} \frac{x^3}{3}.
$$

Für  $x = a$  folgt hieraus

$$
\nabla a = \frac{\pi}{3} \, a \, b \, c.
$$

304. Der Inhalt des Paraboloids zwischen den Ebenen  $x = 0$  und  $x = a$  ist

$$
V = \int_{0}^{a} U_x dx = \int_{0}^{a} \pi \frac{b c x}{a} dx = \frac{\pi}{2} a b c.
$$

305. Den Inhalt des Körpers zu bestimmen, der von der Fläche  $F = x y^2 + c z^2 - a^2 x = 0$  und den Ebenen  $x = 0$  und  $x = x$  begrenzt wird.

 $U_x$  ist eine Ellipse von den Halbaxen a und a  $\left\lfloor \frac{x}{c} \right\rfloor$ daher ist

Anwendung der Integralrechnung.

$$
V_{x} = \int_{0}^{x} U_{x} dx = \pi \int_{0}^{x} a^{2} \sqrt{\frac{x}{c}} dx = \frac{2}{3} \pi a^{2} x \sqrt{\frac{x}{c}}.
$$

Für  $x = a$  folgt  $Va = \frac{a}{2} \pi a^3$ .

306. Ein Kreis bewegt sich stets parallel zur yz-Ebene mit seinem Mittelpunkt auf der Ellipse

$$
\frac{x^2}{a^2} + \frac{z^2}{b^2} - 1 = 0
$$

und berührt beständig die x-Axe. Welches ist der Rauminhalt des erzeugten Körpers?

$$
U_x = \pi z^2 = \pi \frac{b^2}{a^2} (a^2 - x^2)
$$
  

$$
\frac{V}{2} = \int_{-a}^{a} \pi z^2 dx = \frac{4}{3} \pi b^2 a, \quad V = \frac{8}{3} \pi b^2 a.
$$

307. Tritt an Stelle der Ellipse in der letzten Aufgabe die Asteroide  $x^{\frac{2}{3}} + z^{\frac{2}{3}} - a^{\frac{2}{3}} = 0$ , so ist

$$
U_x = \pi z^3 = \pi \left( a^{\frac{2}{3}} - x^{\frac{2}{3}} \right)^3 \text{ und ist}
$$
  

$$
\frac{V}{4} = \pi \int_0^a \left( a^{\frac{2}{3}} - x^{\frac{2}{3}} \right)^3 dx = \pi \frac{16}{105} a^3 = \frac{4}{35} \cdot \frac{4}{3} \pi a^3.
$$

308. Eine Gerade (Fig. 22) bewegt sich parallel zur yz-Ebene und schneidet beständig die beiden Ellipsen

$$
\frac{x^2}{a^2} + \frac{y^2}{b^2} - 1 = 0 \text{ and } \frac{x^2}{a^2} + \frac{z^2}{c^2} - 1 = 0
$$

in der xy- bzw. zx-Ebene. Gesucht ist der Rauminhalt des erzeugten Körpers.

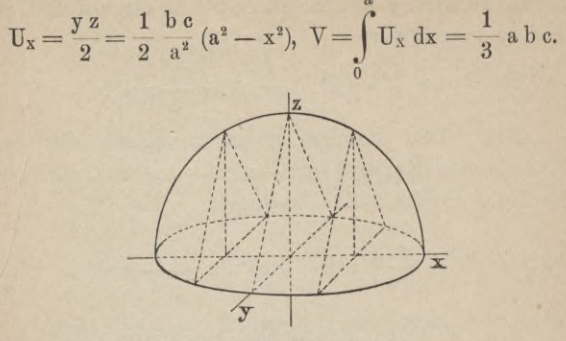

Fig. 22.

309. Ein sich ähnlich bleibendes Rechteck  $(z : y = \lambda)$ bewegt sich parallel zur yz-Ebene mit einer Ecke A auf der x-Axe, einer anderen Ecke D auf dem Kreis  $x^2 + y^2 - a^2 = 0$  in der xy-Ebene. Gesucht ist der Rauminhalt des erzeugten cylindrischen Raumes.

$$
V = \int_{-a}^{+a} y z dx = \lambda \int_{-a}^{+a} (a^2 - x^2) dx = \frac{4}{3} \lambda a^3.
$$

310. Den Inhalt der Kugelzone von der Höhe h zu berechnen.  $U_x = \pi (a^2 - x^2)$ 

$$
V = \pi \int_{c}^{+ \pi} (a^{2} - x^{2}) dx = \pi h \left\{ a^{2} - \frac{h^{2}}{3} - c (c + h) \right\}.
$$

Für  $c = 0$  und  $h = a$  folgt hieraus als Inhalt der Halbkugel vom Radius a  $V = \frac{2}{3} \pi a^3$ .

311. Dreht sich die Ellipse  $\frac{x^2}{a^2} + \frac{y^2}{b^2} - 1 = 0$  um

die x-Axe, bzw. y-Axe, so beschreibt sie einen Rotationskörper vom Inhalt

$$
V = \frac{4}{3} \pi a b^2, \text{ bzw. } V = \frac{4}{3} \pi a^2 b.
$$

312. Den Rauminhalt zu berechnen, den die Schleife der Kurve  $9ay^2 - x(x - 3a)^2 = 0$  bei der Drehung um die x-Axe beschreibt.

$$
V = \frac{\pi}{9a_0}\int_{0}^{3a} x (x - 3a)^2 dx = \frac{3}{4} \pi a^3.
$$

313. Welchen Rauminhalt beschreibt die Kurve  $x^2 y^2 + a^2 y^2 - b^2 x^2 = 0$  bei der Drehung um die  $x-Axe?$ 

$$
V = \pi b^{2} \int_{0}^{\infty} \frac{x^{2} dx}{a^{2} + x^{2}} = \pi b^{2} \left(x - a \arctan \frac{x}{a}\right).
$$

314. Den Rauminhalt des Körpers zu bestimmen, der von den beiden Cylinderflächen  $z^2 = 2 p x$ ,  $x^2 = 2 p y$ , der x y- und z x-Ebene und der Ebene  $x = x$  begrenzt ist.

$$
V = \int_{0}^{2} \frac{x^{2}}{2 p} \sqrt{2 p x} = \frac{2}{7} x^{3} \sqrt{\frac{x}{2 p}}.
$$

315. Den gemeinschaftlichen Raum der beiden Cylinderflächen (Fig. 23)

$$
x^{\frac{2}{3}} + y^{\frac{2}{3}} - a^{\frac{2}{3}} = 0, \ x^{\frac{2}{3}} + z^{\frac{2}{3}} - a^{\frac{2}{3}} = 0
$$

zu berechnen.

$$
\frac{\nabla}{8} = \int_{0}^{a} y z dx = \int_{0}^{a} \left( a^{\frac{2}{3}} - x^{\frac{2}{3}} \right) dx = \frac{16}{105} a^3, \quad \nabla = \frac{128}{105} a^3.
$$

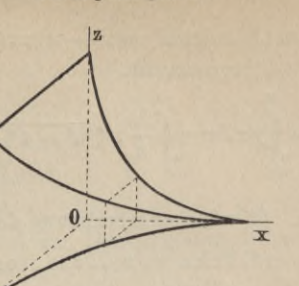

Fig. 23.

316. Welchen Rauminhalt schneidet die Ebene  $x + z - a = 0$  von der Cylinderfläche

$$
x^{\frac{2}{3}} + y^{\frac{2}{3}} - a^{\frac{2}{3}} = 0 \text{ ab?}
$$
  

$$
V = \int_{0}^{a} y z dx = \int_{0}^{a} \left( a^{\frac{2}{3}} - x^{\frac{2}{3}} \right)^{\frac{3}{2}} (a - x) dx
$$

$$
= \left( \frac{3 \pi}{32} - \frac{8}{105} \right) a^{\frac{3}{2}}.
$$

317. Die Durchdringung der Flächen  $2p(z-c)+x^2=0$  und y a - b x = 0 (Teil eines Klostergewölbes) zu bestimmen.

$$
V = \int_{0}^{a} y z dx = \int_{0}^{a} \frac{b x}{a} \left( c - \frac{x^2}{2 p} \right) dx = \frac{1}{8} \frac{b x^2}{a} \left( 4 c - \frac{x^2}{p} \right).
$$

Für  $x = \sqrt{2p} c$  ergiebt sich als Inhalt des ganzen  $V = \frac{1}{2} \frac{b}{a} p c^2.$ Raumes

318. Den Inhalt des kreisförmigen Klostergewölbes zu bestimmen.

Derselbe bildet den Raum, der von den Koordinaten-

ebenen, dem Cylinder  $x^2 + z^2 - a^2 = 0$  und der Ebene  $b x - a y = 0$  begrenzt ist.

$$
V = \int_{0}^{a} y z dx = \int_{0}^{a} \frac{b}{a} x V a^{2} - x^{2} dx = \frac{a^{2} b}{3}.
$$

## § 24. Oberflächenberechnung der Körper.

a) Oberfläche von Rotationskörpern.

Die Oberfläche zu berechnen, welche eine Kurve  $y = f(x)$  bei der Drehung um eine der Axen erzeugt. Irgend ein Punkt P (x y) der Kurve  $y = f(x)$ (Fig. 24) beschreibt bei der Drehung um die x-Axe

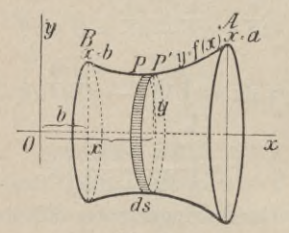

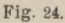

einen Kreis vom Radius  $y = f(x)$ , dessen Umfang  $2 \pi y = 2 \pi f(x)$ .

Der Bogen  $PP' = ds$  beschreibt hiebei eine reifförmige Fläche vom Oberflächeninhalt

 $dQ = 2 \pi y ds = 2 \pi f(x) ds$ und der Kurvenbogen BA einen Umdrehungskörper, dessen Oberfläche ist:

$$
0 = 2 \pi \int_{b}^{a} y \, ds = 2 \pi \int_{b}^{a} f(x) \sqrt{1 + y'}^{2} \, dx.
$$

### Oberflächenberechnung der Körper.

Bei der Drehung um die y-Axe wird ein Rotationskörper erzeugt vom Oberflächeninhalt

$$
0 = 2 \pi \int_{y=c}^{y=d} x ds = 2 \pi \int_{c}^{a} x \sqrt{1 + \left(\frac{dx}{dy}\right)^2} dy.
$$

319. Beispiel. Die Oberfläche des Ellipsoids zu berechnen, das bei der Drehung der Ellipse

$$
\frac{x^2}{a^2} + \frac{y^2}{b^2} - 1 = 0
$$

um eine ihrer Axen entsteht.

Bei der Drehung um die x-Axe ist, wenn

$$
a^2 - b^2 = e^2
$$

gesetzt wird:

$$
0 = 2 \cdot \frac{2 \ln \pi}{a^2} \int_0^a \sqrt{a^4 - e^2 x^2} dx
$$
  
=  $\frac{2 \ln \pi}{a^2} \left\{ x \sqrt{a^4 - e^2 x^2} + \frac{a^4}{e^2} \arcsin \frac{e x}{a^2} \right\}_0^a$ 

oder

$$
0 = 2 \pi b^2 + \pi \frac{a^2 b}{e} \arcsin \frac{e}{a}.
$$

Bei der Drehung um die y-Axe entsteht ein Ellipsoid vom Oberflächeninhalt

$$
0 = 2 \cdot \frac{2 a \pi}{b^2} \int_0^b \sqrt{b^4 + e^2 y^2} dy
$$
  
=  $2 \pi \frac{a}{b^2} \left\{ y \sqrt{b^4 + e^2 y^2} + \frac{b^4}{e} \int_0^b (e^2 y + e \sqrt{b^4 + e^2 y^2}) \right\}_0^b$ 

oder

$$
0 = 2 \pi a^2 + \pi \frac{a b^2}{e} 1 \frac{a + e}{b}.
$$

Für  $b = a$  wird  $e = 0$  und geht die Oberfläche beidemal in diejenige einer Kugel vom Radius a über.

b) Oberfläche von Cylinderflächen.

Stirn- und Scheitelfläche des Durchdringungskörpers (Fig. 25) der beiden Cylinderflächen

 $y = f(x), z = \varphi(x)$ 

zu berechnen.

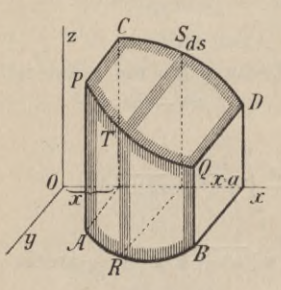

Fig. 25.

Durchschneiden sich beide Flächen nach der Raumkurve PQ und ist T ein Punkt derselben mit den Koordinaten x yz, so ist das Element der Stirnfläche PABQ angegeben durch

$$
d O_{xy} = T R . ds = z \left| \frac{dy}{dx} \right|^2 dx
$$

und das der Scheitelfläche PCDQ durch

$$
d O_{\mathbf{z} x} = T S . d s_i = \mathbf{y} \bigg/ 1 + \left(\frac{d \mathbf{z}}{d \mathbf{x}}\right)^2 d \mathbf{x}.
$$

Hieraus ergiebt sich als Gesamtoberfläche :

Stirnfläche PABQ = O<sub>xy</sub> = 
$$
\int_{b}^{a} z \sqrt{1 + \left(\frac{dy}{dx}\right)^2} dx
$$

$$
= \int_{b}^{a} \varphi(x) \sqrt{1 + f'^*(x)} dx
$$
cheitelfläche PCDQ = O<sub>z</sub> x = 
$$
\int_{b}^{a} y \sqrt{1 + \left(\frac{dz}{dx}\right)^2} dx
$$

$$
= \int_{b}^{a} f(x) \sqrt{1 + \varphi'^*(x)} dx.
$$

S

320. Beispiel. Es sollen Stirn- und Scheitelfläche der Durchdringung der beiden Cylinderflächen

 $y = f(x) = \sqrt{ax - x^2}$ ,  $z = \varphi(x) = 2 \sqrt{ax}$ berechnet werden. (Fig. 25 a.)

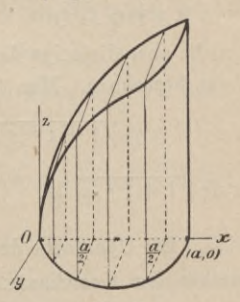

Fig. 25 a.

Es ist  $rac{dy}{dx} = \frac{a-2 x}{2 \sqrt{ax-x^2}}, \sqrt{1+\left(\frac{dy}{dx}\right)^2} = \frac{a}{2 \sqrt{ax-x^2}}$  $\frac{dz}{dx} = \sqrt{\frac{a}{x}}, \sqrt{1 + \left(\frac{dz}{dx}\right)^2} = \sqrt{1 + \frac{a}{x}}$ 

Anwendung der Integralrechnung.

somit Stirnfläche

$$
0_{x y} = a \sqrt{\frac{a}{\sqrt{\frac{y}{a}}} \sqrt{\frac{y}{a}}} \frac{dx}{x - x^{2}} = a \sqrt{\frac{a}{\sqrt{\frac{dx}{a}}}} = 2 a^{2},
$$

Scheitelfläche

$$
0_{\mathbf{z}\mathbf{x}} = \int_{0}^{\mathbf{a}} \sqrt{\mathbf{a}\mathbf{x} - \mathbf{x}^{2}} \sqrt{1 + \frac{\mathbf{a}}{\mathbf{x}}} \, \mathrm{d}\mathbf{x} = \int_{0}^{\mathbf{a}} \sqrt{\mathbf{a}^{2} - \mathbf{x}^{2}} \, \mathrm{d}\mathbf{x}
$$

$$
= \frac{\mathbf{x}}{2} \sqrt{\mathbf{a}^{2} - \mathbf{x}^{2}} + \frac{\mathbf{a}^{2}}{2} \arcsin \frac{\mathbf{x}}{\mathbf{a}} \Big|_{0}^{\mathbf{a}} = \frac{\pi}{4} \, \mathbf{a}^{2}.
$$

c) Ist an Stelle der einen Cylinderfläche, z. B.  $z = \varphi(x)$ , eine allgemeinere Fläche  $z = F(x, y)$  gegeben, welche die Cylinderfläche nach der Kurve PQ durchschneiden möge, so lässt sich nur die Oberfläche

$$
P A B Q = 0
$$

dieses Cylinders, nicht aber diejenige der Fläche F (x y) in der obigen Weise berechnen. Man findet

$$
0 = \int z \, ds = \int F(x y) \sqrt{1 + f'^2(x)} \, dx \text{ oder}
$$

$$
0 = \int_{b}^{a} F(x, f) \sqrt{1 + f'^2(x)} \, dx.
$$

321. Beispiel. Die Oberfläche der Cylinderfläche  $y = \sqrt{a^2 - x^2}$  zwischen den Koordinatenebenen und der Kugelfläche

$$
z = F(x y) = \sqrt{a^2 k^2 - x^2 - y^2}
$$

zu berechnen.

Es ist

 $=-\frac{x}{\sqrt{a^2-x^2}}$ ,  $F(x,f) = \sqrt{a^2k^2-a^2} = a\sqrt{k^2-1}$ ,  $d\mathbf{v}$  $dx$ somit.

78

ä

$$
U = \int_{0}^{a} a \sqrt{k^{2} - 1} \sqrt{1 + \frac{a^{2}}{a^{2} - x^{2}}} dx
$$
  
=  $a^{2} \sqrt{k^{2} - 1} \int_{0}^{a} \frac{dx}{\sqrt{a^{2} - x^{2}}}$   
=  $a^{2} \sqrt{k^{2} - 1}$  are  $\sin \frac{x}{a} \Big|_{0}^{a} = \frac{\pi}{2} a^{2} \sqrt{k^{2} - 1}.$ 

# § 25. Uebungsbeispiele.

a) Rotationsflächen.

 $\mathbf{a}$ 

322. Die Mantelfläche eines Kegels zu berechnen, den die Gerade

$$
\frac{x}{a} + \frac{y}{b} - 1 = 0
$$

bei der Drehung um die x-Axe beschreibt. Es ist

$$
y = {b \over a} (a - x), dy = -{b \over a} dx, ds = {1 \over a} \sqrt{a^2 + b^2} dx,
$$

daher

$$
0 = 2 \pi \int_{0}^{b} y \, ds = 2 \pi \frac{b}{a^{2}} \sqrt{a^{2} + b^{2}} \int_{0}^{b} (a - x) \, dx
$$

$$
= \pi b \sqrt{a^{2} + b^{2}}.
$$

323. Die Oberfläche einer Kugelzone von der Höhe h zu berechnen.

Es ist

$$
y = \sqrt{a^2 - x^2}, \quad y' = -\frac{x}{\sqrt{a^2 - x^2}}, \quad ds = \frac{a}{\sqrt{a^2 - x^2}} dx
$$
  
\n
$$
0 = 2 \pi \int_0^t y \, ds = 2 \pi a \int_0^t dx = 2 \pi h.
$$

Anwendung der Integralrechnung.

324. Die Umdrehungsfläche der Parabel  $y^2 = 2p x$ zu berechnen.

a) Drehung um die x-Axe:

 $p^{\ast}$ 

$$
O_x = 2 \pi \gamma p \int_0^x \gamma p + 2x \, dx = \frac{2 \pi}{3} \gamma p \left\{ (p + 2 x)^{\frac{3}{2}} - p^{\frac{3}{2}} \right\}
$$
  
b) Drehung um die y-Axe:  

$$
O_y = \frac{\pi}{3} \int_0^y \gamma p^2 + y^2 \, dy
$$

$$
= \frac{\pi}{8} \frac{y}{p^2} (p^2 + 2 y^2) \sqrt{p^4 + y^2} - \frac{\pi p^2}{8} l \frac{y + \sqrt{p^4 + y^2}}{p}.
$$

325. Die Oberfläche des Körpers zu berechnen, welchen die Cykloide bei der Drehung um ihre Axe erzeugt.

$$
x = a (\varphi - \sin \varphi), y = a (1 - \cos \varphi)
$$
  
\n
$$
0 = 2 \pi a^2 \int_{0}^{2\pi} (1 - \cos \varphi) \sqrt{2 (1 - \cos \varphi)} d\varphi
$$
  
\n
$$
= 8 \pi a^2 \int_{0}^{2\pi} \sin^3 \frac{\varphi}{2} d\varphi = \frac{64}{3} \pi a^2.
$$

326. Die Rotationsoberfläche der Asteroide zu berechnen.

$$
x^{\frac{2}{3}} + y^{\frac{3}{3}} - a^{\frac{2}{3}} = 0,
$$
  

$$
\frac{0}{2} = 2 \pi \int_{0}^{a} \left(a^{\frac{2}{3}} - x^{\frac{2}{3}}\right)^{\frac{3}{2}} \left(\frac{a}{x}\right)^{\frac{1}{3}} dx = \frac{6}{5} \pi a^{2};
$$

somit ist

$$
0 = \frac{12}{5} \pi a^2 = \frac{3}{5} \cdot 4 \pi a^2.
$$

#### Uebungsbeispiele.

327. Rotationsoberfläche der Sinuslinie  $y = \sin x$ 

$$
U_x=2\,\pi\textstyle{\int\limits_0^x} y\;ds
$$

Es ist  $y' = \cos x$ ,  $ds = \sqrt{1 + \cos^2 x} dx$ , somit

$$
Ux = 2 \pi \int_{0}^{1} \sin x \sqrt{1 + \cos^{2} x} dx = 2 \pi \int_{x}^{1} \sqrt{1 + \cos^{2} x} d \cos x
$$
  
=  $2 \pi \left\{ \cos x \sqrt{1 + \cos^{2} x} + \frac{1}{2} \right\} (\cos x + \sqrt{1 + \cos^{2} x}) \Big|_{x}^{0}$ 

Ein Abschnitt der Sinuslinie beschreibt somit bei der Drehung die Oberfläche

 $U \pi = 4 \pi \sqrt{2} - \pi \sqrt{2} - 2 \sqrt{2}$ .

328. Die Oberfläche des Wulstes zu berechnen, der bei der Drehung des Kreises  $x^2 + y^2 - 2ay = 0$ oder  $r = 2a \sin \varphi$  um die x-Axe entsteht.

Es ist ds =  $2a d\varphi$ , somit

 $0 = 2 \pi \int r \sin \varphi$ . 2 a d  $\varphi = 4 \pi^2 a^2$ .

329. Fläche, erzeugt durch Drehung der Schleife der Lemniscate um die x-Axe.

Es ist.

$$
r^{2} = 4 a^{2} \cos \varphi \sin \varphi, \text{ somit } r' = a \frac{\cos^{2} \varphi - \sin^{2} \varphi}{\sqrt{\cos \varphi \sin \varphi}} \text{ und}
$$

$$
ds = \frac{a d \varphi}{\sqrt{\cos \varphi \sin \varphi}},
$$

womit sich ergiebt

$$
U = 2 \pi \int_{0}^{\frac{\pi}{2}} y ds = 4 \pi a^{2} \int_{0}^{\frac{\pi}{2}} \sin \varphi d\varphi = 4 \pi a^{2}.
$$

Junker, Integralrechnung.

Ğ

330. Den Flächeninhalt zu berechnen, den die Lemniscate  $r^2 = 2a^2 \cos 2\varphi$  bei der Drehung um die x-Axe, bzw. y-Axe beschreibt.

Man findet ds = 
$$
\frac{a V2}{\sqrt{\cos 2 \varphi}}
$$
, somit

$$
\frac{U_{x}}{2} = 2 \pi \int_{0}^{\frac{\pi}{4}} y ds = 2 \pi \int_{0}^{\frac{\pi}{4}} r \sin \varphi ds = 4 a^{2} \left( 1 - \frac{1}{2} \sqrt{2} \right).
$$

Die ganze Oberfläche, die von beiden Schleifen beschrieben wird, ist daher angegeben durch

$$
U_x = 8 a^2 \left( 1 - \frac{1}{2} \sqrt{2} \right).
$$

Ebenso ist

$$
\frac{U_y}{2} = 2 \pi \int_0^{\frac{\pi}{4}} x \, ds = 2 \pi \int_0^{\frac{\pi}{4}} r \cos \varphi \, ds = 2 \pi \alpha^2 / 2,
$$
  

$$
U_y = 4 \pi \alpha^2 / 2.
$$

331. Fläche, erzeugt durch Drehung der Cardioide  $r = 2a(1 + \cos \varphi)$  um die Polaraxe.

Es ist

 $ds = 4$  a cos  $\frac{\varphi}{2}$  d  $\varphi$ ,  $y = r \sin \varphi = 2$  a  $(1 + \cos \varphi) \sin \varphi$ somit

$$
0 = 2 \pi \int_{0}^{\pi} y \, ds = \frac{128}{5} \pi a^2 = \frac{32}{5} \cdot 4 \pi a^2.
$$

b) Oberfläche von Cylinderflächen.

332. Stirn- und Scheitelfläche der Durchdringung der beiden Kreiscylinder (Fig. 26)

Uebungsbeispiele.

$$
y = \sqrt{a^2 - x^2}, z = \sqrt{a^2 - x^2}
$$

zu berechnen.

 $(kr$ 

 $=$ 

 $\mathbf{a}$ 

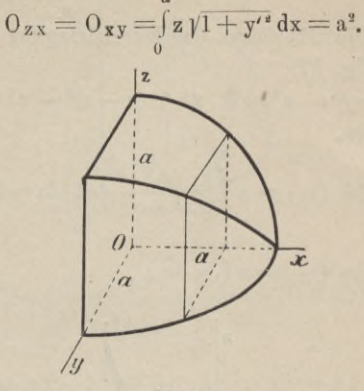

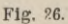

333. Die Oberfläche der Durchdringung der beiden Flächen 2 p (z - c) + x<sup>2</sup> = 0 und a y - b x = 0 zu berechnen.

Stirnfläche 
$$
O_{xy} = \frac{2}{3} \frac{c}{a} \sqrt{(a^2 + b^2) 2p c}
$$
  
\nScheitelfläche  $O_{zy} = \frac{b}{3 ap} (p^2 + 2pc)^{\frac{3}{2}}$ .  
\n334. Desgl. für die Flächen  
\n $x^2 + z^2 - a^2 = 0$ ,  $ay - bx = 0$   
\neisförmiges Klostergewölbe).  
\nStirnfläche  $O_{xy} = \int_{0}^{a} z \sqrt{1 + y'^2} dx$   
\n $= \frac{\sqrt{a^2 + b^2}}{a} \int_{0}^{a} \sqrt{a^2 - x^2} dx = \frac{\pi}{4} a \sqrt{a^2 + b^2}$ 

Scheitelfläche 
$$
O_{z x} = \int_{0}^{a} y \sqrt{1 + z'^2} dx = \int_{0}^{a} \frac{b dx}{\sqrt{a^2 - x^2}} = a b.
$$

335. Die Oberfläche der Durchdringung der beiden Flächen (Fig. 27)

 $x^{2} + y^{2} - a^{2} = 0$ ,  $x^{2} + (z - a)^{2} - a^{2} = 0$ zu berechnen.

Stirnfläche 
$$
O_{xy} = a \int_{a}^{a} \left(\sqrt{a^2 - x^2} + 1\right) dx = \left(\frac{\pi}{2} + 1\right) a^2
$$

Scheitelfläche O  $z x = a \int dx = a^2$ .  $\boldsymbol{\theta}$ 

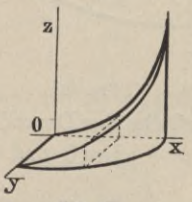

Fig. 27.

336. Desgleichen für  $z = \sqrt{a^2 - x^2}$ ,  $y = \sqrt{ax - x^2}$ (Fig. 27 a).

Stirnfläche 
$$
O_{x y} = \frac{a}{2} \int_{0}^{a} \sqrt{\frac{a+x}{x}} dx
$$
  
\n
$$
= \frac{a^2}{2} \sqrt{2} - \frac{a^2}{4} \frac{1}{\sqrt{2} + 1}
$$
\nScheitelfläche  $O_{z x} = a \int_{0}^{a} \sqrt{\frac{x}{a+x}} dx$   
\n
$$
= a^2 \sqrt{2} + \frac{a^2}{2} \frac{1}{\sqrt{2} + 1}
$$

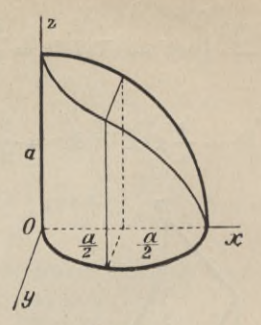

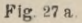

337. Die Oberfläche des gemeinschaftlichen Raumes der beiden Cylinderflächen

 $\frac{2}{z^3} + \frac{2}{x^3} - \frac{2}{a^3} = 0$ ,  $\frac{2}{x^3} + \frac{2}{y^3} - \frac{2}{a^3} = 0$ 

zu berechnen.

Man erhält als ganze Oberfläche

$$
0 = 80xy = 8\int_{0}^{a} z\sqrt{1 + y'^2} dx
$$
  
=  $8a^{\frac{1}{3}}\int_{0}^{a} x^{-\frac{1}{3}} (a^{\frac{2}{3}} - x^{\frac{2}{3}})^{\frac{3}{2}} dx$   
 $0 = 8 \cdot \frac{3}{5} a^{\frac{3}{2}} = \frac{24}{5} a^{\frac{3}{2}}.$ 

oder

338. Stirn- und Scheitelfläche der Durchdringung der beiden Cylinderflächen (Fig. 28)

$$
z^{\frac{2}{3}} + x^{\frac{2}{3}} - a^{\frac{2}{3}} = 0, \ y = b - \frac{b}{a} x
$$

zu berechnen. Man findet

Anwendung der Integralrechnung.

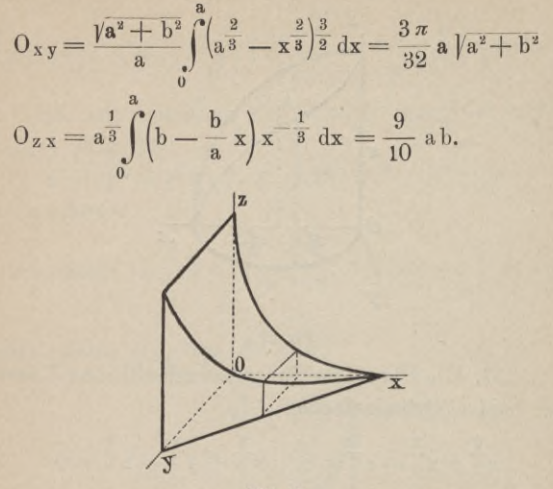

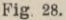

c) Besondere cylindrische Oberflächen.

339. Die Oberfläche des Kreiscylinders

 $y = \sqrt{2ax - x^2}$ 

zu berechnen, der unten durch die xy-Ebene und oben durch die Kugelfläche  $z = \sqrt{4a^2 - x^2 - y^2}$  begrenzt ist

$$
0 = \int_{0}^{2a} z \sqrt{1 + \left(\frac{dy}{dx}\right)^2} dx = 2 a \sqrt{2a} \int_{0}^{2a} \frac{dx}{2\sqrt{x}} = 4 a^2.
$$

340. Das Stück der Cylinderfläche  $y = \sqrt{2ax - x^2}$ zu berechnen, welches von der xy-Ebene und der parabolischen Fläche  $x^2 + y^2 - 2a z = 0$  begrenzt ist.

$$
\frac{0}{2} = a \int_{0}^{2a} \frac{x \, dx}{\sqrt{2ax - x^2}} = \pi a^2, \ \ 0 = 2 \pi a^2.
$$

### Rektifikation der Raumkurven. 87

341. Berechne ebenso die Stirnfläche des Cylinders  $y = \sqrt{2ax - x^2}$ , der oben durch die Kegelfläche

$$
\frac{x^2 + y^2}{a^2} - \frac{z^2}{c^2} = 0
$$

begrenzt ist.

$$
0 = c \sqrt{2a} \int_{0}^{2a} \frac{dx}{\sqrt{2a - x}} = 4ac.
$$

342. Die Stirnfläche des Cylinders

$$
x^{\frac{2}{3}} + y^{\frac{2}{3}} - a^{\frac{2}{3}} = 0
$$

zu berechnen, der oben von der Kugelfläche

$$
x^2 + y^2 + z^2 - a^2 = 0
$$

und unten von der xy-Ebene begrenzt ist

$$
\frac{0}{8} = \sqrt{3} a^{\frac{2}{3}} \int_{0}^{a} \sqrt{a^{\frac{2}{3}} - x^{\frac{2}{3}}} dx = 3 \sqrt{3} \frac{\pi}{16} a^{\frac{2}{3}},
$$
  

$$
0 = \frac{3}{2} \sqrt{3} \pi a^{\frac{2}{3}}.
$$

# § 26. Rektifikation der Raumkurven.

Eine Kaumkurve (Fig. 29) kann als Schnittkurve zweier Flächen F (x y z) = 0,  $\Phi$  (x y z) = 0 oder als Schnitt zweier Cylinderflächen  $y = f(x), z = \varphi(x)$  betrachtet werden. In letzterem Fall ist

$$
\frac{\mathrm{d}y}{\mathrm{d}x} = f'(x), \ \frac{\mathrm{d}z}{\mathrm{d}x} = \varphi'(x)
$$

und ist das Linienelement der Kaumkurve angegeben durch

$$
ds = \sqrt{1 + \left(\frac{dy}{dx}\right)^2 + \left(\frac{dz}{dx}\right)^2} dx.
$$

## Anwendung der Integralrechnung.

Hieraus ergiebt sich als Länge des Kurvenbogens zwischen den Punkten P und Q mit den Abscissen x, und x

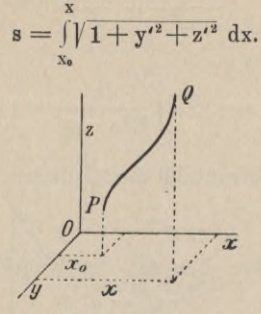

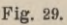

Werden die Koordinaten eines Punkts der Raumkurve in Funktion eines Parameters t ausgedrückt

 $x = \varphi(t), y = \psi(t), z = \chi(t),$ 

so ist

$$
x = \varphi(t)
$$
  
\n
$$
s = \int \sqrt{\varphi^{t^2} + \psi^{t^2} + \chi^{t^2}} dt.
$$
  
\n
$$
x_0 = \varphi(t_0)
$$

343. Beispiel. Die Länge der Schraubenlinie

$$
x = a \cos t, \ y = a \sin t, \ z = \frac{h}{2 \pi} t
$$

zu bestimmen.

Es ist

$$
\frac{dx}{dt} = - a \sin t, \ \frac{dy}{dt} = a \cos t, \ \frac{dz}{dt} = \frac{h}{2 \pi},
$$

somit

$$
s = \int_{0}^{1} \sqrt{a^2 + \frac{h^2}{4 a^2}} dt = \frac{1}{2 \pi} \sqrt{h^2 + 4 \pi a^2} . t.
$$

### Uebungsbeispiele.

#### § 27. Uebungsbeispiele.

344. Die Länge der Schnittkurve der beiden Cylinderflächen  $2x^3 - 3a^2y = 0$ ,  $x^2 - a z = 0$  zu berechnen.

$$
y' = \frac{2 x^2}{a^2}, \quad z' = \frac{2 x}{a},
$$
  
\n
$$
ds = \sqrt{1 + \frac{4 x^2}{a^2} + \frac{4 x^4}{a^4}} dx = \left(1 + \frac{2 x^2}{a^2}\right) dx
$$
  
\n
$$
s = \int_0^x \left(1 + \frac{2 x^2}{a^2}\right) dx = x + \frac{2 x^3}{3 a^2} = x + y.
$$

345. Die Schnittlinie der beiden Cylinderflächen  $16y^2 - 9ax = 0$ ,  $9z^4 - 16ax^3 = 0$  zu rektifizieren. Man findet

$$
ds = 1 + \frac{3}{4} \sqrt{\frac{a}{x}} + \frac{9}{64} \frac{a}{x}, \text{ also}
$$
  

$$
s = x + \frac{3}{2} \sqrt{ax} + \frac{9}{64} a 1 x.
$$

346. Wird die archimedische Spirale als Cylinderfläche angesehen, so schneidet dieselbe den Kegel

$$
\mathbf{x}^2 + \mathbf{y}^2 - \mathbf{z}^2 = 0
$$

nach einer konischen Spirale, welche die Gleichungen erhält  $x = a \varphi \cos \varphi$ ,  $y = a \varphi \sin \varphi$ ,  $z = a \varphi$ .

Ihre Länge wird für  $\varphi = 0$  bis  $\varphi = \varphi$ 

$$
s=\frac{a\,\varphi}{2}\sqrt{\varphi^2+2}+a\,1\,\frac{\varphi+\sqrt{\varphi^2+2}}{\sqrt{2}}.
$$

347. Die parabolische Schraubenlinie ist die Schnittlinie der beiden Flächen

$$
x^2 + y^2 - 2a z = 0
$$
,  $z = 2 a arc$ tg  $\frac{y}{x}$ 

und kann durch die Gleichungen dargestellt werden  $x = 2$  a  $\sqrt{\varphi}$  cos  $\varphi$ ,  $y = 2$  a  $\sqrt{\varphi}$  sin  $\varphi$ ,  $z = 2$  a  $\varphi$ . Ihre Länge wird

$$
s = \sqrt{2 a z} + \frac{2}{3} \sqrt{\frac{z^3}{2 a}} = r + \frac{1}{3} \frac{r z}{a}.
$$

348. Die Länge der konischen Spirale

 $x = a e^{k\varphi} \cos \varphi$ ,  $y = a e^{k\varphi} \sin \varphi$ ,  $z = a e^{k\varphi}$ zu finden.

Man erhält  $ds = a e^{k\varphi}$   $\sqrt{1+2 k^2} d\varphi$  und

$$
s = a \sqrt{1 + 2 k^2} \int_{0}^{\varphi} e^{k \varphi} d\varphi = \frac{a}{k} \sqrt{1 + 2 k^2} (e^{k \varphi} - 1).
$$

349. Die Schnittlinie der beiden Flächen

$$
c z = \sqrt{2} (x^2 - y^2), z (x - y) = 2 (x^2 + y^2)
$$
zu rektifizieren. Man erhält für den Bogen vom Ursprung bis zum Punkt P (x y z) die Länge

 $s = 3x - 3y + z$ .

VIII. Abschnitt.

# **Schwerpunktsbestimmuligen.**

§ 28. Schwerpunkt von ebenen Kurvenbögen,

a) Für rechtwinklige Koordinaten.

Die Schwerpunktskoordinaten  $\xi$   $\eta$  des Kurvenbogens AB (Fig. 30) bestimmen sich aus

$$
\xi \int_{b}^{a} ds = \int_{b}^{a} x ds, \quad \eta \int_{b}^{a} ds = \int_{b}^{a} y ds
$$
  
wo  $\int ds$  die Länge des Bogens AB bedeutet.

Schwerpunkt von ebenen Kurvenbögen.

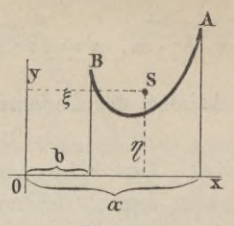

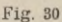

350. Beispiel. Den Schwerpunkt des Viertelskreisbogens zu bestimmen.

Die Gleichung des Kreises sei  $x^2 + y^2 - a^2 = 0$ , dann ist

$$
y = \sqrt{a^2 - x^2}, \ y' = -\frac{x}{\sqrt{a^2 - x^2}}, \int_0^a ds = \frac{\pi}{2} a \text{ und}
$$

$$
\int_0^a x \, ds = \int_0^a y \, ds = a \int_0^a \frac{x \, dx}{\sqrt{a^2 - x^2}} = a^2,
$$

somit ergiebt sich

$$
\xi=\eta=a^2\colon \frac{\pi}{2}\text{ a}=\frac{2\text{ a}}{\pi}.
$$

b) Für Polarkoordinaten.

Wenn die Gleichung der Kurve in Polarkoordinaten gegeben ist  $r = f(\varphi)$ , so gelten für  $\xi$ ,  $\eta$  die Ausdrücke  $(Fig. 31)$ 

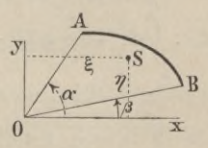

Fig. 31.

$$
\xi = \int_{a}^{a} \cos \varphi \, ds : \int_{a}^{a} ds, \quad \eta = \int_{a}^{a} \sin \varphi \, ds : \int_{a}^{a} ds,
$$

wo a und  $\beta$  die Azimuts der Radienvektoren O A und O B bedeuten.

351. Beispiel. Den Schwerpunkt eines Kreisbogens zu bestimmen, dessen Gleichung  $r = a$  ist.

Man erhält ds =  $a d\varphi$ , somit

$$
\xi = \int_{\beta}^{\alpha} a^{2} \cos \varphi \, d\varphi; \int_{\beta}^{\alpha} a d\varphi, \ \eta = \int_{\beta}^{\alpha} a^{2} \sin \varphi \, d\varphi; \int_{\beta}^{\alpha} a d\varphi \text{ oder}
$$

$$
\xi = a \frac{\sin \alpha - \sin \beta}{\alpha - \beta}, \ \eta = -a \frac{\cos \alpha - \cos \beta}{\alpha - \beta}.
$$

Hieraus ergeben sich für  $\beta = 0$ ,  $\alpha = \frac{\pi}{9}$  als Schwerpunktskoordinaten des Viertelskreisbogens

$$
\xi=\eta=\frac{2\,\mathrm{a}}{\pi}.
$$

### § 29. Uebungsbeispiele.

352. Den Schwerpunkt des Asteroidenbogens zu bestimmen. Die Gleichung der Kurve ist

$$
x^{\frac{2}{3}} + y^{\frac{2}{3}} - a^{\frac{2}{3}} = 0.
$$

Man setze  $x = a cos^3 \varphi$ ,  $\eta = a sin^3 \varphi$ , dann folgt für  $\varphi = 0$  bis  $\varphi = \varphi$ 

$$
\xi = \int_{0}^{\varphi} x \, ds : \int_{0}^{\varphi} ds = \frac{2}{5} \, a \, (1 - \cos^5 \varphi),
$$

$$
\eta = \int_{0}^{\varphi} y \, ds : \int_{0}^{\varphi} ds = \frac{2}{5} \, a \, \sin^5 \varphi.
$$

First, we have:

\n
$$
\begin{aligned}\n\phi &= 0 \text{ bis } \varphi = \frac{\pi}{2} \text{ folgt hieraus:} \\
\xi &= \eta = \frac{2}{5} \text{ a.}\n\end{aligned}
$$

353. Den Schwerpunkt des Bogens der Cykloide  $x = a (p - sin \varphi), y = a (1 - cos \varphi)$ 

für  $\varphi = 0$  bis  $\varphi = \varphi$  zu bestimmen.

Man findet

$$
\xi = 2 \text{ a } \frac{\sin \frac{\varphi}{2} - \frac{1}{3} \sin^3 \frac{\varphi}{2} - \frac{\varphi}{2} \cos \frac{\varphi}{2}}{1 - \cos \frac{\varphi}{2}},
$$
\n
$$
\eta = 2 \text{ a } \frac{\frac{2}{3} - \cos \frac{\varphi}{2} - \frac{1}{3} \sin^3 \frac{\varphi}{2}}{1 - \cos \frac{\varphi}{2}}.
$$

Für  $\varphi = 2 \pi$  ergeben sich hieraus als Koordinaten des Schwerpunkts eines Cykloidenzweigs

$$
\xi=\pi\,\mathrm{a},\ \ \eta=\frac{5}{3}\,\mathrm{a}.
$$

354. Den Schwerpunkt des Bogens der Kurve  $9$  a y<sup>2</sup> - x (x - 3 a)<sup>2</sup> = 0 zwischen x = 0 und x = x zu hestimmen.

$$
\xi = \frac{x(3x+5a)}{5(x+3a)}, \quad \eta = \frac{1}{3} \sqrt{\frac{x}{a}} \cdot \frac{x^2 - 3ax - 9a^2}{x+3a}.
$$
  
 
$$
\text{ Für } x = 3a \text{ folgt } \xi = \frac{4}{5} a, \quad \eta = -\frac{a}{2} \sqrt{3}.
$$

355. Den Schwerpunkt des Bogens PA der Kurve (Kreis)  $r = 2$  a cos  $\varphi$  für  $\varphi = 0$  bis  $\varphi = \varphi$  zu bestimmen. (Fig. 32.) Es ist

Schwerpunktsbestimmungen.

$$
\xi = \frac{a}{\varphi} \left( \varphi + \frac{1}{2} \sin 2 \varphi \right), \ \ \eta = \frac{a}{\varphi} \sin^2 \varphi.
$$

Für  $\varphi = \frac{\pi}{2}$  ergeben sich hieraus als Schwerpunktskoordinaten des Halbkreisbogens

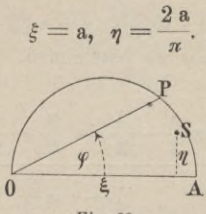

Fig. 32.

356. Kettenlinie. Den Schwerpunkt des Bogens von  $x = 0$  bis  $x = x$  zu bestimmen.

$$
\xi=x-a\;\frac{\frac{x}{e\;a}-2+e^{-\frac{x}{a}}}{e\;a\;-e^{-\frac{x}{a}}}\,,\;\eta=\frac{4\;x+a\left(e^{\frac{2\;x}{a}}-e^{-\frac{2\;x}{a}}\right)}{4\left(e^{\frac{x}{a}}-e^{-\frac{x}{a}}\right)}.
$$

357. Den Schwerpunkt des Bogens der Kurve  $y^2 = 2ax - x^2$  von  $x = 0$  bis  $x = x$  zu bestimmen.

$$
\xi = a - \frac{\sqrt{2ax - x^2}}{\frac{\pi}{2} - \arcsin \frac{a - x}{a}}, \quad \eta = \frac{x}{\frac{\pi}{2} - \arcsin \frac{a - x}{x}}.
$$
  
 
$$
\text{First } x = 2 \text{ a folgt hieraus, wie in 355}
$$

$$
\xi = a, \quad \eta = \frac{2a}{\pi}.
$$

§ 30. Schwerpunkt von ebenen Flächengebilden.

a) Den Schwerpunkt des Flächenstücks PABQ (Fig. 33) zu bestimmen.

Schwerpunkt von ebenen Flächengebilden.

Das Moment des schraffierten elementaren Flächenstreifens in Bezug auf die y-Axe, resp. x-Axe ist

$$
y dx . x resp. y dx . \frac{y}{2},
$$

daher ist, wenn  $U = \int_{h}^{a} y \, dx$  den Inhalt der Fläche PABQ und  $\xi$ ,  $\eta$  die Koordinaten des Schwerpunkts bezeichnen

$$
\xi U = \int_{b}^{a} x y dx, \qquad \eta U = \frac{1}{2} \int_{b}^{a} y^2 dx,
$$

woraus folgt

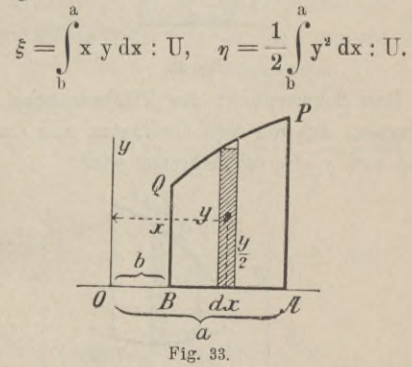

358. Beispiel. Den Schwerpunkt des Kreisquadranten zu bestimmen. (Fig. 34.)

Für die Kreisgleichung  $x^2 + y^2 - a^2 = 0$  erhält man

$$
y = \gamma a^2 - x^2,
$$
  
\n
$$
U = \int_0^a y \, dx = \frac{\pi}{4} a^2,
$$

Schwerpunktsbestimmungen.

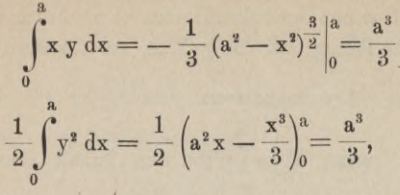

daher ist

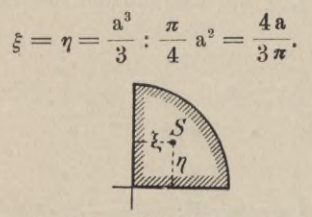

Fig. 34.

b) Den Schwerpunkt des Flächenstücks (Fig. 35) zu bestimmen, das von zwei Ordinaten und den Kurven  $y = f(x)$  und  $y = \varphi(x)$  begrenzt wird.

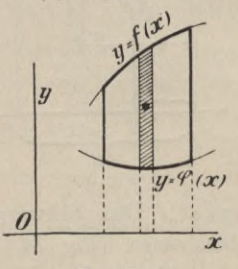

Fig. 35.

Man erhält für die Koordinaten  $\xi$  und  $\eta$  des gesuchten Schwerpunkts die Ausdrücke

 $\xi = \frac{M x}{H}$ ,  $\eta = \frac{M y}{H}$ ,

 $W()$ 

$$
U = \int_{b} \left\{ f(x) - \varphi(x) \right\} dx
$$

den Flächeninhalt und

$$
M_{x} = \int_{b}^{a} x \left\{ f(x) - \varphi(x) \right\} dx, \text{ bzw.}
$$

$$
M_{y} = \frac{1}{2} \int_{b}^{a} \left\{ f^{2}(x) - \varphi^{2}(x) \right\} dx
$$

die Momente des Flächenstücks PABQ in Bezug auf die x-Axe, resp. y-Axe darstellen.

359. Beispiel. Den Schwerpunkt des gemeinschaftlichen Flächenstücks der beiden Parabeln (Fig. 36)  $y^2 = 2 p x$  und  $x^2 = 2 p y$  zu bestimmen.

Man setze

 $\sim$ 

$$
y = \sqrt{2 p x} = f(x)
$$
 and  $y = \frac{x^2}{2 p} = \varphi(x)$ ,

dann ist

$$
U = \int_{0}^{1} \left\{ \sqrt{2 y x} - \frac{x^2}{2 p} \right\} dx = \frac{4}{3} p^3 \text{ und}
$$
  

$$
M_x = \int_{0}^{2p} x \left( \sqrt{2 y x} - \frac{x^2}{2 p} \right) dx = \frac{6}{5} p^3,
$$
  

$$
M_y = \frac{1}{2} \int_{0}^{2p} \left\{ 2 p x - \frac{x^4}{4 p^5} \right\} dx = \frac{6}{5} p^3,
$$

somit ergiebt sich

$$
\xi = \eta = \frac{Mx}{U} = \frac{My}{U} = \frac{6}{5} p^3 : \frac{4}{3} p^2 = \frac{9}{10} p.
$$

Junker, Integralrechnung.

97

98 Schwerpunktsbestimmungen.

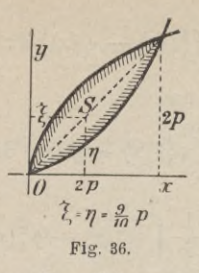

360. Beispiel. Den Schwerpunkt des (kleineren) Kreissegments (Fig. 37) zu bestimmen, welches durch die Gerade  $x + y - a = 0$  von dem Kreis

$$
x^2 + y^2 - a^2 = 0
$$

abgeschnitten wird.

Man erhält

$$
U = \frac{a^{*}}{4} (\pi - 2), \quad M_{x} = M_{y} = \frac{a^{3}}{6}, \quad \text{daher ist}
$$
\n
$$
\xi = \eta = \frac{2 \text{ a}}{3 (\pi - 2)}
$$

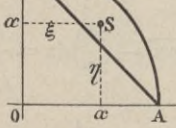

Fig. 37.

с) Für Polarkoordinaten. Den Schwerpunkt eines Flächensektors (Fig. 38) zu bestimmen, der von der Kurve  $r = f(\varphi)$  und zwei Radienvektoren bestimmt ist.

Die Entfernung p des Schwerpunkts des Sektors

Schwerpunkt von ebenen Flächengebilden.

99

AOB von der Polaraxe (Fig. 38) ist angegeben durch

$$
p = \frac{1}{3} \int_{\beta}^{\alpha} r^3 \sin \varphi \ d\varphi : \frac{1}{2} \int_{\beta}^{\alpha} r^2 d\varphi
$$

Das Azimut  $\psi$  des Vektors nach dem Schwerpunkt wird durch die Bedingung bestimmt, dass die beiden Sektoren AOC und COB gleich sein müssen:

$$
\int_{p}^{\alpha} \mathbf{r}^{\circ} \, \mathrm{d}\, \varphi = \int_{\beta}^{\psi} \mathbf{r}^{\circ} \, \mathrm{d}\, \varphi
$$

Der zugehörige Radiusvektor erhält die Länge

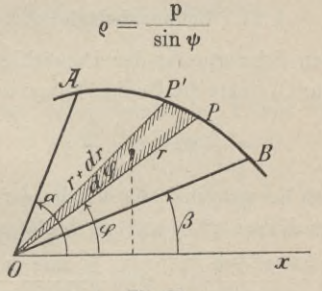

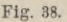

361. Beispiel. Den Schwerpunkt eines Kreissektors zu bestimmen.

Die Gleichung des Kreises ist  $r = a$ , somit ist

$$
p = \frac{1}{3} \int_{0}^{\alpha} a^{3} \sin \varphi \, d\varphi : \frac{1}{2} \int_{0}^{\alpha} a^{3} d\varphi
$$

$$
= -\frac{a}{3} \cos \varphi : \frac{\varphi}{2} \Big|_{0}^{\varphi} \text{oder}
$$

Schwerpunktsbestimmungen.

$$
p = \frac{a}{3} (1 - \cos a) : \frac{a}{2} = \frac{2a}{3a} (1 - \cos a)
$$

$$
\varrho = \frac{p}{\sin \frac{a}{2}} = \frac{2a}{3a} \cdot \frac{2 \sin^2 \frac{a}{2}}{\sin \frac{a}{2}} = \frac{4a}{3a} \sin \frac{a}{2}.
$$

Für  $\alpha = \frac{\pi}{2}$  folgt hieraus wie oben No. 358 als Schwerpunktsordinate eines Kreisquadranten

$$
p = \frac{4a}{3\pi}
$$

#### § 31. Uebungsbeispiele.

362. Den Schwerpunkt der Parabelfläche vom Ursprung bis zur Ordinate des Punkts P (x y) zu bestimmen.

$$
\xi = \frac{3}{5} x, \quad \eta = \frac{3}{8} y.
$$

363. Den Schwerpunkt der Fläche der allgemeinen parabolischen Kurve  $y^n = ax^m$  zu bestimmen.

$$
\xi = \frac{m+n}{m+2n} x, \quad \eta = \frac{1}{2} \frac{m+n}{n+2m} y.
$$

364. Den Schwerpunkt des Halbkreises zu ermitteln.

$$
\eta = \frac{4a}{3\pi}.
$$

365. Den Schwerpunkt der Fläche der Cykloide mit den Gleichungen  $x = a(\varphi - \sin \varphi)$ ,  $y = a(1 - \cos \varphi)$ zu bestimmen.

$$
\xi = \pi a, \; \eta = \frac{5}{6} a.
$$

## Uebungsbeispiele.

366. Den Schwerpunkt des Asteroidenquadranten zu bestimmen. Gleichung der Asteroide:

$$
x^{\frac{2}{3}} + y^{\frac{2}{3}} - a^{\frac{2}{3}} = 0.
$$
  

$$
\xi = \eta = \frac{256}{315} \frac{a}{\pi}
$$

367. Den Schwerpunkt des Ellipsenquadranten zu berechnen.

Es ergeben sich als Koordinaten des Schwerpunkts

$$
\xi = \frac{4a}{3\pi}, \quad \eta = \frac{4b}{3\pi}.
$$

368. Den Schwerpunkt der halben Schleife der Curve  $ay^2 = ax^2 - x^3$  zu berechnen.

$$
\xi = -\frac{4}{7}a, \quad \eta = \frac{5}{32}a.
$$

369. Den Schwerpunkt der Fläche der Neil'schen Parabel  $ay^2 = x^3$  zu bestimmen.

$$
\xi = \frac{5}{7} x, \quad \eta = \frac{5}{16} y.
$$

370. Den Schwerpunkt der halben gemeinschaftlichen Fläche O A P (Fig. 39) der beiden Kreise

 $y = f(x) = \sqrt{a^2 - x^2}$  and  $y = \varphi(x) = a - \sqrt{a^2 - x^2}$ zu bestimmen.

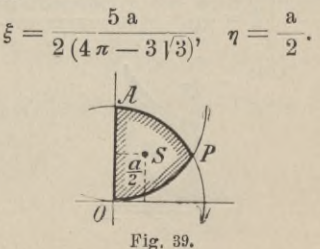

371. Den Schwerpunkt der halben gemeinschaftlichen Fläche der Parabel  $x^2 = 2py$  und des Kreises  $x^2 - y^2 - 8p^2 = 0$  zu bestimmen.

Man erhält

$$
U = \int_{0}^{2\pi} \left\{ \sqrt{8p^2 - x^2} - \frac{x^2}{2p} \right\} dx = \left(\frac{2}{3} + \pi\right) p^2,
$$
  
\n
$$
M_x = \int_{0}^{2\pi} \left\{ x \sqrt{8p^2 - x^2} - \frac{x^3}{2p} \right\} dx = \frac{16\sqrt{2} - 14}{3} p^3,
$$
  
\n
$$
M_y = \frac{1}{2} \int_{0}^{2\pi} \left\{ 8p^2 - x^2 - \frac{x^4}{4p^2} \right\} dx = \frac{88}{15} p^3,
$$

somit ist

$$
\xi = \frac{M x}{U} = \frac{16 \gamma 2 - 14}{2 + 3 \pi} p, \ \eta = \frac{My}{U} = \frac{88 p}{5 (2 + 3 \pi)}
$$

372. Den Schwerpunkt der Fläche (Fig. 40) zu bebestimmen, die von den Parallelen  $x = a$  und  $x = 0$  sowie den Parabeln  $x^2 - 2p(y - b) = 0$  und  $x^2 - 2py = 0$ begrenzt ist. - Man findet

$$
U = ab, Mx = \frac{a^2b}{2}, My = \frac{a^3b}{6p} + \frac{ab^2}{2},
$$

womit sich ergiebt

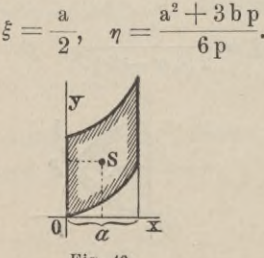

Fig. 40.

373. Den Schwerpunkt des Flächenstücks (Fig. 41) zu bestimmen, das von der Ellipse  $\frac{x^3}{a^2} + \frac{y^2}{b^4} - 1 = 0$ , dem Kreis  $x^2 + y^2 - a^2 = 0$  und der Ordinatenaxe begrenzt ist. - Man findet

$$
U = \frac{\pi}{4} a (a - b), M_x = \frac{a^2}{3} (a - b), M_y = a \frac{(a^2 - b^2)}{3},
$$

somit ist

$$
\xi = \frac{4a}{3\pi}, \quad \eta = \frac{4(a+b)}{3\pi}.
$$

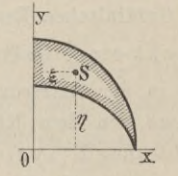

Fig. 41.

374. Den Schwerpunkt der Fläche der archimedischen Spirale  $r = a\varphi$  zu bestimmen.

Man findet

 $p = \frac{2a}{m^3} \left\{-\varphi^3 \cos \varphi + 3 \varphi^2 \sin \varphi + 6 \varphi \cos \varphi - 6 \sin \varphi \right\}$ 

Für das Azimut  $\psi$  des Schwerpunkts erhält man

$$
\psi = \frac{\varphi}{2} \sqrt[3]{4}, \quad \varrho = \frac{p}{\sin \psi}.
$$

375. Den Schwerpunkt der Fläche  $r = a \cos \varphi \sin \varphi$ zu bestimmen.

Man erhält

$$
\xi = \eta = \frac{64 \text{ a}}{105 \pi}.
$$

104 Schwerpunktsbestimmungen.

376. Den Schwerpunkt der Fläche  $r^2 = a^2 \sin \varphi$ zu bestimmen.

$$
\text{p}=\frac{2}{3}\text{ a.}
$$

377. Den Schwerpunkt der halben Fläche der Cardioide  $r = 2a(1 + \cos \varphi)$  zu bestimmen.

Man erhält

$$
p=\frac{32\,\mathrm{a}}{9\,\pi}.
$$

# § 32. Schwerpunkt von räumlichen Gebilden. Die Guldinischen Regeln.

a) Schwerpunkt eines beliebigen Körpers.

Schneidet eine in der Entfernung x senkrecht zur x-Axe gelegte Ebene von dem Körper, dessen Oberfläche durch die Gleichung  $F (x y z) = 0$  oder  $z = f (x y)$ dargestellt ist, eine scheibenförmige Figur vom Inhalt U aus, so berechnet sich die Schwerpunktsabscisse  $\xi$ desjenigen Teils des Körpers, der zwischen den Ebenen  $x = a$  und  $x = b$  liegt, aus

$$
\xi \int\limits_{b}^{a} U \ dx = \int\limits_{b}^{a} x \ U \ dx,
$$

woraus folgt

$$
\xi = \int_{b}^{a} x U dx : \int_{b}^{a} U dx
$$

378. Beispiel. Den Schwerpunkt einer Zone des Ellipsoids

$$
F (xyz) = \frac{x^2}{a^2} + \frac{y^2}{b^2} + \frac{z^2}{c^2} - 1 = 0
$$

zwischen den Ebenen x und  $x + h$  zu berechnen.
#### Schwerpunkt von räumlichen Gebilden. 105

Eine Ebene, senkrecht zur x-Axe, in der Entfernung x gelegt, schneidet aus dem Körper eine Ellipse von den Halbaxen b $\sqrt{1-\frac{x^2}{a^2}}$ , c $\sqrt{1-\frac{x^2}{a^2}}$  aus, welche demnach den Inhalt  $U = \pi b c \left(1 - \frac{x^2}{a^2}\right)$  hat. Es ist daher die Abscisse des Schwerpunkts der Zone angegeben durch

$$
\hat{s} = \int_{x}^{x+h} x \left(1 - \frac{x^2}{a^2}\right) dx : \int_{x}^{x+h} \left(1 - \frac{x^2}{a^2}\right) dx,
$$

wofür man erhält

$$
\xi = \frac{3}{4} (2 \mathbf{x} + \mathbf{h}) \frac{2 \mathbf{x}^2 + 2 \mathbf{h} \mathbf{x} + \mathbf{h}^2 - 2 \mathbf{a}^2}{3 \mathbf{x}^2 + 3 \mathbf{h} \mathbf{x} + \mathbf{h}^2 - 3 \mathbf{a}^2}
$$

Für  $x = 0$  und  $h = a$  ergiebt sich hieraus als Schwerpunktsabscisse des halben Ellipsoids

$$
\xi=\frac{3}{8} \text{ a.}
$$

b) Schwerpunkt von Rotationskörpern.

Wird die ebene Kurve  $y = f(x)$  um die x-Axe gedreht, so beschreibt sie einen Umdrehungskörper, für welchen  $U = \pi y^2 = \pi f^2(x)$  ist und dessen Schwerpunkt demnach vom Ursprung die Entfernung hat

$$
\xi = \int\limits_{b}^{a} x f^{2}(x) dx = \int\limits_{b}^{a} f^{2}(x) dx
$$

379. Beispiel. Die Parabel  $y^2 = 2px$  erzeugt bei der Drehung um die x-Axe einen Rotationskörper, dessen Schwerpunktsabscisse § ist

$$
\xi = \int_{0}^{x} x y^{2} dx
$$
;  $\int_{0}^{x} y^{2} dx$  oder  $\xi = \int_{0}^{x} x^{2} dx$ ;  $\int_{0}^{x} x dx$ ,

woraus folgt

$$
\xi = \frac{2}{3} x.
$$

c) Erste Guldinische Regel.

Der Rauminhalt V eines Rotationskörpers, der durch Drehung einer Figur - Meridianfigur (Fig. 42) um eine in ihrer Ebene liegende Axe erzeugt wird, ist gleich dem Flächeninhalt U dieser Figur multipliziert mit dem Weg  $2 \pi \eta$ , den ihr Schwerpunkt S bei der Drehung beschreibt.

 $V=2\pi n$ . U.

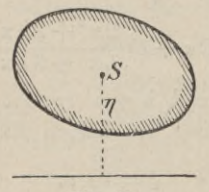

Fig. 42.

Dieser Satz heisst die erste Guldinische Regel und gilt für jede beliebige Figur, welche Umgrenzung dieselbe auch haben möge.

Wenn V und U bekannt sind, lässt sich hieraus auch die Ordinate  $\eta$  des Schwerpunkts der Meridianfigur berechnen

$$
\eta = \frac{V}{2 \pi U}.
$$

380. Beispiel. Den Rauminhalt zu bestimmen, den ein gleichseitiges Dreieck von der Seite a bei der Drehung um eine Seite beschreibt.

Flächeninhalt des Dreiecks  $U = \frac{a^2}{4} \sqrt{3}$ 

106

#### Schwerpunkt von räumlichen Gebilden.

Schwerpunktsordinate  $\eta = \frac{1}{3} \cdot \frac{a}{9} \sqrt{3} = \frac{a}{6} \sqrt{3}$ , somit ist

$$
\nabla = 2 \pi \eta \cdot \mathbf{U} = 2 \pi \frac{a}{6} \sqrt{3} \cdot \frac{a^3}{4} \sqrt{3} = \frac{\pi}{4} a^3.
$$

381. Beispiel. Den Schwerpunkt der Halbkreisfläche zu bestimmen.

Wird dieselbe um den Durchmesser gedreht, so erzeugt sie eine Kugel vom Inhalt  $V = \frac{4}{3} \pi a^3$ . Die Fläche des Halbkreises selbst ist  $U = \frac{\pi}{2} a^2$ , daher ist, wenn  $\eta$  die zu suchende Schwerpunktsordinate ist

$$
2 \pi \eta \cdot \frac{\pi}{2} \mathbf{a}^2 = \frac{4}{3} \pi \mathbf{a}^3,
$$

$$
\eta = \frac{4 \mathbf{a}}{3 \pi}.
$$

woraus folgt

d) Schwerpunkt von Umdrehungsflächen.

Das Bogenelement ds der Kurve  $y = f(x)$  erzeugt bei der Drehung um die x-Axe eine reifförmige Fläche vom Inhalt  $2 \pi y$  ds, dessen Moment in Bezug auf eine durch den Ursprung senkrecht zur x-Axe gelegte Ebene ist x.  $2 \pi y$  ds. Ist daher  $\xi$  die Schwerpunktsabscisse der Rotationsfläche zwischen den Ebenen  $x = a$  und  $x = b$ ,

so ist  $\xi \int_{0}^{a} y ds = \int_{b}^{a} x y ds$ , woraus folgt

$$
\xi = \int_a^a x y \, ds : \int_a^a y \, ds.
$$

382. Beispiel. Den Schwerpunkt der Kegeloberfläche zu bestimmen, die erzeugt wird, indem sich die Gerade  $\frac{x}{a} + \frac{y}{b} - 1 = 0$  um die x-Axe dreht. Es ist  $y = \frac{b}{a} (a - x), y' = -\frac{b}{a}, ds = \frac{\sqrt{a^2 + b^2}}{a} dx,$ somit  $\int y ds = \frac{b}{a^2} \sqrt{a^2 + b^2} \int (a - x) dx$  $= \frac{b}{a^2} \sqrt{a^2 + b^2} \left( a x - \frac{x^2}{2} \right)^a = \frac{b}{2} \sqrt{a^2 + b^2}$  $\int x y ds = \frac{b}{a^2} \sqrt{a^2 + b^2} \int (ax - x^2) dx$  $= \frac{b}{a^2} \sqrt{a^2 + b^2} \left(a \frac{x^2}{2} - \frac{x^3}{2}\right)_a^a = \frac{ab}{6} \sqrt{a^2 + b^2},$  $\xi = \frac{1}{2} a.$ somit ist

383. Beispiel. Den Schwerpunkt der Halbkugelfläche zu bestimmen, die bei der Drehung eines Viertelskreises um einen Halbmesser erzeugt wird.

Man findet

$$
\int_{0}^{a} y \, ds = a^2, \quad \int_{0}^{a} x \, y \, ds = \frac{a^3}{2}, \text{ somit ist } \xi = \frac{a}{2}.
$$

e) Zweite Guldinische Regel.

Eine geschlossene oder offene ebene Kurve (Fig. 43) (oder irgend eine Figur) beschreibt bei der Drehung

108

#### Schwerpunkt von räumlichen Gebilden. **109**

um eine ausserhalb ihres Umfangs liegende Axe einen Flächeninhalt 0, der gleich dem Produkt aus der Länge S dieser Kurve mal dem Weg  $2 \pi \eta$  ihres Umfangschwerpunkts ist  $0 = 2 \pi \eta S$ .

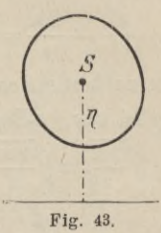

Dieser Satz kann auch dazu dienen, den Umfangsschwerpunkt einer Kurve zu bestimmen, wenn ihre Länge S und die Oberfläche 0 bekannt ist, welche sie bei der Drehung um eine Gerade erzeugt.

384. Beispiel. Die Oberfläche zu berechnen, welche ein gleichseitiges Dreieck von der Seite a bei

der Drehung um eine Seite beschreibt.  
\n
$$
S = 3 a, \quad \eta = \frac{1}{3} h = \frac{1}{3} \cdot \frac{a}{2} \sqrt{3} = \frac{a}{6} \sqrt{3},
$$
\n
$$
0 = 2 \pi \eta \cdot S = \pi \sqrt{3} a^2.
$$

385. Beispiel. Den Schwerpunkt des Halbkreisbogens zu berechnen.

Der Halbkreis erzeugt bei der Drehung um den Durchmesser eine Kugelfläche vom Inhalt  $0 = 4 \pi a^2$ ; da ferner  $S = \pi a$  ist, so folgt

$$
4 \pi a^2 = 2 \pi \eta \cdot \pi a, \quad \eta = \frac{2 a}{\pi},
$$

wie sich auch weiter oben schon ergeben hat.

#### Schwerpunktsbestimmungen.

#### § 33. Uebungsbeispiele.

a) Schwerpunkt von beliebigen Körpern. 386. Den Schwerpunkt des Paraboloids

$$
\frac{y^2}{b^2} + \frac{z^2}{c^2} - \frac{2x}{a} = 0
$$

von  $x = 0$  bis  $x = x$  zu bestimmen.

Ein Schnitt parallel zur yz-Ebene ist eine Ellipse von den Halbaxen b $\sqrt{\frac{2x}{a}}$ , c $\sqrt{\frac{2x}{a}}$ , somit ist

$$
U_x = 2 \pi \frac{b c x}{a}, \quad V = \int_0^x U dx = \pi \frac{b c x^2}{a}
$$

$$
\int_{b}^{a} x U dx = 2 \pi \frac{b c}{a} \int_{0}^{b} x^{a} dx = \frac{2}{3} \pi \frac{b c}{a} x^{3}
$$
 and  

$$
\xi = \int_{a}^{b} x U dx : \int_{a}^{b} U dx = \frac{2}{3} x.
$$

387. Den Schwerpunkt des einmantligen Hyperboloids

$$
\frac{x^2}{a^2} - \frac{y^2}{b^2} - \frac{z^2}{c^2} + 1 = 0
$$

zu bestimmen.

$$
U_x = \frac{\pi b c}{a^2} (x^2 - a^2), \quad V = \int_0^x U dx = \frac{\pi b c}{3 a^2} (3 a^2 x - x^3)
$$

$$
\int_{0}^{x} x U dx = \frac{\pi b c}{4 a^{2}} (2 a^{2} x^{2} - x^{4}), \ \xi = \frac{3 x}{4} \frac{2 a^{2} - x^{2}}{3 a^{2} - x^{2}}.
$$

Für $x = a$  folgt bieraus  $\xi =$  $\frac{6}{1}$  a.

 $\mathbf{a}$ 

#### Uebungsbeispiele.

388. Die Schwerpunktsabscisse des gemeinschaftlichen Raumes der beiden Cylinderflächen

$$
y = \sqrt{a^2 - x^2}, \quad z = \sqrt{a^2 - x^2}
$$
  
zwischen  $x = 0$  und  $x = a$ , sowie  $y = 0$  und  $y = a$   
zu bestimmen.

$$
U_x = y z = a^2 - x^2, \quad V = \frac{2}{3} a^3,
$$
  

$$
\int_1^a x \, Ux \, dx = \int_0^a (a^2 x - x^3) \, dx = \frac{a^4}{4},
$$
  

$$
\xi = \frac{a^4}{4} : \frac{2}{3} a^3 = \frac{3}{8} a.
$$

b) Schwerpunkt von Umdrehungskörpern. Erste Guldinische Regel.

389. Schwerpunkt der Halbkugel, erzeugt durch Drehung eines Kreisquadranten um einen Halbmesser

$$
U_x = \pi (a^3 - x^2), \quad V = \frac{2}{3} \pi a^3,
$$
  

$$
\int_0^a x \, Ux \, dx = \frac{\pi}{4} a^4, \quad \xi = \frac{3}{8} a.
$$

390. Den Schwerpunkt des Rotationskörpers der Hyperbel

$$
\frac{x}{a^2} - \frac{y}{b^2} - 1 = 0
$$

zu bestimmen.

a) Bei der Drehung um die x-Axe:

$$
U_x = \pi \frac{b^2}{a^2} (x^2 - a^2), \quad V = \frac{\pi b^2}{3a^2} (x^3 - 3a^2 x),
$$
  

$$
\int_a^x x U dx = \frac{\pi}{4} \frac{b^2}{a^2} (x^4 - 2a^2 x^2), \quad \xi = \frac{3}{4} \frac{x^3 - 2a^2 x}{x^2 - 3a^2}.
$$

#### **112** Schwerpunktsbestimmungen.

b) Bei der Drehung um die y-Axe ist  
\n
$$
U_y = \pi \frac{a^2}{b^2} (y^2 + b^2), \ V = \frac{\pi}{3} \frac{a^2}{b^2} (y^3 + 3 b^2 y),
$$
\n
$$
\int y \ U \ dy = \frac{\pi}{4} \frac{a^2}{b^2} (y^4 + 2 b^2 y^2),
$$
\nworaus folgt

\n
$$
\eta = \frac{3}{4} \frac{y^3 + 2 b^2 y}{y^2 + 3 b^2}.
$$

391. Den Schwerpunkt des Körpers zu bestimmen, den die Schleife der Kurve a  $(y^2 - x^2) + x^3 = 0$  bei der Drehung um die x-Axe beschreibt.

$$
\xi=\frac{3}{5} \text{ a.}
$$

392. Welchen Kauminhalt (Wulst) beschreibt ein Kreis vom Kadius a bei der Drehung um eine Gerade, welche vom Mittelpunkt desselben die Entfernung p hat?  $V = 2 \pi p \cdot \pi a^2 = 2 \pi^2 p a^2$ .

393. Den Kauminhalt zu bestimmen, den das gemeinschaftliche Elächenstück der beiden Parabeln  $y^2 = 2 p x$  und  $x^2 = 2 p y$  bei der Drehung um eine der Axen beschreibt.  $V = \frac{12}{5} \pi p^3$ .

394. Den Kauminhalt des Körpers zu berechnen, den das gemeinschaftliche Flächenstück der beiden Kurven

$$
x^2 + y^2 - a^2 = 0, \ \frac{x^2}{a^2} + \frac{y^2}{b^2} - 1 = 0
$$

bei der Drehung um die Axen beschreibt,

a) Bei der Drehung um die x-Axe ist:

$$
V = \frac{4}{3} \pi a (a^2 - b^2).
$$

Uebungsbeispiele.

b) Bei der Drehung um die y-Axe ist:

$$
V=\frac{4}{3}\pi a^2 (a-b).
$$

Für  $b = 0$  folgt hieraus beidesmal:

$$
\nabla = \frac{4}{3} \pi a^3
$$

als Inhalt einer Kugel vom Radius a. Für  $b = a$  dagegen ist  $V = 0$ .

395. Den Rauminhalt zu bestimmen, den das Segment des Kreises  $r = 2$  a cos  $\varphi$ , welches durch den Vektor zum Azimut *a* abgeschnitten wird, bei der Drehung um die Polaraxe beschreibt.

Man erhält

$$
V=\frac{4\pi}{3}\cos^3\alpha\cdot a^3.
$$

Für *<sup>а</sup>* = <sup>0</sup> folgt hieraus als Inhalt der Kugel

$$
V=\frac{4}{3}\pi a^3.
$$

396. Den Rauminhalt zu berechnen, den das schraffierte Flächenstück in Fig. 41 No. 373 bei der Drehung um die x-Axe beschreibt.

$$
V = \frac{2}{3} \pi a (a^2 - b^2).
$$

Für a = b folgt hieraus  $V = 0$  und für b = 0<br> $V = \frac{2}{3} \pi a^3$ 

$$
V=\frac{2}{3}\pi a^3
$$

(Halbkugel), wie es sein soll.

397. Den Schwerpunkt des Ellipsenquadranten zu bestimmen.

Junker, Integralrechnung. Samme Schwarze Schwarze Schwarze Schwarze Schwarze Schwarze Schwarze Schwarze Schwarze Schwarze Schwarze Schwarze Schwarze Schwarze Schwarze Schwarze Schwarze Schwarze Schwarze Schwarze Schwarze S

$$
^{113}
$$

#### Schwerpunktsbestimmungen.

Bei der Drehung um die y-Axe ist  $V_1 = \frac{2}{3} \pi a^2 b$ , " " " "  $x$ -Axe  $y = \frac{2}{3} \pi a b^2$ .

Da  $U = \frac{\pi}{4}$  a b ist, so folgt nach der ersten Guldinischen Regel

 $V_1 = 2 \pi \xi U$ ,  $V_2 = 2 \pi \eta U$ ,

woraus sich ergiebt

$$
\xi = \frac{4a}{3\pi}, \quad \eta = \frac{4b}{3\pi}.
$$

Den Rauminhalt zu berechnen, den eine 398. Cykloide bei der Drehung um die Bahnlinie beschreibt.

$$
V = \pi a^3 \int_{0}^{2\pi} (1 - \cos \varphi)^3 d\varphi = 5 \pi^2 a^3.
$$

Da U = 3  $\pi$  a<sup>2</sup> und  $\eta = \frac{5}{6}$  a, so giebt auch die Guldinische Regel denselben Wert

$$
V = 2 \pi \cdot \frac{5}{6} \text{ a . } 3 \pi \text{ a}^2 = 5 \pi^2 \text{ a}^3.
$$

c) Schwerpunkt von Umdrehungsflächen. Zweite Guldinische Regel.

399. Den Schwerpunkt der Kugelzone zu berechnen. (Fig. 44.)

0.  $\xi = \pi \int x y ds = 2 \pi \int a x dx = \pi a (x_2^2 - x_1^2).$ Da  $0 = 2 \pi a (x_2 - x_1)$  ist, so folgt  $\xi = \frac{1}{2} (x_1 + x_2).$ 

Für die Kugelhaube  $x_2 = a$  und  $x_1 = x$  folgt hieraus

$$
\xi = \frac{1}{2}
$$
 (a

+ x) und für die Halbkugelfläche  $\xi = \frac{a}{2}$ .

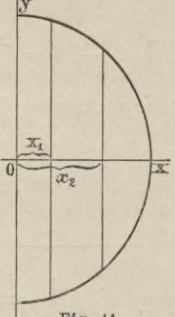

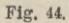

400. Den Schwerpunkt der Oberfläche des Rotationsparaboloids zu bestimmen.

$$
\xi = \frac{1}{5} \frac{(p+2x)^{\frac{1}{2}}(6x^2+p x-p^2)+p^{\frac{5}{2}}}{(p+2x)^{\frac{3}{2}}-p^{\frac{3}{2}}}
$$

401. Die Oberfläche zu berechnen, die eine Cykloide bei der Drehung um die Bahnlinie beschreibt.

$$
0 = 2 \pi \eta \cdot S = 2 \pi \cdot \frac{5}{3} a \cdot 8 a = \frac{80}{3} \pi a^{3} = \frac{20}{3} \cdot 4 \pi a^{3}.
$$

402. Die Oberfläche zu berechnen, die das gemeinschaftliche Flächenstück der beiden Kreise

 $x^2 + y^2 - a^2 = 0$ ,  $(x - a)^2 + (y - a)^2 - a^2 = 0$ bei der Drehung um eine der Axen beschreibt

$$
0 = 2 \pi \eta S = 2 \pi \cdot \frac{a}{2} \cdot \pi a = \pi^3 \cdot a^3.
$$

403. Den Schwerpunkt des halben Asteroidenbogens zu bestimmen.

Anwendung von Doppelintegralen.

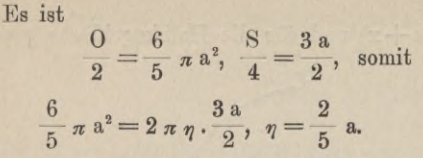

404. Den Schwerpunkt des Bogens der Cykloide zu berechnen.

 $0 = \frac{64}{3} \pi a^2$ , S = 8 a,  $0 = 2 \pi \eta$ . S,  $\eta = \frac{4}{3} a$ .

IX. Abschnitt.

Anwendung von Doppelintegralen zur Berechnung von Flächen- und Raumgebilden.

§ 34. Quadratur und Kubatur mit Doppelintegralen.

a) Den ebenen Flächeninhalt (Fig. 45) zu berechnen. der von der Kurve  $y = f(x)$  und den beiden Koordinatenaxen begrenzt wird.

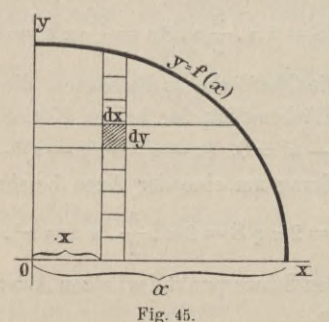

116

Quadratur und Kubatur mit Doppelintegralen. 117

Zieht man in der Entfernung x und  $x + dx$  zwei Parallelen zur y-Axe, so wird hiedurch aus der zu berechnenden Fläche ein Streifen ausgeschnitten, der als eine Summe von Hechteckchen von der Breite dx und der Höhe dy angesehen und demgemäss durch das Integral

$$
d U = \int_{0}^{y} dy dx
$$

dargestellt werden kann, in welchem dx als konstant zu betrachten ist und y aus der Gleichung  $y = f(x)$  der begrenzenden Kurve in Funktion von x ausgedrückt werden kann. Will man alle derartige elementare Streifen von  $x = 0$  bis  $x = a$  summieren, so kann dies durch Integration von d U nach x geschehen. Auf diese Weise erhält man das bestimmte Doppelintegral

$$
U = \int_{0}^{a} \left\{ \int_{0}^{y=f(x)} dx, \right.
$$

durch welches der gesuchte Flächeninhalt angegeben ist.

405. Beispiel. Den Kreisquadranten zu berechnen.

$$
U = \int_{0}^{a} \left\{ \int_{0}^{y=\sqrt{a^{2}-x^{2}}} dx = \int_{0}^{a} y dx = \int_{0}^{a} \sqrt{a^{2}-x^{2}} dx = \frac{\pi}{4} a^{2}.
$$

Zusatz. Hiebei ist zu bemerken, dass man ebenso gut auch zuerst nach x integrieren und hernach durch Integration nach y alle horizontalen Flächenstreifen summieren kann.

b) Den ebenen Flächeninhalt (Fig. 46) zu berechnen,

der von der Kurve  $r = f(\varphi)$  und den Vektoren der Azimuts  $\varphi = 0$  und  $\varphi = \alpha$  begrenzt ist.

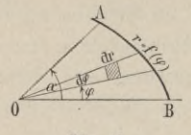

#### Fig. 46.

Werden zu den Azimuts  $\varphi$  und  $\varphi + d\varphi$  die zugehörigen Vektoren gezogen und um den Pol О zwei Kreise von den Radien r und  $r + dr$  beschrieben, so begrenzen diese vier Linien ein elementares FJächenstück, das näherungsweise gleich einem Rechteck von der Breite r *à cp* und der Höhe dr und dem Inhalt r *öcp* dr gesetzt werden kann. Die Summe aller derartigen elementaren Flächenstücke zwischen der Kurve und den Vektoren der Azimuts  $\varphi = 0$  und  $\varphi = \alpha$  ist angegeben durch das Doppelintegral

$$
U = \int_{0}^{\alpha} \left\{ \int_{0}^{\mathbf{r}} \mathbf{r} \, \mathrm{d}\mathbf{r} \right\} \mathrm{d}\varphi,
$$

das nach Ausführung der Integration nach dr direkt in das bekannte einfache Integral

$$
U = \int_{0}^{a} \frac{r^2}{2} d\varphi
$$

übergeht.

c) Den Rauminhalt (Fig. 47) zu bestimmen, der von der Cylinderfläche  $y = \varphi(x)$ , den Koordinatenebenen und der Fläche  $z = f(x y)$  begrenzt ist.

Legt man in der Entfernung x und  $x + dx$  zwei Ebenen senkrecht zur x-Axe, so schneidet die erste

Quadratur und Kubatur mit Doppelintegralen. 119

derselben den zu berechnenden Körper nach der Fläche CDEF vom Inhalt

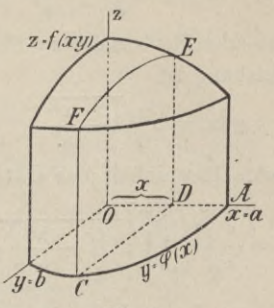

Fig. 47.

 $y = \varphi(x)$   $y = \varphi(x)$  $CDEF = \int z dy = \int f(x y) dy$ 

und beide zusammen aus dem Körper eine Scheibe aus, welche näherungsweise den Inhalt

$$
U dx = \left\{ \int_{0}^{y=\phi(x)} f(x y) dy \right\} dx
$$

hat. Die Summe aller derartigen elementaren Scheiben zwischen den Ebenen  $x = 0$  bis  $x = a$  ist alsdann angegeben durch das Doppelintegral

$$
V = \int_{0}^{x=a} \left\{ \int_{0}^{y=f(x)} dy \right\} dx,
$$

womit der gesuchte Rauminhalt ermittelt ist.

406. Beispiel. Zur Berechnung eines Oktanten des dreiaxigen Ellipsoids

$$
\frac{x^2}{a^2} + \frac{y^2}{b^2} + \frac{z^2}{c^2} - 1 = 0
$$

Anwendung von Doppelintegralen.

setze man

$$
z = f(x y) = c \left| 1 - \frac{x^2}{a^2} - \frac{y^2}{b^2} \right|.
$$

Die Fläche schneidet aus der xy-Ebene eine Ellipse aus, deren Gleichung ist

$$
y = \varphi(x) = b \bigg/ 1 - \frac{x^2}{a^2}.
$$

Der gesuchte Rauminhalt des Oktanten ist daher

$$
\mathbf{V} = \frac{\mathbf{c}}{\mathbf{b}} \int_{0}^{a} \left\{ \int_{0}^{\mathbf{y}=\varphi(\mathbf{x})} \left[1 - \frac{\mathbf{x}^2}{\mathbf{a}^2}\right] - \mathbf{y}^2 \right. d\mathbf{y} \right\} d\mathbf{x}.
$$

Für das innere Integral, in welchem x als konstant anzusehen ist, ergiebt sich der Ausdruck

$$
\int \sqrt{b^2 \left(1 - \frac{x^2}{a^2}\right) - y^2} \, dy = \frac{y}{2} \sqrt{b^2 \left(1 - \frac{x^2}{a^2}\right) - y^2} + \frac{b^2}{2} \left(1 - \frac{x^2}{a^2}\right) \arcsin \frac{y}{b \sqrt{1 - \frac{x^2}{a^2}}},
$$

der nach Einführung der Grenzen übergeht in

$$
\frac{\pi}{4}b^2\left(1-\frac{x^2}{a^2}\right); \text{ daher ist}
$$

$$
V = \frac{\pi b c}{4} \int_0^a \left(1-\frac{x^2}{a^2}\right) dx = \frac{\pi a b c}{6}
$$

Das Gesamtvolumen des Ellipsoids ist also

$$
8\,\mathrm{V}=\frac{4}{3}\,\pi\,\mathrm{a}\,\mathrm{b}\,\mathrm{c}.
$$

d) Den Rauminhalt (Fig. 48) zu berechnen, der von der Cylinderfläche  $r = f(\varphi)$ , der xy-Ebene und von der Fläche  $z = F(r, \varphi)$  begrenzt wird.

120

Quadratur und Kubatur mit Doppelintegralen. 121

Der gesuchte Rauminhalt ist ausgedrückt durch das Doppelintegral

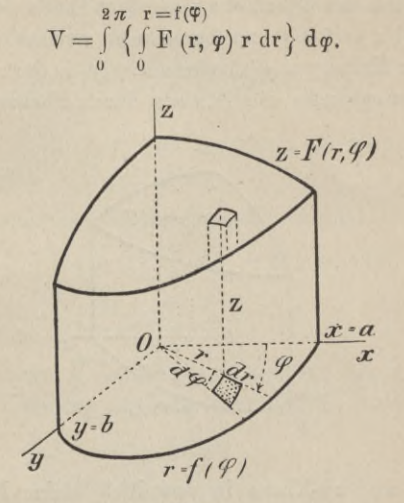

Fig. 48.

407. Beispiel. Den Rauminhalt zu bestimmen, der von der Cylinderfläche  $r = a$ , der xy-Ebene und der Fläche des Paraboloids 2 p  $z = x^* + y^*$  begrenzt wird.

Setzt man  $x = r \cos \varphi$ ,  $y = r \sin \varphi$ , so folgt  $z = \frac{r^2}{2 p}$ . Der gesuchte Inhalt ist daher angegeben durch

$$
V = \int_{0}^{2\pi} \left\{ \int_{0}^{r=a} \frac{r-a}{2p} r \, dr \right\} d\varphi = \frac{\pi}{4} \frac{a^4}{p}
$$

Für a = p folgt hieraus  $V = \frac{\pi}{4} p^3$ .

#### Anwendung von Doppelintegralen.

#### Oberflächenberechnung mit Doppelintegralen. S 35.

a) Um die Oberfläche desjenigen Teils der Fläche (Fig. 49)  $z = f(x y)$  zu berechnen, welches senkrecht über der Kurve y =  $\varphi$  (x) oder x =  $\psi$  (y) in der xy-Ebene liegt, zerlege man die letztere durch Ebenen parallel

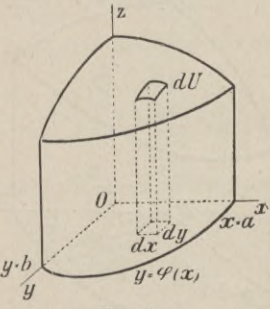

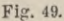

zur yz- und zx-Ebene in unendlich kleine Rechtecke dx dy. Das senkrecht über einem solchen Rechteck liegende Element d U der Fläche  $z = f(xy)$  kann ohne Fehler als eben und in der Tangentialebene liegend angesehen werden. Ist alsdann y der Neigungswinkel desselben gegen die xy-Ebene, so ist dx dy = d U cos  $\gamma$ oder d  $U = \frac{dx dy}{cos x}$ .

Da nun y auch der Winkel ist, den die Flächennormale mit der xy-Ebene macht, so folgt

$$
d U = dx dy l + p^2 + q^2,
$$

wo  $p = \frac{\partial z}{\partial x}$  and  $q = \frac{\partial z}{\partial y}$  ist, woraus sich U in Form des

Oberflächenberechnung mit Doppelintegralen. 123

Doppelintegrals ergiebt

$$
U = \int_{0}^{a} \left\{ \int_{0}^{y=\phi(x)} \sqrt{1 + p^{2} + q^{2}} \, dy \right\} dx \quad \text{oder}
$$

$$
U = \int_{0}^{b} \left\{ \int_{0}^{x=\psi(y)} \sqrt{1 + p^{2} + q^{2}} \, dx \right\} dy.
$$

408. Beispiel. Die Oberfläche der Kugel zu berechnen  $x^2 + y^2 + z^2 - a^2 = 0$ .

Schreibt man die Gleichung der Kugel in der Form

$$
z = f(xy) = \sqrt{a^2 - x^2 - y^2}, \text{ so folgt}
$$

$$
p = \frac{\partial z}{\partial x} = -\frac{x}{\sqrt{a^2 - x^2 - y^2}}, \quad q = -\frac{y}{\sqrt{a^2 - x^2 - y^2}}.
$$

Da ferner  $y = \varphi(x) = \sqrt{a^2 - x^2}$  ist, so ergiebt sich für die Oberfläche des Kugeloktanten der Ausdruck

$$
\frac{U}{8} = a \int_{0}^{a} \left\{ \int_{0}^{\sqrt{a^{2}-x^{2}}} \frac{dy}{\sqrt{a^{2}-x^{2}-y^{2}}} \right\} dx.
$$

Das innere Integral ist

$$
\int \frac{dy}{\sqrt{a^2 - x^2 - y^2}} = \arcsin \frac{y}{\sqrt{a^2 - x^2}} \Big|_0^{\sqrt{a^2 - x^2}} = \frac{\pi}{2}
$$

womit U übergeht in

$$
\frac{U}{8} = \frac{\pi}{2} a \int_{0}^{a} dx = \frac{\pi}{2} a^{2},
$$

somit ist  $U = 4 \pi a^2$ .

b) Eine zur z-Axe parallel laufende Cylinderfläche habe in Polarkoordinaten die Gleichung  $r = f(\varphi)$  und werde nach oben durch die Fläche  $z = F(r, \varphi)$  begrenzt. Anwendung von Doppelintegralen.

Den Flächeninhalt der oberen Begrenzungsfläche zu bestimmen.

Bezeichnet d U den Inhalt des senkrecht über dem schraffierten Element r d $\varphi$  dr der x y-Ebene liegenden Elements der Fläche  $z = F(r, \varphi)$ , so ist wie in a)

$$
d U = \frac{r dr d\varphi}{\cos \gamma}
$$

Die Oberfläche U selbst ist somit ausgedrückt durch

$$
U = \int_{0}^{2\pi} \left\{ \int_{0}^{f(\tau)} \frac{r dr}{\cos \gamma} \right\} d\varphi,
$$

wo cos  $\gamma = \frac{1}{\sqrt{1 + p^2 + q^2}}$  ist.

409. Beispiel. Die Oberfläche der Kugel  $x^2 + y^2 + z^2 - a^2 = 0$ 

zu berechnen.

Führt man Polarkoordinaten ein

 $x = r \cos \varphi$ ,  $y = r \sin \varphi$ ,

so ist

 $z = F(r, \varphi) = \sqrt{a^2 - r^2}$ ,  $r = f(\varphi) = a$  und

$$
p = \frac{\partial z}{\partial x} = -\frac{r \cos \varphi}{\sqrt{a^2 - r^2}}, \quad q = \frac{\partial z}{\partial y} = -\frac{r \sin \varphi}{\sqrt{a^2 - r^2}} \text{ und}
$$

$$
\cos \gamma = \frac{1}{\sqrt{1 + p^2 + q^2}} = \frac{1}{a} \sqrt{a^2 - r^2}.
$$

Daher ist

$$
\frac{U}{2} = \int_{0}^{2} \int_{0}^{\pi} \int_{0}^{a} \frac{a r dr}{\sqrt{a^{2} - r^{2}}} d\varphi = \int_{0}^{2\pi} a^{2} d\varphi = 2 \pi a^{2} \text{ und}
$$
  
U = 4  $\pi a^{2}$ .

124

#### Uebungsbeispiele.

#### § 36. Uebungsbeispiele.

410. Inhalt und Schnittfläche des Körpers zu berechnen, der von der x y-Ebene, der Kugelfläche

$$
\frac{x^2 + y^2}{a^2} - \frac{z^2}{c^2} = 0
$$

und der Cylinderfläche  $y^2 - ax + x^2 = 0$  begrenst wird.

Werden Polarkoordinaten eingeführt, so folgt

$$
z = F(r, \varphi) = \frac{c}{a} \sqrt{x^2 + y^2} = \frac{c r}{a}, \ r = f(\varphi) = a \cos \varphi,
$$
  

$$
\frac{V}{2} = \int_0^{\frac{\pi}{2}} \left\{ \int_0^a \frac{c}{a} r \cdot r \, d\varphi \right\} d\varphi = \int_0^{\frac{\pi}{2}} c a^2 \cos^3 \varphi \, d\varphi = \frac{2}{3} c a^2,
$$
  

$$
V = \frac{4}{3} c a^2
$$

Ferner ergiebt sich

 $\overline{3}$ 

$$
p = \frac{\partial z}{\partial x} = \frac{c}{a} \cos \varphi, \quad q = \frac{\partial z}{\partial y} = \frac{c}{a} \sin \varphi,
$$
  
\n
$$
\cos \gamma = \frac{1}{\gamma 1 + p^2 + q^2} = \frac{a}{\gamma a^2 + c^2}, \text{ somit ist}
$$
  
\n
$$
\frac{U}{2} = \int_0^{\frac{\pi}{2}} \left\{ \int_0^{\frac{\pi}{2}} \frac{a \cos \varphi}{a} dx \right\} d\varphi = \frac{\pi}{8} a \gamma a^2 + c^2,
$$
  
\n
$$
U = \frac{\pi}{4} a \gamma a^2 + c^2.
$$

411. Inhalt und obere Begrenzungsfläche des cylindrischen Raumes zu berechnen, der von der xy-Ebene, der Cylinderfläche  $r = b$  und von dem Paraboloid  $az = x^2 + y^2$  begrenzt ist.

126 Anwendung von Doppelintegralen.

$$
V = \int_{0}^{2\pi} \left\{ \int_{0}^{\frac{r}{n^{2}}} \frac{r^{2}}{a} \cdot r \, dr \right\} d\varphi = \frac{\pi}{2} \frac{b^{4}}{a},
$$
  

$$
U = \int_{0}^{2\pi} \left\{ \int_{0}^{\frac{r}{n-1}} \frac{r \, dr}{\sqrt{1 + p^{2} + q^{2}}} \right\} d\varphi = \frac{\pi}{2} a \sqrt{a^{2} + 4 b^{2}}.
$$

Für b = a folgt hieraus  

$$
\nabla = \frac{\pi}{2} a^3, \quad \nabla = \frac{\pi}{2} a^2 \sqrt{5}.
$$

412. Den Kauminhalt zu berechnen, der durch die beiden Cylinderflächen

 $x^2 - ax + y^2 = 0$  und  $x^2 + ax + y^2 = 0$ aus der Kugel  $x^2 + y^2 + z^2 - a^2 = 0$  ausgeschnitten wird.

Gemeinschaftlicher Kauminhalt der drei Flächen

$$
V_1 = \frac{4}{3} a^3 \left( \pi - \frac{4}{3} \right).
$$

Rest des Kugelinhalts

$$
\mathbf{V}_{2} = \frac{16}{9} \mathbf{a}^{3}.
$$

413. Kauminhalt und Scheitelfläche des Körpers zu berechnen, der von der x y-Ebene, der Cylinderfläche  $x^2 + y^2 - a^2 = 0$  und der Kegelfläche

$$
\frac{x^2 + y^2}{a^2} - \frac{z^2}{c^2} = 0
$$

begrenzt wird.

$$
V=\frac{2\pi}{3}\,\mathrm{c}\,\mathrm{a}^{\mathrm{s}},\ \ U=\pi\,\mathrm{a}\,\sqrt{\mathrm{c}^{\mathrm{z}}+\mathrm{a}^{\mathrm{z}}}.
$$

414. Dieselbe Aufgabe zu lösen für die Cylinderfläche *г — к cp* und die Kegelfläche

Uebungsbeispiele.

$$
z^{2} = \frac{c^{2}}{a^{2}} (x^{2} + y^{2}) = \frac{c^{2}}{a^{2}} r^{2} \text{ oder } z = \frac{c}{a} r.
$$
  

$$
\nabla = \int_{0}^{2\pi} \int_{0}^{r} \frac{c}{a} r^{2} dr \, d\varphi = \frac{4}{3} \pi^{4} k^{3} \frac{c}{a}.
$$
  

$$
\nabla = \int_{0}^{2\pi} \int_{0}^{r} \frac{r}{\sqrt{1 + p^{2} + q^{2}}} d\varphi = \frac{4}{3} \pi^{3} k^{2} \sqrt{c^{2} + a^{2}}.
$$

415. Ein veränderlicher Kreis mit Mittelpunkt im Ursprung dreht sich um die z-Axe und schneidet beständig den Kreis  $x^2 + y^2 - 2ax = 0$  in der xy-Ebene. Gesucht ist der Rauminhalt des erzeugten Körpers.

Als Gleichung desselben ergiebt sich

 $z^{2}(x^{2}+y^{2})+(x^{2}+y^{2})^{2}-4a^{2}x^{2}=0.$ 

Führt man Polarkoordinaten ein, so ergiebt sich als Rauminhalt

$$
\frac{V}{4} = \int_{0}^{\frac{\pi}{2}} \left\{ \int_{0}^{\frac{\pi}{2}} \sqrt{4 a^{2} \cos^{2} \varphi - r^{2}} \cdot r \, dr \right\} d\varphi = \frac{16}{9} a^{3},
$$
  
sonit  $V = \frac{64}{9} a^{3}.$ 

416. In der xy-Ebene liegt der Kreis  $r = 2a \cos \varphi$ . Eine veränderliche Gerade P Q scheidet beständig den Kreis in P und die z-Axe in Q, so dass  $0Q = kOP$ ist. Gesucht ist der Rauminhalt (und die Oberfläche) des erzeugten Körpers. (Fig. 50.)

Als Gleichung der Fläche erhält man

$$
z = F(x, y) = k \left\{ \frac{2 ax}{\gamma x^{2} + y^{2}} - \gamma x^{2} + y^{2} \right\}
$$

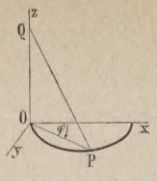

Fig. 50.

Für  $x = r \cos \varphi$ ,  $y = r \sin \varphi$  ergiebt sich für den gesuchten Rauminhalt der Ausdruck

$$
\frac{\nabla}{2} = k \int_{0}^{\frac{\pi}{2}} \left\{ \int_{0}^{\frac{\pi}{2}} (2 \operatorname{a} \cos \varphi - r) r \, dr \right\} d\varphi = \frac{8}{9} k a^{2}.
$$

somit ist

$$
V = \frac{16}{9} k a^3.
$$

417. Inhalt und Scheitelfläche des Körpers zu bestimmen, der von der Cylinderfläche  $x^2 + y^2 - a^2 = 0$ und der Ebene

$$
\frac{x}{\alpha} + \frac{y}{\beta} + \frac{z}{\gamma} - 1 = 0
$$

begrenzt ist.

$$
V = \pi \gamma a^{2}, \quad U = \pi a^{2} \sqrt{1 + \frac{\gamma^{2}}{a^{3}} + \frac{\gamma^{3}}{\beta^{3}}}.
$$

 $S, 61$ 

RRAP Politec

### **Verzeichnis**

**von neueren Lehr- und Uebungsbüchern der Differentialund Integralrechnung.**

- **Autenheimer, Fr., Elementarbuch der Differential- und Integralrechnung. 5. Aufl. 1901.**
- **Czub er, E., Vorlesungen über Differential- und Integralrechnung. 2 Bde. Leipzig 1898.**
- **D i e n g e r, J., Die Differential- und Integralrechnung. 3. Aufl. 2 Bde. Stuttgart 1868.**
- **Dölp, G., Aufgaben zur Differential- und Integralrechnung. 9. Aufl., bearb. von E. Netto. 1901.**
- **Fr icke, R., Hauptsätze der Differential- und Integralrechnung. 3 Teile. Braunschweig 1897.**
- **Genocchi-Peano, Differential- und Integralrechnung. Deutsch von G. Bohlmann. Leipzig 1899.**
- **Harnack, A., Die Elemente der Differentialrechnung. Zur Einführung in das Studium dargestellt. Leipzig 1881.**
- **Kiepert, L., Grundriss der Differential- und Integralrechnung. I. Differentialrechnung. 9. Auflage 1901. TT. Integralrechnung. 7. Aufl. 1900.**
- **Kleyer, A., Lehrbuch der Differentialrechnung. 2. Aufl., 3 Teile. Stuttgart 1888, 1893 und 1894.**
	- **" " Lehrbuch der Integralrechnung. 2 Bde. 1889** und **1900. (Bd. TT. herausgeg. von A. Haas.)**
- **Lipschitz, R., Lehrbuch der Analysis. I. Grundlagen. 1877. II. Differential- und Integralrechnung. 1880.** Junker, Integralrechnung. 9
- **Lorentz, H. A., Lehrbuch der Differential- und Integralrechnung. Deutsch von C. G. Schmidt. 1900.**
- **Meyer, W. F., Differential- und Integralrechnung. Bd. I Differentialrechnung. Leipzig 1901.**
- **Na vier, L., Lehrbuch der Differential- und Integralrechnung. Deutsch von Th. Wittstein. 4. Aufl. 2 Bde. 1875.**

**" Lehrbuch der höheren Mechanik. Deutsch von L. Mejer. Suppl, zum Lehrbuch der Differential- und Integralrechnung. Hannover 1858.**

- **Nernst, W. und Schönflies, A., Kurzgefasstes Lehrbuch der Differential- und Integralrechnung mit besonderer Berücksichtigung der Chemie. 3. Aufl. 1901.**
- **Pasch, M., Einleitung in die Differential- und Integralrechnung. Leipzig 1882.**
- **Schlömilch, O., Compendium der höheren Analysis. 5. Aufl. 2 Bde. Braunschweig 1895.**
	- **" Uebungsbuch zum Studium der höheren Analysis. 4. Aufl. 2 Bde. Leipzig 1888.**
- **Serret, J. A., Lehrbuch der Differential- und Integralrechnung. Deutsch von A. Harnack. 2. Aufl. Bd. I, II. Leipzig 1897—99.**
- **S о h n с к e, L., Sammlung von Aufgaben aus der Differentialund Integralrechnung. 5. Aufl. 2 Teile. Halle 1885.**
- **Stolz, 0., Grundzüge der Differential- und Integralrechnung. 3 Teile. Leipzig 1893, 1896, 1900.**
- **<sup>W</sup> e n с к, J., Die Grundlehren der höheren Analysis. Leipzig 1872.**

**Verlag der G. J. Göschen'schen Verlagshandlung in Leipzig.**

# Sammlung Schubert,

**Sammlung\* mathematischer Lehrbücher, die erstens auf wissenschaftlicher Grundlage beruhen, zweitens den Bedürfnissen des Praktikers Rechnung tragen, und drittens durch eine leicht fassliche Darstellung des Stoffs auch für den Nichtfachmann verständlich sind. Verzeichnis der erschienenen und projektierten Bände. Erschienen sind bis Januar 1902: Band I: Elementare Arithmetik und Algebra von Prof. Dr. Hermann Schubert in Hamburg. Mk. 2.80. " II : Elementare Planimetrie von Prof. W. Pflieger in Münster i. E. Mk. 4.80. \* III: Ebene und sphärische Trigonometrie von Dr. F. Bohnert in Hamburg. Mk. 2.—.** *<sup>n</sup>* **IV : Elementare Stereometrie von Dr. F. Bohnert in Hamburg. Mk. 2.40. " VI : Algebra mit Einschluss d. elementaren Zahlentheorie von Dr. Otto Pund in Altona. Mk. 4.40. " VII: Ebene Geometrie der Lage von Professor Dr. Rud. Böger in Hamburg. Mk.** 5.—. **" VIII: Analytische Geometrie der Ebene von Prof. Dr. Max Simon in Strassburg. Mk. 6.—. ,. IX: Analytische Geometrie des Raumes I. Teil: Gerade, Ebene, Kugel von Prof. Dr. Max Simon in Strassburg. Mk. 4.—. <sup>г</sup> X: Differentialrechnung von Prof. Dr. Franz Meyer in Königsberg. Mk. 9.—. " XII: Elemente der darstellenden Geometrie von Dr. John Schröder in Hamburg. Mk.** 5.—. **" XIII : Differentialgleichungen von Prof. Dr. L. Schlesinger in Klausenburg. Mk. 8.—. " XIV : Praxis der Gleichungen von Prof.** C. **Runge in Hannover. Mk. 5.20. " XIX: Wahrscheinlichkeits- und Ausgleichungsrech-**

**nung von Dr. Norbert Herz in Wien. Mk. 8.—.**

**" XX: Versicherungsmathematik von Dr. W. Grossmann in Wien. Mk.** 5.—.

**Band XXV: Analytische Geometrie des Raumes II. Teil : Die Flächen zweiten Gradesvon Prof. Dr. Max Simon in Strassburg. Mk. 4.40.**

**" XL : Mathematische Optik von Dr. J. Classen in Hamburg. Mk. 6 —.**

**In Vorbereitung bezw. projektiert sind: Niedere Analysis von Prof. Dr. Herm. Schubert in Hamburg. Integralrechnung von Prof. Dr. Franz Meyer in Königsberg. Elemente der Astronomie von Dr. Ernst Hartwig in Bamberg. Mathematische Geographie von Dr.ErnstHartwigin Bamberg. Anwendung der darstellenden Geometrie von Dr. John Schröder in Hamburg.**

**Geschichte der Mathematik von Prof. Dr. A. v. Braunmühl und Prof. Dr. S. Günther in München.**

**Dynamik von Prof. Dr. Karl Heun in Berlin.**

**Technische Mechanik von Prof. Dr. Karl Heun in Berlin. Geodäsie von Dr. F. В. Messerschmitt in Hamburg.**

**Allgemeine Funktionentheorie von Dr. Paul Epstein in Strassburg.**

**Räumliche projektive Geometrie.**

**Geometrische Transformationen von Dr. Karl Doehlemann in München.** ? j

**Theorie der höheren algebraischen Kurven.**

**Allgemeine Theorie der Flächen und Raumkurve I vonj Prof. Dr. Victor Kommerell in Calw u. Dr. Karl Kommerellf in Gmünd.** 4

**Elliptische Funktionen von Dr. Paul Epstein in Strassburg.^**

**Hyperelliptische und Abelsche Funktionen von E. Landfried in Strassburg.**

**Theorie und Praxis der Reihen von Prof. C. Runge in Hannover.**

**Invariantentheorie von Dr. Jos. Wellstein in Strassburg.**

**Liniengeometrie von Prof. Dr. Konrad Zindler in Innsbruck.**

**Mehrdimensionale Geometerie von Prof. Dr. P. H. Schonte in Groningen.**

**Allgemeine Theorie der Flächen und Raumkurven II von Prof. Dr. Victor Kommerell in Calw und Dr. Karl Kommerell in Gmünd.**

**Kinematik von Dr. Karl Heun in Berlin.**

**Potentialtheorie von Oberlehrer Grimsehl in Hamburg.**

**MechanischeWärmelehre von Prof. Dr. W. Voigt in Göttingen. Theorie der Elektrizität und des Magnetismus I und II von Dr. J. Classen in Hamburg.**

**G. J. Göschen'sche Verlagshandlung Leipzig.**

## Sammlung Göfchen. Je in elegantem 80 Pf.

- 69 Enalische Litteraturaeschichte v. Dr. Karl Weiser in Wien.
- 70 Griechische Citteraturgeschichte mit Berücksichtigung der Geschichte der Wissenschaften von Dr. Alfred Gerde, Professor an der Universität Greifswald.
- 71 Allgemeine und physikalische<br>Chemie von Dr. Mag Rudolphi, Dozent an der Technischen Hochschule in Darmstadt. Mit 22 Figuren.
- 72 Projektive Geometrie in funthetijcher Behandlung von Dr. Karl Doehlemann, Privatdozent an der<br>Universität Munchen. Mit 85 zum Teil zweifarbigen Figuren
- 73 Völkerkunde von Dr. Mich. Haberlandt, t. u. f. Custos der ethnograph. Sammlung d. naturh. Hofmuseums u. Privatdozent an der Univ. Wien. Wit 56 Wbbildungen.
- 74 Die Baukunst des Abendlandes von Dr. R. Schafer, Affiftent am Gewerbemuseum in Bremen. Wit 22 Ubbildungen.
- '5 Die araphijchen Künfte b. Carl Kampmann, Fachlehrer an d. t. t.<br>Graphischen Lehr- und Berjuchs-<br>anstalt in Wien. Mit 3 Beilagen und 40 Abbildungen.
- 76 Theoretische Physit. I. Teil: Mechanit u. Afustit. Von Dr. Gust. Fäger, Profeffor a. b. Univ. Wien.<br>Wit 19 Abbildungen.
- 77 Theoretische Physik. II. Teil: Licht und Wärme. Von Dr. Gust. Jäger, Professor an der Universität
- III. Teil: 78 Theoretische Physit. Elektricität und Magnetismus. Von Dr. Gultav Jäger, Professor a. der<br>Universität Wien. Mit 33 Abbildgn.
- 79 Gotische Sprachdenkmäler mit Grammatik, Uebersetzung und Erläuterungen von Dr. Herm. Jangen in Breslau.
- 80 Stilkunde von Karl Otto Hartmann. Gewerbeschulvorstand in Mosbach. Mit 12 Bollbildern und 179 Tertillustrationen.
- 81 Dierstellige Tafeln und Gegentafeln für logarithmisches und trigonometrisches Rechnen in zwei

Farben zusammengestellt von Dr. herm. Schubert, Professor an der Gelehrtenschule des Johanneums in Hamburg.

- 82 Grundrißd. lateinischen Sprachlebre von Brofeffor Dr. W. Votich in Magdeburg.
- 83 Indische Religionsgeschichte von Dr. Edmund Hardy, Professor a. d. Universität Würzburg.
- 84 Lautik. Kurzer Abriß bes täglich an Bord von Handesschiffen angewandten Teils der Schiffahrtstunde. Bon Dr. Franz Schulze, Direftor b.<br>Navigations-Schule zu Bübect. Wit 56 Abbildungen
- 85 Französische Geschichte von Dr. R. Sternfeld, Professor an der Universität Berlin.
- 86 Kurzschrift. Lehrbuch der Vereinfachten Deutschen Stenographie (Einigungs=System Stolze = Schrey) nebst Schlüssel, Lesestücken u. einem Anhang von Dr. Amsel, Oberlehrer des Kadettenhauses in Oranienstein,
- 87 Höhere Unalysis I: Differential= rechnung. Bon Dr. Frbr. Junter,<br>Profeffor am Realabmnafium u. an ber Realanstalt in Ulm. Mit 68 Fig.
- 88 Höhere Unalysis II: Integralrechnung. Von Dr. Frbr. Junter, Professor am Realghmnasium u. an b. Realanstalt in Ulm. Wit 89 Fig.
- 89 Analytische Geometrie  $<sub>0</sub>$ </sub> Raumes von Professor Dr. M. Simon in Straßburg. Mit 28 Fig.
- 90 Ethit von Dr. Thomas Achelis in Bremen.
- 91 Uftrophyfit, die Beschaffenheit der Himmelstörper von Dr. Walter &. Wislicenus, Profeffor an der Uni=<br>verfität Straßburg. Mit 11 Abbild.
- 92 Mathematische Geographie, zufammenhängend entwickelt und mit geordneten Dentübungen versehen b. Dr. Kurt Geißler in Charlottenburg. Mit 14 Figuren.
- 93 Deutsches Leben im 12. Jahrhundert. Kulturhistor. Erläuterungen zum Nibelungenlied und zur Kudrun. Bon Professor Dr. Jul.<br>Dieffenbacher in Freiburg i. B. Wit<br>1 Tafel und 30 Abbilbungen.

18.

J.

Wenden!

Sammlung Gofchen. Te in elegantem 80 Pf.

94 Photographie. Von H. Kefler, Fachlehrec an der t. t. Graphischen Lehr= und Versuchsanstalt in Wien. Wit 4 Tafeln und 52 Abbildungen.

 $210-$ 

- 95 Paläontologie. Von Dr. Rud. Hoernes, Professor an der Universis tät Graz. Mit 87 Abbildungen.
- 96 Bewegungsspiele von Dr. E. Rohl= rausch, Professor am Rgl. Kaiser= Wilhelms-Gymn zu Hannover. Mit 14 Abbildungen.
- 97 Stereometrie von Dr. Glaser in Stuttgart. Mit 44 Figuren.
- 98 Grundriß der Psychophysit von Dr. G. F. Lipps in Straßburg. Mit 3 Figuren.
- 99 Ebene und sphärische Trigonos<br>metrie von Dr. Gerh. Hessenberg in Charlottenburg. Mit 69 ein- u. zweifarbigen Figuren.
- 100 Sächfische Geschichte von Prof. Dr. Otto Kaemmel, Rettor bes Nicolaiabmnasiums zu Leipzig.
- 101 Sociologie von Prof. Dr. Thom. Achelis in Bremen.
- 102 Geodäsie von Dr. C. Reinhert, Professor an der Technischen Hochicule Hannover. Mit 66 Abbild.
- 108 Wechselkunde von Dr. G. Funk<br>in Manuheim. Wit vielen Formul.
- 104 Oesterreichische Geschichtel: Von ber Urzeit bis 1526 von Hofrat Dr. Fra b. Krones, Professor an der Universität Graz.
- 105 Oesterreich. Geschichte II: Won 1526 bis zur Gegenwart von Hofrat Dr. Frz. v. Krones, Professor<br>an der Universität Graz.
- 106 Forstwissenschaft von Dr. Ab. Schwappach, Professor an b. Forstalademie Eberswalde, Abteilungsdirigent bei der Hauptstation des forstl. Versuchswesens.
- 107 Geschichte der Malerei I von Dr. Rich. Muther, Professor an b. Universität Breslau.
- 108 Geschichte der Malerei II von Dr. Rich. Muther, Professor an b. Universität Breslau.
- 109 Geschichte der Malerei III von Dr. Rich Muther, Professor an b. Universität Breslau.

 $S - 90$ 

- 110 Geschichte der Malerei IV von Dr. Sijch. Muther, Professor an b. Universität Breslau.
- 111 Geschichte der Malerel V von Dr. Rich. Muther, Professor an b. Universität Breslau.
- 114 Elimalehre von Brofessor Dr. W. Köppen, Meteorologe d Seewarte Hamburg. Wit 7 Tafeln u. 2 Figuren.
- 115 Buchführung. Lehrgang der ein= fachen und doppelten Buchhaltung bon Robert Stern, Oberlehrer der Oeffentl. Handelslehranstalt und Dozent der Handesbochschule zu Leipzig. Mit vielen Formularen.
- 116 Die Plaftik des Abendlandes von Dr. Dans Steamann, Ronfervator am German. Nationalmuseum zu Mit 23 Tafeln. Nürnberg.
- 117 Griechische Grammatik I: Formenlehre von Dr. Hans Melter, Prof. a d. Klosterschules Maulbroun.
- 118 Griechische Grammatik II: Bedeutungslehre und Syntax von Dr. Hans Melger, Professor<br>Klosterschule zu Maulbronn. a. b.
- 119 Wbriß der Burgenkunde b. Hofrat Dr. Otto Biver in München. Mit 29 Ubbilbungen.
- 120 Harmonielehre von A. Halm, Musitdirektor in Stuttgart. Mit vielen Notenbeilagen.
- 121 Geschichte der alten und mittel= alterlichen Musik von Dr. A. Möhler in Tübingen. Mit zahl= reichen Abbildgn. u. Musikbeilagen.
- 122 Das Pflanzenreich. Einteilung d. gesamten Pflanzenreichs mit den wichtigsten und bekanntesten Arten von Dr. F. Reinede in Breslau u. Dr. W. Migula, Professor an der<br>Technischen Hochschule Karlsruhe. Mit 50 Figuren.
- 123 Autypflanzen von Dr. J. Behrens in Weinsberg. Mit 53 Abbildungen.
- 124 Die deutschen Altertümer von Dr. Franz Fuhle, Direktor d. städt<br>Wuseums in Braunschweig. Mit 70 216bildungen.
- 125 Italienische Litteraturgeschichte bon Dr. Karl Boßler, Privatdozent a. b. Universität Heibelberg.

Sammlung Göschen.

- 126 Deutsche Stammeskunde von Dr. Rubolf Much, Privatdozent an der Universität Wien. Mit 2 Karten und 2 Tafeln.
- 127 Pflanzenbiologie von Dr. 28. Migula, Professor an der Technischen Hochschule Karlsruhe. Mit 50 Abb.
- 128 Romanische Sprachwissenschaft<br>von Dr. Abolf Hauner, t. t. Realfculprofessor in Wien.
- 129 Die Alpen von Dr. Rob. Sieger, Privatdozent an ber Universität u. Professor an ber Exportatademie des t. t. Handelsmuseums in Wien.<br>Wit 19 Abbildungen und 1 Karte.
- 130 Das öffentl. Unterrichtswesen Deutschlands in der Gegenwart bon Dr. Baul Stötzner, Gymnasialoberlehrer in Zwidau.<br>181 Abriß der Biologie der Tiere I:
- Entstehung und Weiterbilbung der Tierwelt, Beziehungen zur organischen Natur von Dr. Heinr. Simroth, Professor an der Universität Leipzig. Mit 33 Ubbilbungen.
- 182 Abriß der Biologie der Tiere II : Beziehungen der Tiere zur organischen Natur von Dr. Heinr. Simroth, Professor an der Universität<br>Leipzig. Mit 35 Abbildungen.
- 133 Volkswirtschaftslehre von Dr. Carl Johs. Fuchs, Professor an b. Universität Freiburg t. B.
- 184 Deutsche Citteraturgeschichte d. 19. Jahrhunderts I. von Dr. Carl Weitbrecht, Profeffor an ber Tech-<br>nischen Hochschule Stuttgart.
- 135 Deutsche Litteraturgeschichte d. 19. Jahrhunderts II v. Dr. Carl Weitbrecht, Professor an der Technischen Hochschule Stuttgart.

136 Ohysitalische Formelsammlung bon G. Mahler, Prof. am Ghm.<br>nafium in Ulm. Wit 67 Fig.

Je in elegantem 80 Pf.

Leinwandband

- 137 Dichtungen aus mittelhochdeut. fcher Frühzeit. In Auswahl mit Einleitungen u. Wörterbuch herausgegeben von Dr. Hermann Janten in Breslan.
- 188 Simplicius Simpliciffimus bon H. Jakob Christoffel b. Grimmels. hausen. In Auswahl hrsg. v. Brofeffor Dr. F. Bobertag, Dozent an ber Univerfität Breslau.
- 139 Kaufmännisches Rechnen I von Richard Just, Oberlehrer an der Öffentlichen Handelslehranstalt ber Dresbener Kaufmannschaft.
- Unatomie und 141 Morphologie, Ohysiologie der Oflanzen. Won<br>Dr. B. Migula, Professor an der<br>Technischen Hochschule Karlsruhe.<br>Mit vielen Abbildungen.
- 142 Darftellende Geometrie I. Bon Dr. Rob. Haußner, Professor a. b.
- Universität Gießen. Mit 100 Fig.<br>145 Geschichte der Pädagogik von<br>Dberlehrer Dr. H. Weimer in Wiesbaben.
- 146 Revetitorium und Aufgabenfammlung zur Differentialrech-<br>nung bon Dr. Friedr. Junter, Professor am Realghmnaftum und an der Realanstalt in Ulm. Mit 42 Figuren.
- 147 Revetitorium und Aufgaben. fantmlung 3. Integralrechnung<br>von Dr. Friedrich Junter, Professor am Realgymnafium und an der<br>Realanstalt in Ulm. Wit 50 Fig.
- 148 Finanzwissenschaft von Brof. Dr. R. van d. Borght in Friedenau.

*<u>Commercial</u>* 

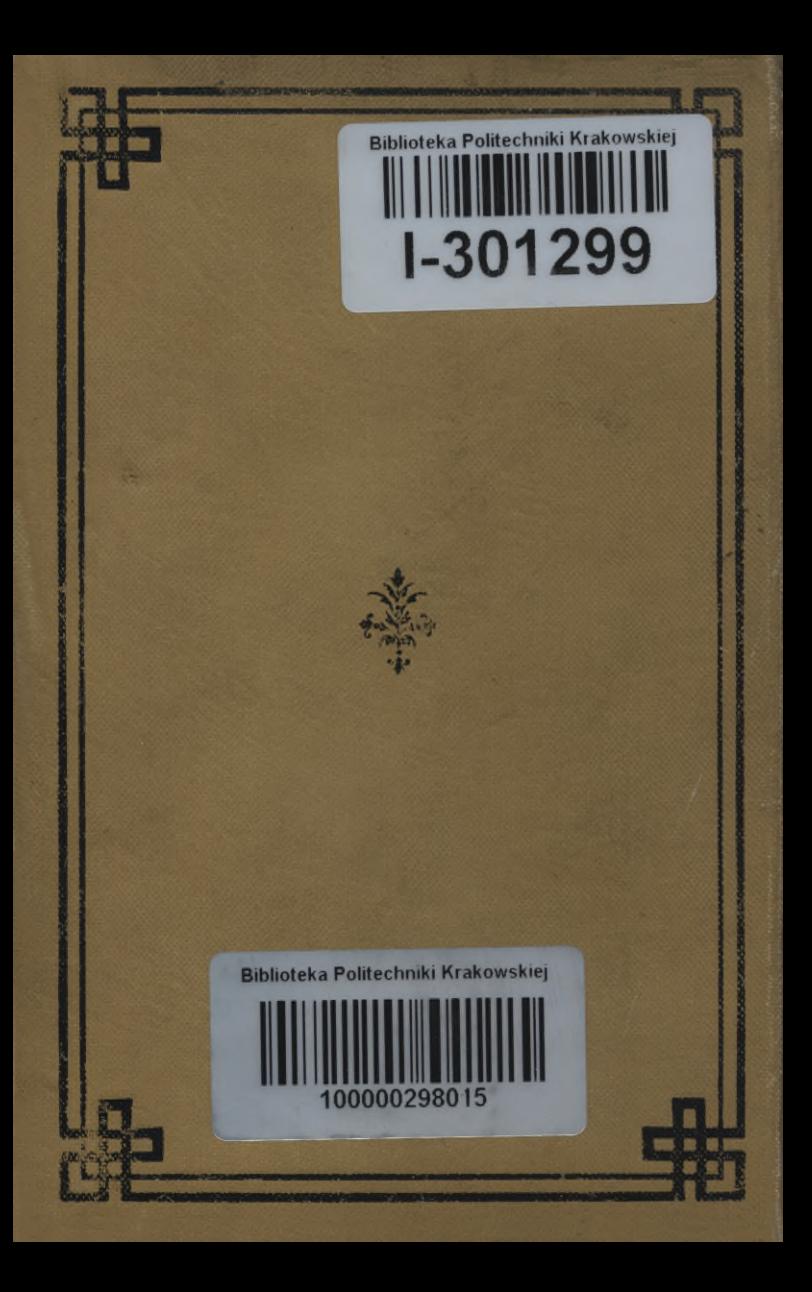